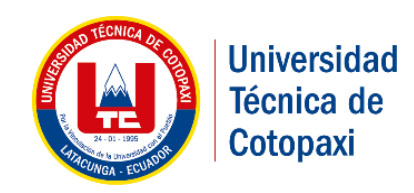

# **UNIVERSIDAD TÉCNICA DE COTOPAXI**

# FACULTAD DE CIENCIAS HUMANAS Y DE EDUCACIÓN

CARRERA DE DISEÑO GRÁFICO COMPUTARIZADO

# **PROYECTO DE INVESTIGACIÓN**

## **"DISEÑO DE UN RECORRIDO VIRTUAL DE LA UNIVERSIDAD TÉCNICA DE COTOPAXI (MATRIZ), PARA ORIENTAR A LOS ESTUDIANTES Y VISITANTES."**

PROYECTO DE INVESTIGACIÓN PRESENTADO PREVIO A LA OBTENCIÓN DEL TÍTULO DE INGENIERO EN DISEÑO GRÁFICO COMPUTARIZADO

 **Autora:**

Oyos Caiza, Evelyn Fernanda

 **Tutora:**

Mg. Parra Pérez, Marcela Ximena

**Latacunga – Ecuador**

Agosto - 2017

## **AUTORÍA**

Yo, **EVELYN FERNANDA OYOS CAIZA** declaro ser autora del presente proyecto de investigación; **"DISEÑO DE UN RECORRIDO VIRTUAL DE LA UNIVERSIDAD TÉCNICA DE COTOPAXI (MATRIZ), PARA ORIENTAR A LOS ESTUDIANTES Y VISITANTES.",** siendo la Mg. Marcela Ximena Parra Pérez, tutora del presente trabajo; y eximo expresamente a la Universidad Técnica de Cotopaxi y a sus responsables legales de posibles reclamos o acciones legales.

Además, certifico que las ideas, conceptos, procedimientos y resultados vertidos en el presente trabajo investigativo son de nuestra exclusiva responsabilidad.

## EVELYN FERNANDA OYOS CAIZA

**\_\_\_\_\_\_\_\_\_\_\_\_\_\_\_\_\_\_\_\_\_\_\_\_\_\_\_\_\_\_\_\_\_\_\_\_\_\_\_\_\_**

**C.I.** 172293744-6

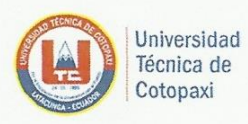

## AVAL DEL TUTOR DE PROYECTO DE INVESTIGACIÓN

En calidad de Tutor del Trabajo de Investigación sobre el título:

"DISEÑO DE UN RECORRIDO VIRTUAL DE LA UNIVERSIDAD TÉCNICA DE COTOPAXI (MATRIZ), PARA ORIENTAR A LOS ESTUDIANTES Y VISITANTES". de OYOS CAIZA EVELYN FERNANDA, de la carrera de DISEÑO GRÁFICO considero que dicho Informe Investigativo cumple con los requerimientos metodológicos y aportes científico-técnicos suficientes para ser sometidos a la evaluación del Tribunal de Validación de Proyecto que el Honorable Consejo Académico de la FACULTAD DE CIENCIAS HUMANAS Y EDUCACIÓN de la Universidad Técnica de Cotopaxi designe, para su correspondiente estudio y calificación.

Latacunga, Agosto, 2017

**EITUTOR** 

Mg. Marcela Ximena Parra Pérez

ii

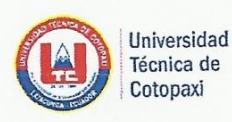

UNIVERSIDAD TÉCNICA DE COTOPAXI FACULTAD DE CIENCIAS HUMANAS Y EDUCACIÓN Latacunga-Ecuador

## APROBACIÓN DEL TRIBUNAL DE TITULACIÓN

Cumpliendo con el Reglamento de Titulación de la Universidad Técnica de Cotopaxi, en calidad de Lectores de Tribunal de Proyecto de Investigación con el Título "DISEÑO DE UN RECORRIDO VIRTUAL DE LA UNIVERSIDAD TÉCNICA DE COTOPAXI (MATRIZ), PARA ORIENTAR A LOS ESTUDIANTES Y VISITANTES.", propuesto por la estudiante Evelyn Fernanda Oyos Caiza de la Carrera de Diseño Gráfico, nos permitimos indicar que la estudiante han incluido todas las observaciones y realizado las modificaciones señaladas por el Tribunal de Lectores, por lo cual presentamos el Aval de aprobación del Proyecto de Investigación, me permito indicar que fue revisado y corregido en su totalidad.

Particular que ponemos en su conocimiento para los fines legales pertinentes.

Atentamente,

 $\hat{\Sigma}$ 

Lector 1 (Presidente) Nombre: Santiago Brito CC: 1710172295

Lector<sub>2</sub>

Nombre: Hugo Razo CC: 0501422166

Lector<sub>3</sub> Nombre: Edwin Vaca CC: 0501528897

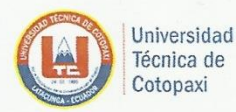

é.

## UNIVERSIDAD TÉCNICA DE COTOPAXI FACULTAD DE CIENCIAS HUMANAS Y EDUCACIÓN Latacunga-Ecuador

## CERTIFICADO DE IMPLEMENTACIÓN

## **AVAL**

Yo, Enrique Lanas, DIRECTOR de la CARRERA DE DISEÑO GRÁFICO de la Facultad De CIENCIAS HUMANAS Y EDUCACIÓN, certifico que la Srta. EVELYN FERNANDA OYOS CAIZA, con cédula de identidad 172293744-6, estudiante de décimo ciclo de la carrera de Diseño Gráfico Computarizado de la Universidad Técnica de Cotopaxi, realizó las encuestas en la institución acerca del tema, "DISEÑO DE UN RECORRIDO VIRTUAL DE LA UNIVERSIDAD TÉCNICA DE COTOPAXI (MATRIZ), PARA ORIENTAR A LOS ESTUDIANTES Y VISITANTES." Con el objetivo de obtener información para su Proyecto de Titulación II, trabajo de investigación que forma parte de análisis y discusión de los resultados y la propuesta creativa del proyecto.

Es todo lo que puedo afirmar en honor a la verdad, el portador de este certificado puede utilizarlo para fines académicos, educativos y culturales.

Ingeniería Po Cráfico

Arq. M.Sc. Enrique Lanas

## **AGRADECIMIENTO**

Los resultados de este proyecto, están dedicados primero a Dios por haberme guiado por el camino de la felicidad hasta ahora; y segundo a cada uno de los que son parte de mi familia a mi PADRE Abelardo Oyos, mi MADRE María Caiza, y a mis hermanos; por siempre haberme dado su fuerza y apoyo incondicional que me han ayudado y llevado hasta donde estoy ahora, y finalmente a todas aquellas personas que, de alguna forma, son parte de su culminación.

*Evelyn*

## **DEDICATORIA**

Dedico este trabajo principalmente a Dios, por haberme dado la vida y permitirme el haber llegado este momento tan importante de mi formación profesional. A mi madre, por ser el pilar más importante y por demostrarme siempre su cariño y apoyo incondicional. A mi padre, a pesar de no contar con su presencia física, siento que estás conmigo siempre y aunque nos faltaron muchas cosas por vivir juntos, sé que este momento hubiera sido tan especial para tí como lo es para mí.

*Evelyn*

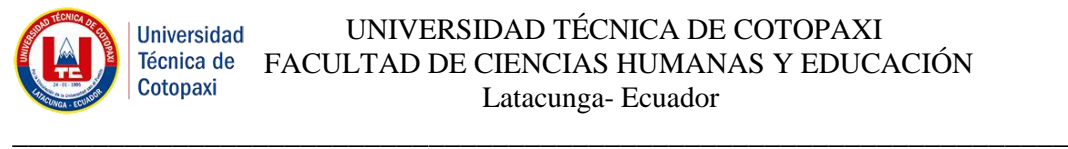

**TITULO:**"DISEÑO DE UN RECORRIDO VIRTUAL DE LA UNIVERSIDAD TÉCNICA DE COTOPAXI (MATRIZ), PARA ORIENTAR A LOS ESTUDIANTES Y VISITANTES."

**Autora:**Evelyn Fernanda Oyos Caiza

## **RESUMEN**

El presente proyecto de investigación tiene como fin alcanzar en todos quienes conforman parte de la Universidad Técnica de Cotopaxi, adquieran conocimientos acerca de la ubicación de las dependencias de la institución a través de un recorrido virtual interactivo para el cual se utiliza la técnica fotográfica 360°, mismo que forma parte de las tendencias tecnológicas en la actualidad, con el único objetivo de contribuir con el mejoramiento de la orientación dentro de la institución. Esta estrategia de recorrido virtual indirectamente genera un plus de marketing para la institución ya que la técnica de fotografía 360° está siendo muy utilizada por grandes empresas a nivel tanto nacional como internacional para orientar, mostrar y vender sus proyectos arquitectónicos, así como en los campos educativos, culturales y tecnológicos. Para la selección de los lugares estratégicos de la Universidad se tomó como referencia el organigrama estructural planteado por la institución y su vez se tomaron los planos para poder ubicarnos y analizar el recorrido que realiza el usuario dentro de la institución, para lo cual se realizaron dos mapas de navegación uno mostrando el esquema de la institución por jerarquía y el otro por el recorrido que realiza el usuario al buscar los departamentos. Para la investigación del recorrido virtual se implementó las metodologías de la Caja Transparente de Christopher Jones, método que ayudara a establecer una defensa clara en cuanto a objetivos, variables y los criterios, los cuales se analizan generando una síntesis de todo el contexto investigativo. Y para la creación de la propuesta creativa se utiliza la metodología UX (User Experience) o Experiencia de Usuario de Jesse James Garett, que se enfoca directamente en el diseño y resolviendo necesidades concretas de sus usuarios finales, consiguiendo la mayor satisfacción y mejor experiencia de uso posible con el mínimo esfuerzo.

Palabras clave: recorrido virtual interactivo, orientación, navegación y usuario.

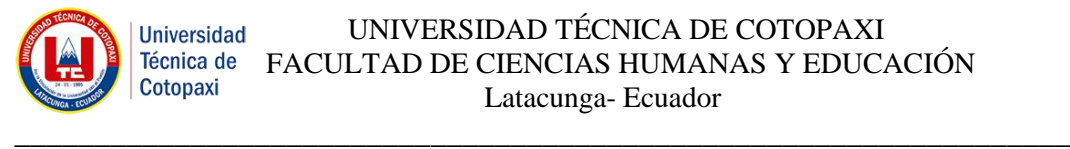

## **THEME:** " VIRTUAL TOUR DESIGN in THE TECHNICAL UNIVERSITY OF COTOPAXI (MATRIX), GUIDing THE STUDENTS AND VISITORS."

**Author:** Evelyn Fernanda Oyos Caiza

## **ABSTRACT**

This research project aims to reach in all those who are part of the Technical University of Cotopaxi, acquiring knowledge about the institution's dependencies location by an interactive virtual tour, so the photographic technique 360 ° is used, which is part of the technological trends currently, contributing to the institution placement improvement. This virtual route strategy indirectly generates a marketing bonus for the institution, since the technique of 360 ° photography is being widely used by large companies at national and international level, to guide, show and sell their architectural projects, as well as in the educational, cultural and technological fields. The structural organization chart proposed by the institution and in turn the plans were taken to uncover and analyze the route that the user makes within the institution, for which two surfing maps were made too. For the virtual research tour the Christopher Jones´ Transparent Box methodologys was implemented. This method will help to establish a clear about objectives, variables and criteria, which are analyzed generating a synthesis of the entire research context. And the creation of the creative proposal uses the UX methodology (User Experience) or User Experience of Jesse James Garett, focuses directly on designing and solving concrete needs of its end users, achieving the highest satisfaction and best possible use experience with minimum effort.

**Key words:** interactive virtual tour, direction, surfing and user.

**CENTRO DE IDIOMAS** 

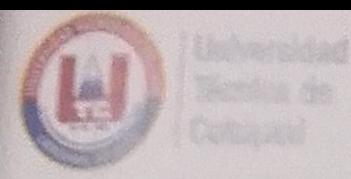

# AVAL DE TRADUCCIÓN

En calidad de Docente del Idioma Inglés del Centro de Idiomas de la Universidad Técnica de Cotopaxi; en forma legal CERTIFICO que: La traducción del resumen del Proyecto de Titulación II al Idioma Inglés presentado por la señorita del Decimo Ciclo de la Carrera de Diseño Gráfico de la Facultad de Ciencias Humanas y Educación: Oyos Caiza Evelyn Fernanda, cuyo título **versa "DISEÑO DE UN RECORRIDO VIRTUAL DE LA UNIVERSIDAD TÉCNICA DE** COTOPAXI (MATRIZ), PARA ORIENTAR A LOS ESTUDIANTES Y VISITANTES.", lo realizó bajo mi supervisión y cumple con una correcta estructura gramatical del Idioma.

Es todo cuanto puedo certificar en honor a la verdad y autorizo al peticionario hacer uso del presente certificado de la manera ética que estimaren conveniente.

Latacunga, Agosto del 2017

Atentamente.

Rebeca Yugla Lema **DOCENTE CENTRO DE IDIOMAS** C.C.  $050265234-0$ 

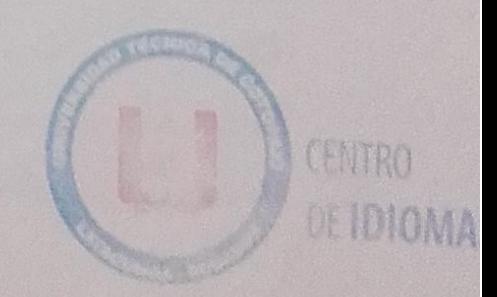

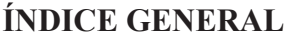

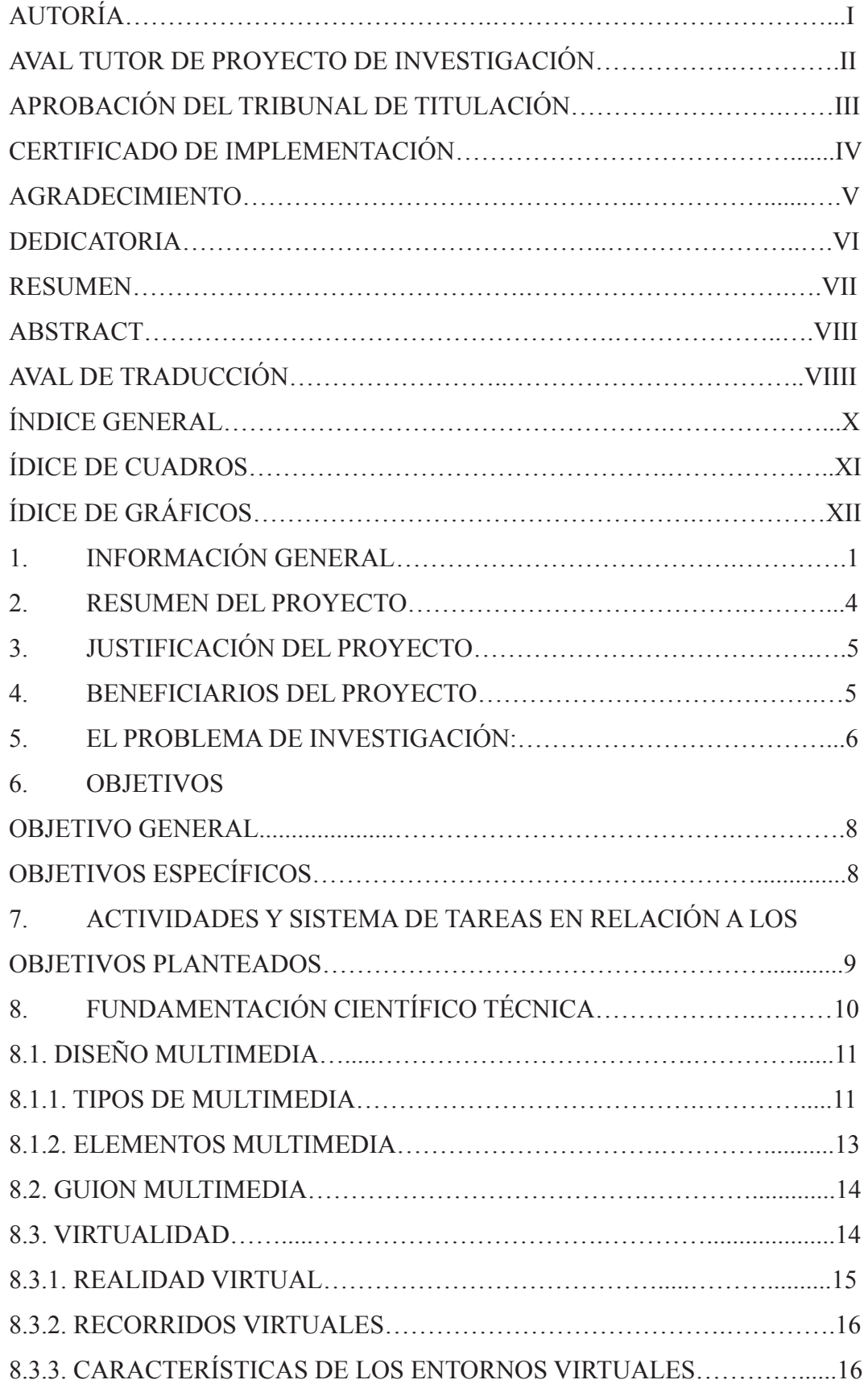

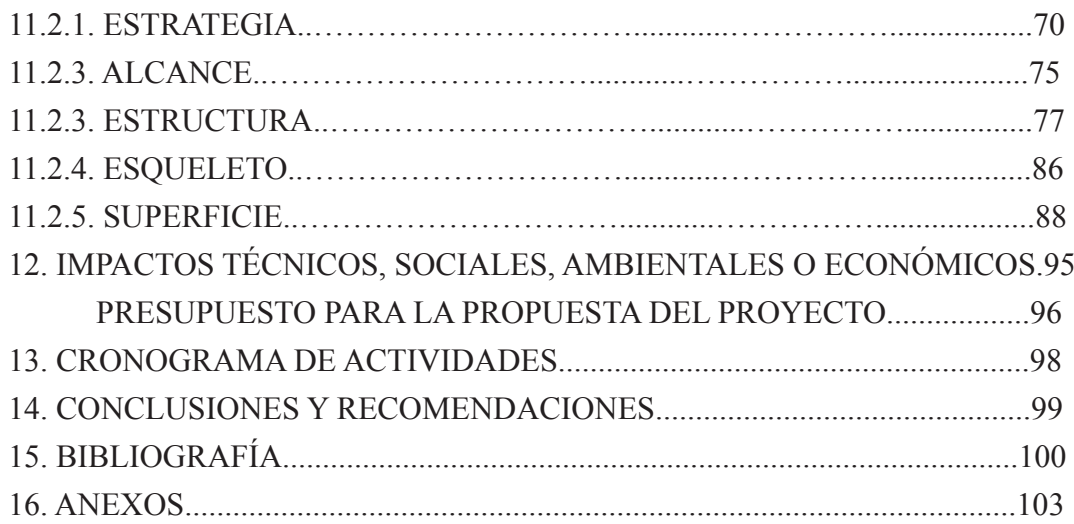

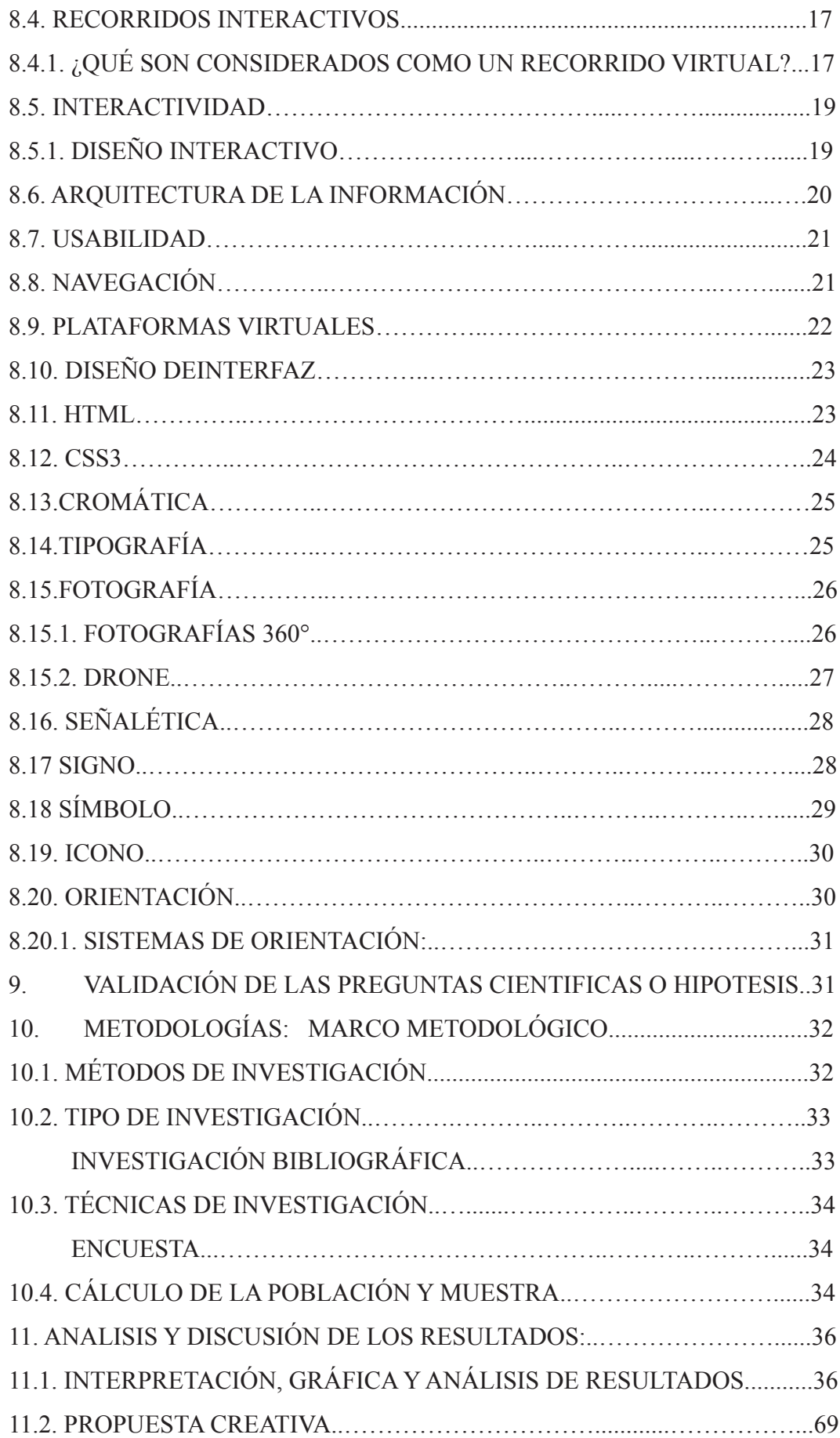

## **INDICE DE CUADROS**

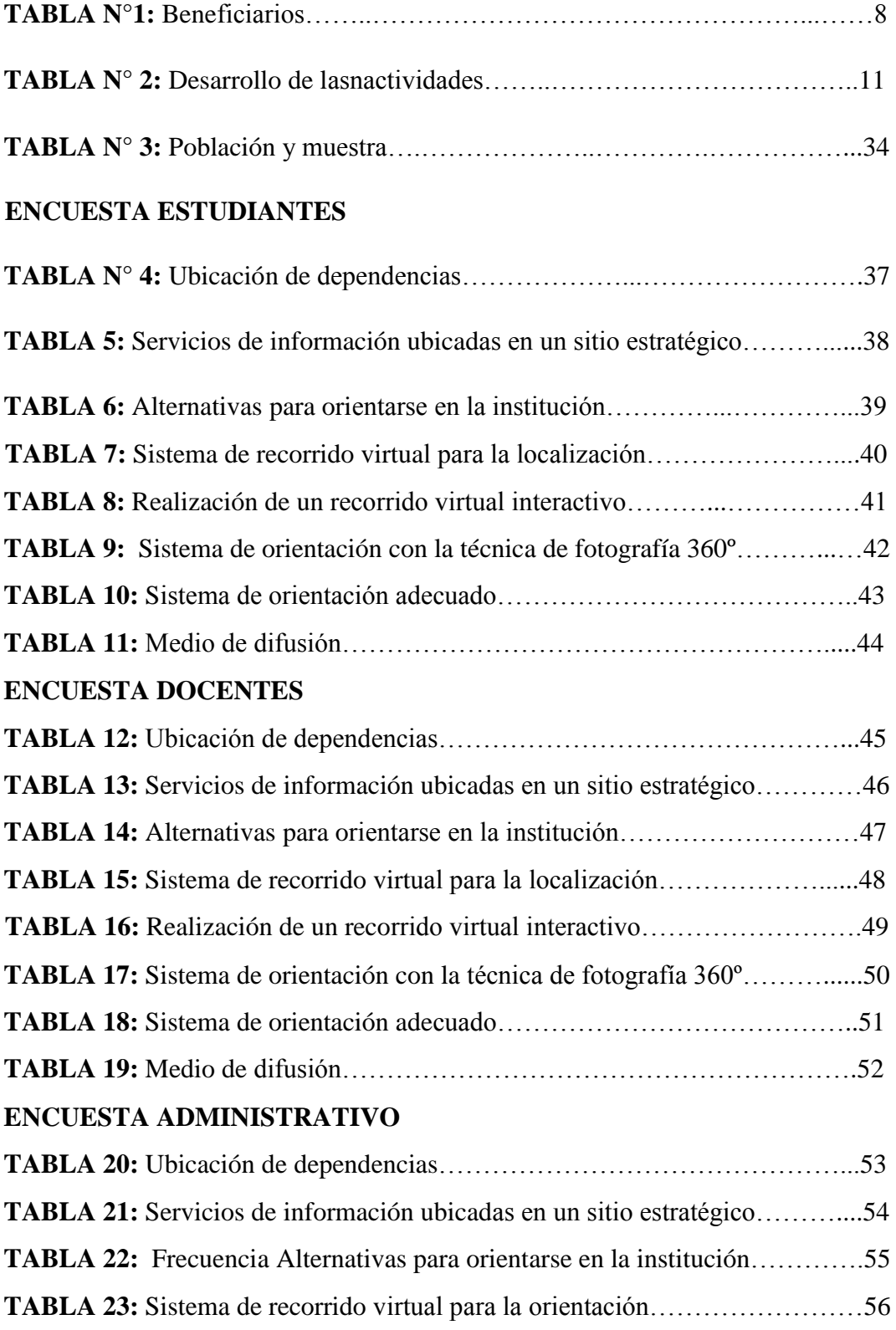

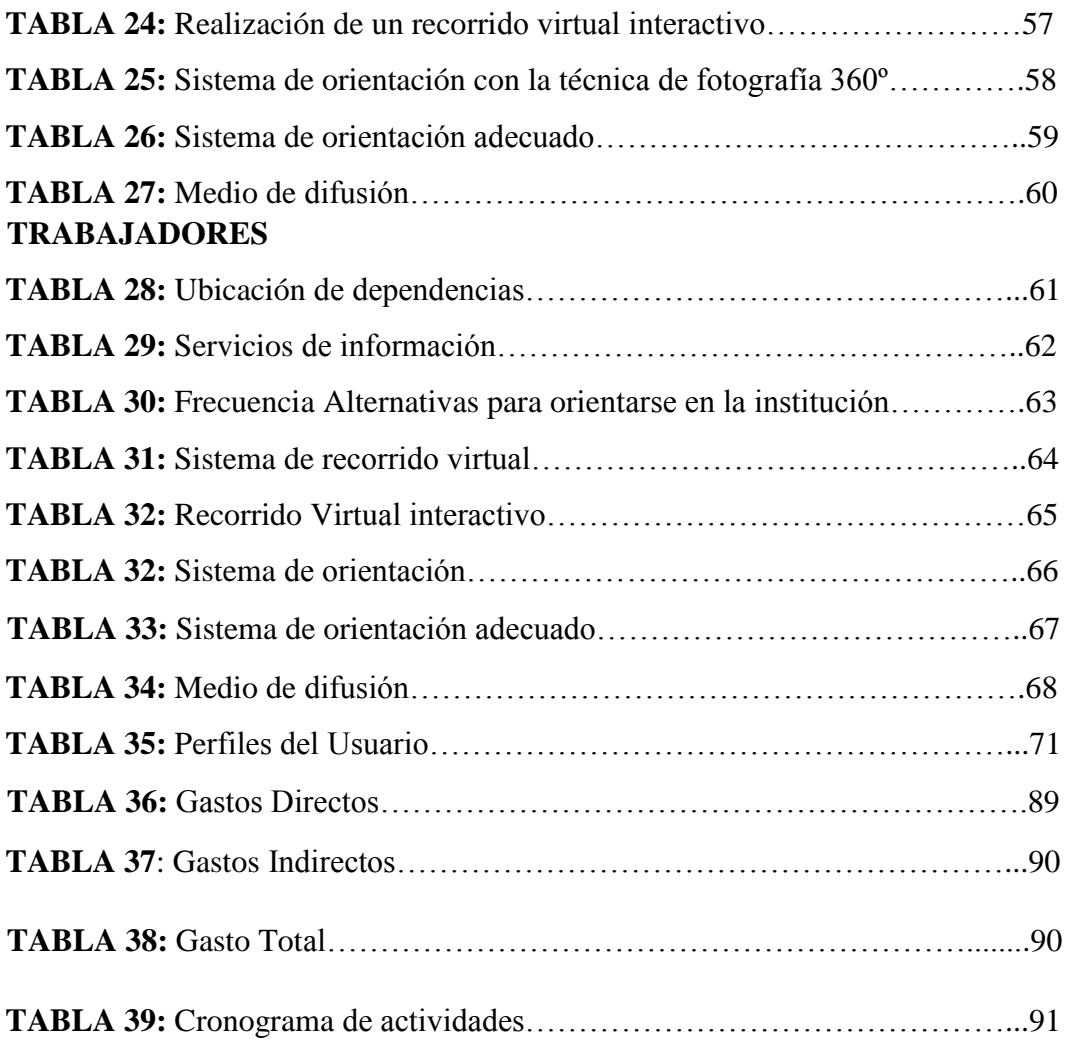

# **ÍNDICE DE GRÁFICOS**

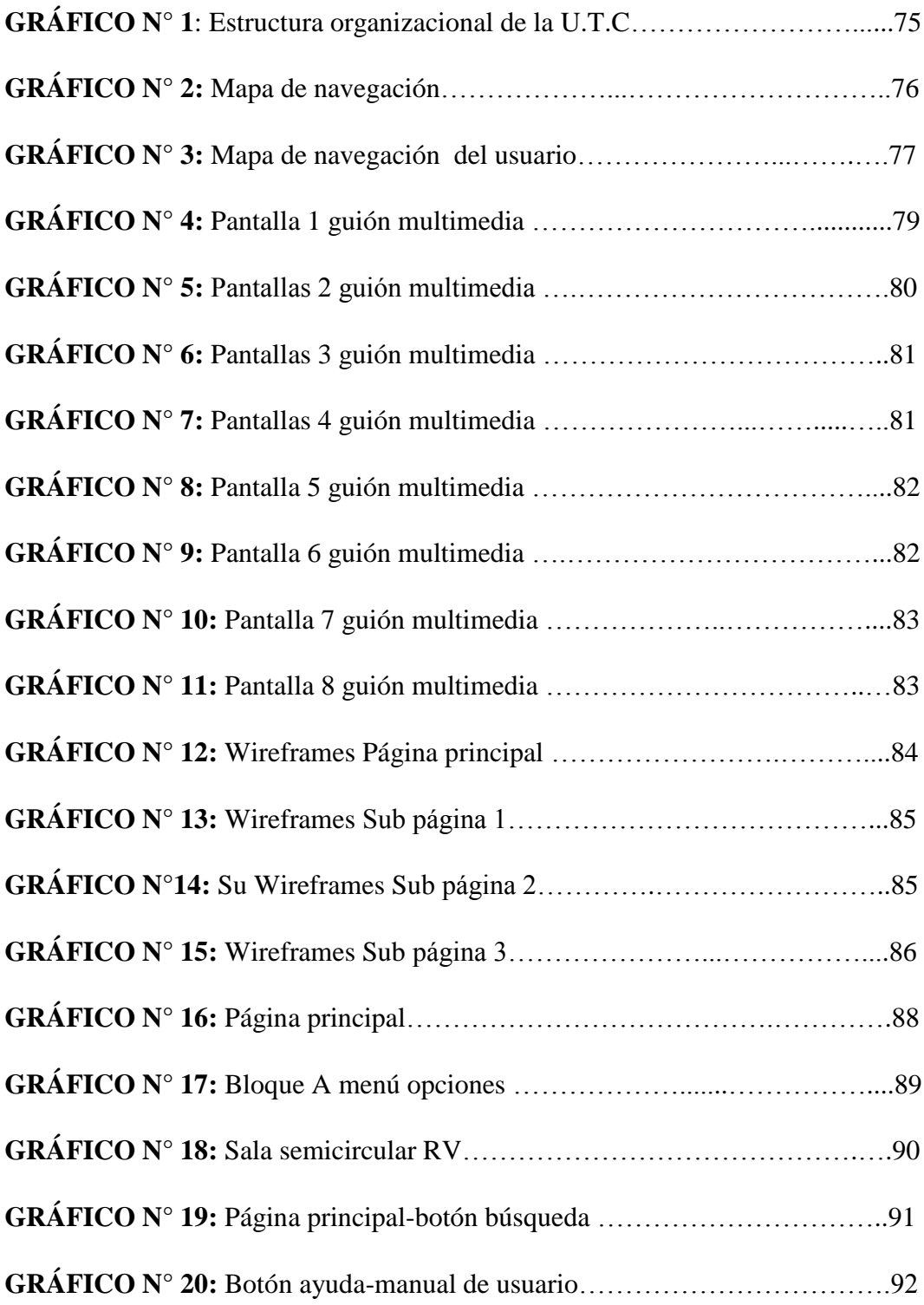

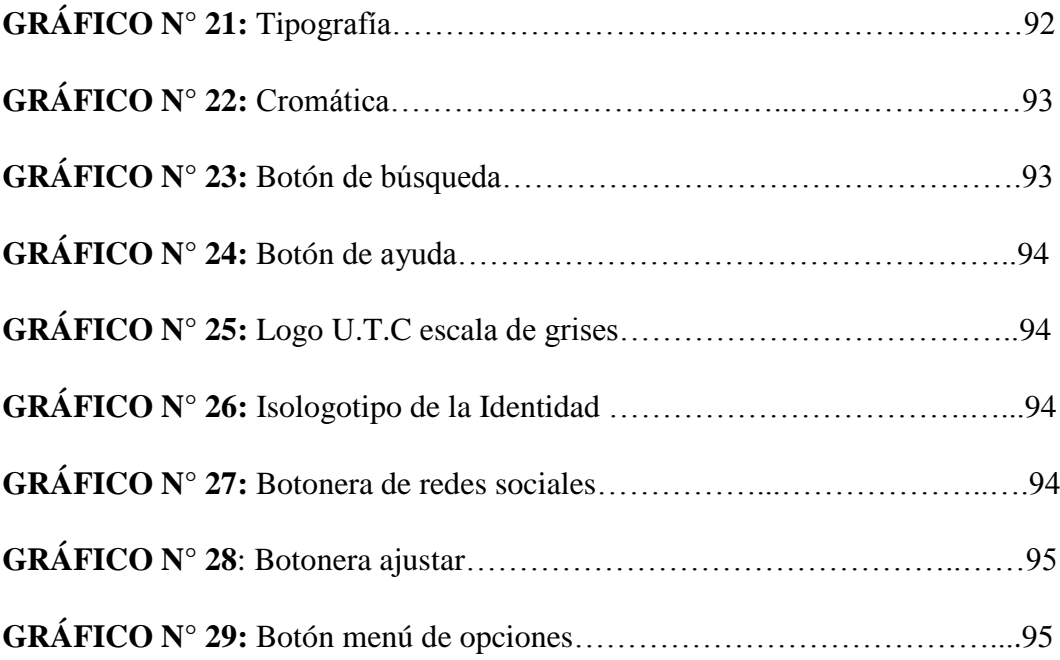

## **FORMULARIO DE PRESENTACIÓN DE PROYECTOS DE INVESTIGACIÓN PROYECTO DE TITULACIÓN II**

## **1. INFORMACIÓN GENERAL**

#### **Título del Proyecto:**

Recorrido virtual 360 º de la Universidad Técnica de Cotopaxi

**Fecha de inicio:** Abril 2017

**Fecha de finalización:** Agosto 2017

## **Lugar de ejecución:**

Barrio San Felipe, Parroquia Eloy Alfaro, Cantón Latacunga, Provincia Cotopaxi, Zona 3, Universidad Técnica de Cotopaxi.

## **Facultad que auspicia:**

## FACULTAD DE CIENCIAS HUMANAS Y EDUCACIÓN

#### **Carrera que auspicia:**

Ingeniería en Diseño Gráfico Computarizado

#### **Proyecto de investigación vinculado:**

Con la Universidad Técnica de Cotopaxi para fortalecer su valor y difusión ante la sociedad.

#### **Equipo de Trabajo:**

**Datos personales**

## **TUTOR**

**Nombres y Apellidos:** Mg. Marcela Ximena Parra Pérez

**C.I.:** 010293729-9

#### **Fecha y lugar de nacimiento:** Cuenca, 12 de febrero de 1979

**Edad:** 38 años

**Dirección:** Conjunto Habitacional Los Arupos

**Teléfono:** 032 270-204 **Celular:** 0990028120

**Correo electrónico:** marcela.parra@utc.edu.ec

**Estudios realizados:**

**Instrucción Primaria:** Escuela Fiscal Luis Roberto Bravo

**Instrucción Secundaria:** Colegio Nacional Técnico Ecuador

**Título:** Contador Bachiller en Ciencias de Comercio y Administración.

**Instrucción Superior:** Universidad del Azuay

**Título:** Diseñador

**Instrucción Posgrado:** Universidad del Azuay

**Título:** Magister en Diseño Multimedia

## **COORDINADORA DEL PROYECTO**

**Alumna:** Evelyn Fernanda Oyos Caiza

C.C 172293744-6

**Edad:** 27 años

**Lugar de nacimiento:** Alóag

**Dirección:** Alóag, Barrio Norte, Vía Alóag-Santo Domingo Km2 y Octavio Pazmiño

**Teléfono:** 3 676 161 / 0999717431 **E-mail:** efernandaroja@gmail.com

## **Formación académica**

**Estudios Primarios:** ESCUELA FISCAL MIXTA "SELFINA CASTRO"

**Estudios Secundarios:** Unidad Educativa Particular A Distancia "Juan Montalvo"

**Titulo obtenido:** Bachiller, Ciencias Sociales

## **ÁREA DE CONOCIMIENTO**

**Área:** Humanidades y Artes

**Subárea:** Artes

**Línea de investigación:** 

TECNOLOGÍAS DE LA INFORMACIÓN Y COMUNICACIÓN, Y DISEÑO GRÁFICO

**Sub líneas de investigación de la Carrera:** 

DISEÑO GRÁFICO APLICADO A PROYECTOS PÚBLICOS Y SOCIALES SIN FINES DE LUCRO

#### **2. RESUMEN DEL PROYECTO**

# **TITULO:** "DISEÑO DE UN RECORRIDO VIRTUAL DE LA UNIVERSIDAD TÉCNICA DE COTOPAXI (MATRIZ), PARA ORIENTAR A LOS ESTUDIANTES Y VISITANTES."

El presente proyecto de investigación tiene como fin alcanzar en todos quienes conforman parte de la Universidad Técnica de Cotopaxi, adquieran conocimientos acerca de la ubicación de las dependencias de la institución a través de un recorrido virtual interactivo para el cual se utiliza la técnica fotográfica 360°, mismo que forma parte de las tendencias tecnológicas en la actualidad, con el único objetivo de contribuir con el mejoramiento de la orientación dentro de la institución. Esta estrategia de recorrido virtual indirectamente genera un plus de marketing para la institución ya que la técnica de fotografía 360° está siendo muy utilizada por grandes empresas a nivel tanto nacional como internacional para orientar, mostrar y vender sus proyectos arquitectónicos, así como en los campos educativos, culturales y tecnológicos. Para la selección de los lugares estratégicos de la Universidad se tomó como referencia el organigrama estructural planteado por la institución y su vez se tomaron los planos para poder ubicarnos y analizar el recorrido que realiza el usuario dentro de la institución, para lo cual se realizaron dos mapas de navegación uno mostrando el esquema de la institución por jerarquía y el otro por el recorrido que realiza el usuario al buscar los departamentos. Para la investigación del recorrido virtual se implementó las metodologías de la Caja Transparente de Christopher Jones, método que ayudara a establecer una defensa clara en cuanto a objetivos, variables y los criterios, los cuales se analizan generando una síntesis de todo el contexto investigativo. Y para la creación de la propuesta creativa se utiliza la metodología UX (User Experience) o Experiencia de Usuario de Jesse James Garett, que se enfoca directamente en el diseño y resolviendo necesidades concretas de sus usuarios finales, consiguiendo la mayor satisfacción y mejor experiencia de uso posible con el mínimo esfuerzo.

Palabras clave: recorrido virtual interactivo, orientación, navegación y usuario.

## **3. JUSTIFICACIÓN DEL PROYECTO**

La multimedia es un lenguaje de la comunicación publicitaria y una alternativa para la realización de este proyecto, con el fin de proporcionar un medio atractivo, en donde el usuario tenga el control sobre la presentación del contenido; como qué se desea ver y cuándo desea verlo. Enmarcar el desarrollo de la Universidad Técnica de Cotopaxi es fundamental, y es por ese motivo que el orientar a los beneficiarios de manera óptima es muy importante, el permitirles incluirse de manera realista en la universidad a través de un tour virtual es vital para generar interés ofreciendo un paseo por los sitios de mayor relevancia e importancia, la investigación se convertirá en la pauta para elaborar un recorrido virtual multimedia, constando de gran realidad al conjugar estos elementos se quiere lograr un medio interesante que contribuya a la orientación de los usuarios. Aportando con una debida información además de mantener la interactividad y una conexión con el internauta logrando capturar el mayor interés, lo que genera un gran impacto ya que la imagen de la Universidad hablaría por sí sola de manera positiva y de ésta manera iría introduciéndose en la mente del navegante captando su atención, por consiguiente, el proyecto beneficia directamente a los estudiantes, docentes y visitantes ayudando de manera clara a orientarse dentro de la Universidad, siendo el motivo para su aplicación.

Es relevante analizar otros casos en donde se han aplicado diferentes alternativas para resolver problemas actuales, el diseño gráfico siendo una herramienta de comunicación busca solucionar éstas dificultades que necesitan ser investigadas y la vez ser expuestas de manera innovadora.

## **4. BENEFICIARIOS DEL PROYECTO**

#### **Total de población:** 5,702 personas

**Fuente**: Departamento de Estadística de la Universidad Técnica de Cotopaxi

## **TABLA 1:** Beneficiarios

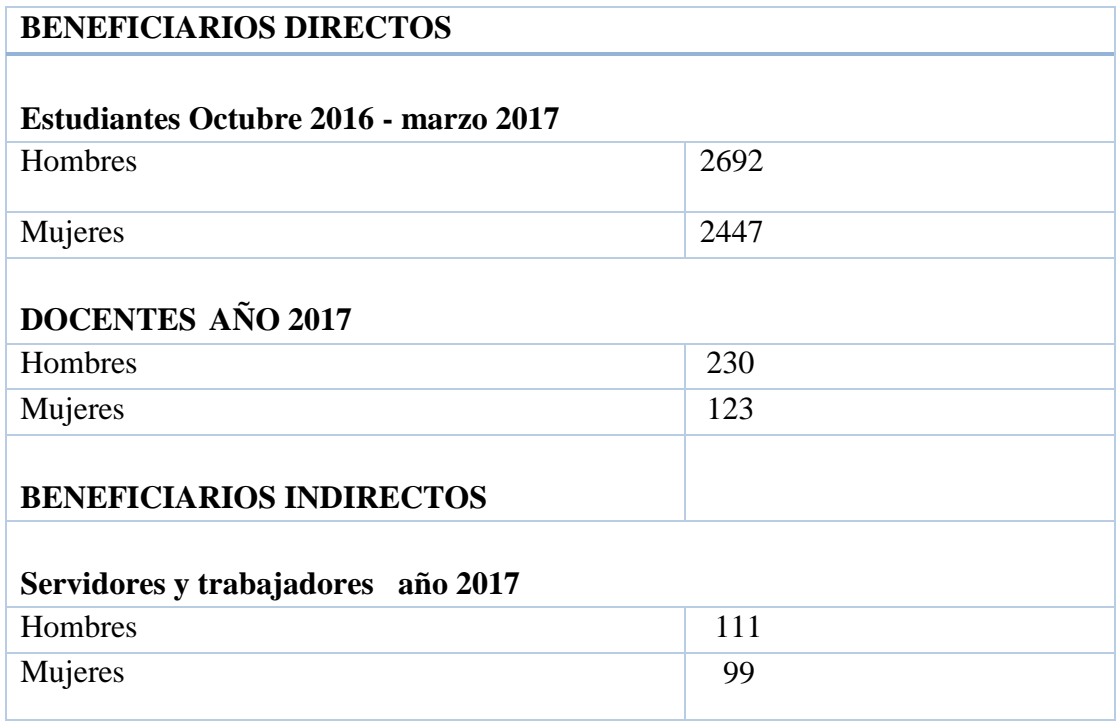

#### **Elaborado por: Evelyn Fernanda Oyos Caiza**

## **5. EL PROBLEMA DE INVESTIGACIÓN**

El desarrollo tecnológico ha contribuido a mejorar las condiciones de vida. Unos de estos avances es el internet, herramienta que ha generado que la comunicación sea mucho más interactiva sin importar el lugar donde se encuentren las personas, un mejor acceso a la información global sin salir de las oficinas u hogares.

En la actualidad la concentración de entidades públicas como privadas que llevan a un alto nivel aglomeración de personas tienen la necesidad del llegar a un determinado sitio específico sin pérdida de tiempo, se concibe como un factor más rápido de tener información, la aplicación de nuevos sistemas tecnológicos que fueron generados como

ayudas para mejorar el nivel de orientación como el GPS, Google Maps, que dieron origen a otras aplicaciones en base al internet como recorridos virtuales que han sido vías de comunicación efectiva aplicadas por diferentes instituciones con la finalidad de

agilizar la orientación de los diferentes departamentos que se encuentran localizados dentro de sus instalaciones originando satisfacción en los usuarios que utilizan este tipo de sistemas.

En el Ecuador las iniciativas que se han tomado con la implementación de sistemas de orientación por medio de sistemas tecnológico han desarrollados iniciativas principalmente en los museos con el propósito de revitalizar la cultura, al mismo tiempo las Instituciones de educación superior lo han visto como un medio eficaz para la orientación de las personas que visitan éstas instituciones y que puedan llegar en forma más directa a realizar sus diferentes trámites o que acuden a las diferentes actividades académicas, en el caso de las Universidades como en la Zona 3 la ESPE, UTA, SPOCH y la UTC, son las principales Universidades que están desarrollando proyectos enmarcados en la temática de recorridos virtuales.

La Universidad Técnica De Cotopaxi con una visión amplia de servicio hacia los sectores de la comunidad que acuden a las instalaciones para realizar diferentes trámites que están enfocados dentro de la vinculación con la sociedad necesitan tener un sistema de orientación que les permita cumplir con estas actividades en un menor tiempo posible entonces surge la necesidad de implementar un sistema que busque dar información en donde están localizados las principales dependencias de la universidad estas pueden ser encontradas en sistemas digitales que estarán a disposición en el sitio web de la Universidad Técnica de Cotopaxi, con éste proyecto se ayudará al fortalecimiento de la imagen corporativa de la institución a nivel nacional y mundial al momento que se pueda reconocer las facilidades que presta la infraestructura para el desarrollo académico en la formación de nuevos profesionales y que cuenta con los últimos adelantos tecnológicos implementadas en las aulas y laboratorios al crear una ventana donde se pueda mostrar dichas particularidades y el usuario adquiera interés, a su vez éste recibe la información necesaria del lugar por ende el internauta está correctamente orientado para poder visitar la universidad con la ayuda de un sistema de recorrido virtual, es decir se ha facilitado la orientación. Los recorridos, son soluciones digitales que permiten crear experiencias de tours virtuales interactivos de propiedades o lugares de interés. Permite explorar en profundidad entornos visuales de forma interactiva, simple y efectiva. Actualmente la universidad ha consolidado su vitalidad dentro del sector fortaleciéndose día a día en todos sus aspectos, pero es hora de llevar todo este desarrollo al siguiente nivel, y que mejor manera de incorporar en la página web institucional un proyecto enfocado en brindar información efectiva.

Contando con la ventaja de poder desarrollar un proyecto que permita conocer su infraestructura y a la vez una información clara, mediante un recorrido virtual, siendo este muy novedoso e interesante para la persona que visite el sitio.

#### **6. OBJETIVOS**

#### **Objetivo General**

Diseñar un recorrido virtual, para orientar a los estudiantes y visitantes de la Universidad Técnica de Cotopaxi (Matriz), utilizando técnicas fotográficas para disminuir los bajos niveles de información en la localización de los diferentes departamentos universitarios.

#### **Objetivos Específicos**

1.- Recabar información acerca del referente teórico sobre técnica fotográfica 360º y de paseos virtuales, que permitirá el diseño del producto multimedia.

2.- Determinar los espacios físicos de la Universidad e identificar su organización departamental para el desarrollo del proyecto.

3.- Elaborar el recorrido virtual mediante el uso de fotografías, con la ayuda de herramientas digitales de interacción y animación, que permitan la localización eficiente de los departamentos con los que cuenta la institución.

# **7. ACTIVIDADES Y SISTEMA DE TAREAS EN RELACIÓN A LOS OBJETIVOS PLANTEADOS**

## **TABLA 2**: Desarrollo de las actividades

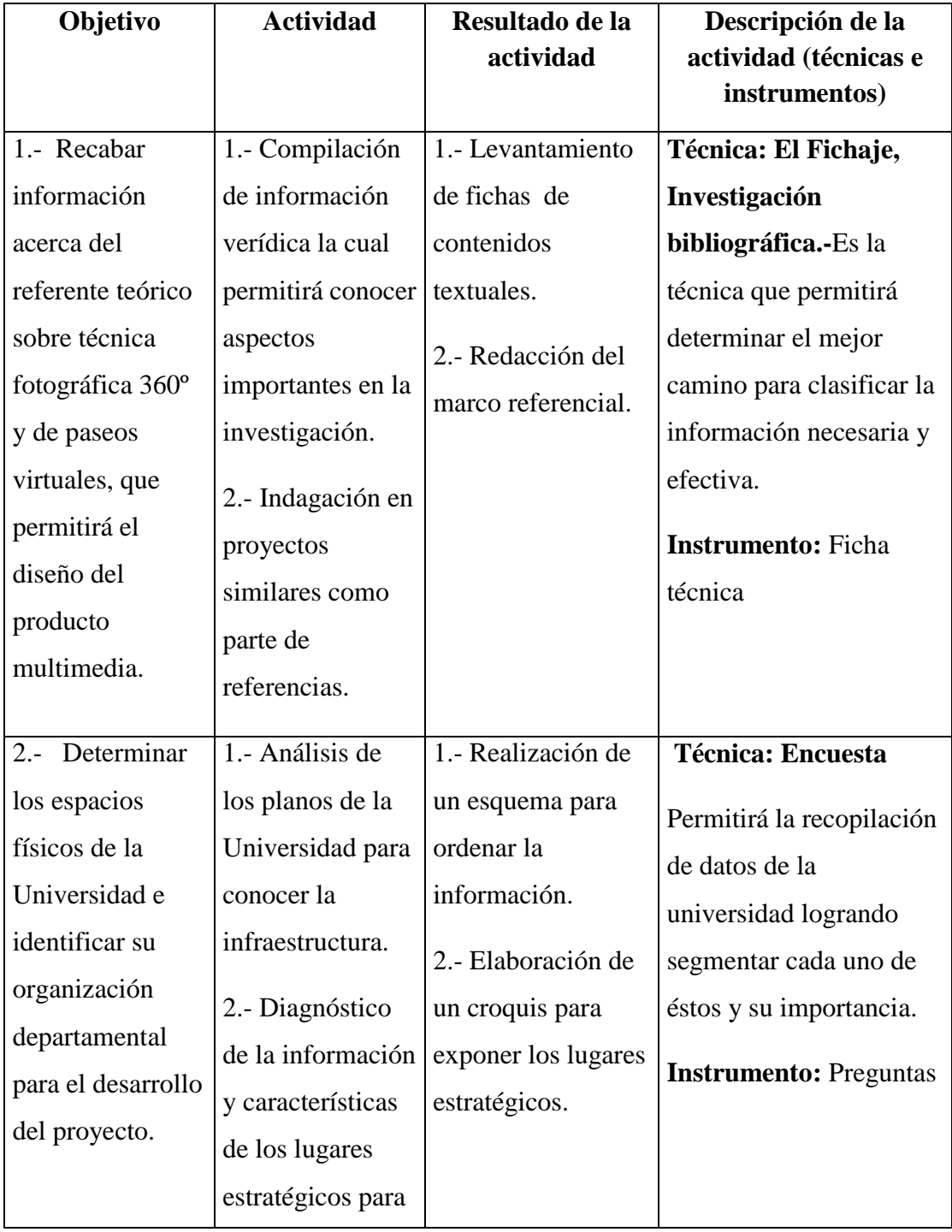

|                  | que el recorrido            |                      |                             |
|------------------|-----------------------------|----------------------|-----------------------------|
|                  | virtual sea                 |                      |                             |
|                  | práctico.                   |                      |                             |
|                  |                             |                      |                             |
| 3.- Elaboración  | 1.- Proceso $\overline{de}$ | $1 -$ Archivo        | Técnica: Fotografía         |
| el recorrido     | pre-producción,             | fotográfico.         | $360$ <sup>o</sup>          |
| virtual mediante | producción de               | 2. Identificación    | 1.- Retoque y encuadre      |
| el uso de        | fotografías.                | del software.        | fotográfico.                |
| fotografías, con | 2.- Proceso de              | 3. Recorrido virtual |                             |
| la ayuda de      | post-producción.            | 4. Acceso a una      | 2. (Metodología UX)         |
| herramientas     |                             | interfaz amigable e  | Estas herramientas          |
| digitales de     | 3.- Se define la            | intuitiva dentro de  | ayudarán al desarrollo      |
| interacción y    | forma de                    | la página web de la  | del proyecto por su         |
| animación, que   | interacción                 | UTC.                 | versatilidad y              |
| permitan la      | centrada en el              | 5.-Proponer al       | funcionalidad.              |
| localización     | usuario mediante            | Departamento de      |                             |
| eficiente de los | prototipos de               | <b>Sistemas</b>      | <b>Instrumento:</b>         |
| departamentos    | baja fidelidad.             | Informáticos para    | Digitalización:             |
| con los que      | (Metodología                | la ubicación en la   | Adobe Ps                    |
| cuenta la        | $UX)$ .                     | página web de la     | (Photoshop)                 |
| Universidad      |                             | UTC.                 | PanoramaStudio<br>3.1.0 Pro |
| Técnica de       |                             |                      | Adobe Au                    |
| Cotopaxi.        |                             |                      | (Audition)                  |
|                  |                             |                      |                             |

**Elaborado por: Evelyn Fernanda Oyos Caiza**

## **8. FUNDAMENTACIÓN CIENTÍFICO TÉCNICA**

El diseño es un proceso de creación visual con un sólo propósito, el comunicar, el diseño cubre exigencias prácticas a través de un boceto o esquema, ya sea mentalmente o en un soporte material, antes de concretar la elaboración de ciertos productos en cuanto a sus líneas, forma y funcionalidades, el lenguaje visual es la base de la creación del diseño y comprenderlo aumenta en el diseñador su capacidad para la organización visual.

## **8.1. DISEÑO MULTIMEDIA**

El diseño multimedia se compone de una organización combinada de fotografías, textos, videos, sonido y animación los cuales se proyectan en un soporte digital, es así que en el proyecto se tomó en cuenta todos estos aspectos para poder generar la interactividad necesaria con el internauta.

Quilly (2014) manifiesta que "el diseño multimedia integra distintos soportes de comunicación (texto, imágenes, sonido, animación gráfica, y video) de una forma interactiva creando un vínculo participativo con el usuario" (p.50)

Por otra parte, ADGUER aduce que:

El diseño multimedia es una herramienta efectiva para transmitir un mensaje ayudándose principalmente del diseño gráfico que es la disciplina que se encarga de ordenar la información de manera estética y legible para que capte la atención, transmita el significado del mensaje que este sea recordado por los espectadores. (p.3)

Se argumenta que el diseño multimedia cumple con el rol fundamental de comunicar un mensaje, lo que combina perfectamente la imagen, texto, sonido, video e interactividad, el aporte del diseño multimedia es de gran importancia puesto que le dará "vida" al momento de crear un mundo virtual y la conexión con el internauta.

### **8.1.1. Tipos de multimedia**

Para Jeferson Vargas (2014) los tipos de multimedia se clasifican de la siguiente manera:

Según el tipo de información que alberga o bien el medio donde se encontrará a **La Multimedia Educativa**, este se encuentra mucho antes de que existieran los medio

tecnológicos existentes, como la computadora. Se lo considera el medio por el cual el estudiante lleva un orden lineal de su educación, es decir a distancia, semipresencial, presencial, etc. Seguidamente también se encuentra **La Multimedia Publicitaria** se refiere a la utilización de medios para la exposición de una campaña en concreto. Se maneja un producto que desea ser expuesto con diferentes tipos de recursos. Hoy en día con el avance de la tecnología la manera de imponer estas campañas tiene muchos efectos, con la utilización de numerosos objetos digitales se ha creado una amplia variedad de métodos, a través de teléfonos celulares, tablets, computadoras, televisión, radio, etc. Todos estos aparatos garantizan la difusión de este tipo de multimedia. También La Multimedia Comercial es otro tipo de multimedia, su principal función es la de convencer a su interlocutor consumir determinado bien o servicio que se ofrece. Las imágenes, los sonidos, el factor de deseo, entran en juego en este entorno. Y finalmente en **La Multimedia Informativa,** este tipo de multimedia se vio muy afectado por la tecnología. Su función principal es la de acercar a la comunidad una amplia variedad de noticias**.** Los descubrimientos y avances tecnológicos permitieron la conexión inmediata con las últimas noticias del mundo, permitiendo una actualización instantánea y una respuesta masiva**.** 

El tipo de multimedia informativa es la que se aplicó en el proyecto, pues contiene todos los aspectos y características para poder informar, orientar y de esta manera cumplir con los objetivos planteados.

Y según el nivel de control profesional se encuentra clasificado en cuatro aspectos expuestos a continuación; **El Cerrado,** estos programas mantienen una información concreta que no puede ser modificada ni tratada por el usuario en cuestión. No puede ser adaptado a las características profesionales de uno. En este caso sería este tipo de nivel de control profesional va de la mano con el tipo de multimedia informativa pues se adaptan a las necesidades del proyecto mismos que se aplicó en su desarrollo.

A manera de investigación se presentan también los otros elementos de la clasificación según el nivel de control profesional tales como; **El Semiabierto,** algunos programas permiten que el usuario adapte, cambie, modifique alguna característica en particular. Estas pueden ser la dificultad, la tipografía, etc. No le da libertad al usuario. Y **El Abierto,** el usuario puede cambiar y adaptar el contenido del programa en cuestión para que sea utilizado por el mismo o por personas que él crea necesario.

## **8.1.2. Elementos multimedia**

Pinto (2011) manifiesta que "cualquier aplicación, documento o sistema multimedia está constituido por elementos informativos de diferente naturaleza, para presentar información que emplea una combinación de texto, sonido, imágenes, vídeo y animación" (p.112)

- **Texto:** Son mensajes lingüísticos codificados mediante signos procedentes de distintos sistemas de escritura. A pesar de ser uno de los medios de comunicación más clásicos y tradicionales, sobre ellos descansa la estructura conceptual y argumental básica de buena parte de los productos multimedia.
- **Sonido:** Los sonidos se incorporan en las aplicaciones multimedia principalmente para facilitar la comprensión de la información clarificándola. Los sonidos pueden ser locuciones orientadas a completar el significado de las imágenes, música y efectos sonoros para conseguir un efecto motivador captando la atención del usuario.
- **Imágenes:** Son representaciones visuales estáticas, generadas por copia o reproducción del entorno (escaneado de imágenes analógicas, fotografías digitales.) Son digitales; están codificadas y almacenadas como mapas de bits y compuestas por conjuntos de píxeles, por lo que tienden a ocupar ficheros muy voluminosos. Junto con los textos, son el medio más utilizado en las aplicaciones multimedia para transmitir información.
- **Vídeo:** Presentación de un número de imágenes por segundo, que crean en el observador la sensación de movimiento mostrando los atributos dinámicos de un concepto están desarrollados para que el usuario pueda manipularlos a su gusto.
- **Animaciones:** Son secuencias de gráficos por segundo que se generan en el observador la sensación de movimiento con sentido propio, se acoplan con los

productos multimedia creando ambientes con mayor control de la situación y que es disfrutada por el usuario.

Se puede argumentar que cualquier aplicación, documento o sistema multimedia está constituido por elementos informativos, los cuales coinciden en una misma intencionalidad comunicativa; recrear una experiencia de percepción integral, a la que, cada uno de ellos, aporta sus capacidades expresivas.

## **8.2. GUIÓN MULTIMEDIA**

Bou (1997) propone: "las aplicaciones multimedia normalmente son diseños con perfil destino, es decir, se concibe para ser utilizadas por un tipo predeterminado de usuario. Por ello, al enfrentarse al diseño de una aplicación, deberá indagar sobre las características de su cliente". (p.10)

Argumentando, un guion multimedia conserva los principios de aplicaciones por el manejo de la estructura y la vista que van de la mano con el principio de interactividad el de retroalimentación y el de vitalidad aspectos necesarios para el usuario y así pueda llegar a mantener el control de la aplicación.

El guion multimedia se utilizará en el proyecto para poder estructurar las interfaces y cada aspecto con los que cumplen la cabecera, el contenido, el pie de página, la botonera, los botones e imágenes que contendrá la página web.

## **8.3. VIRTUALIDAD**

La virtualidad que se da en los espacios de interacción está formada por personas que son capaces de sentir y de manifestarse siempre, teniendo sobre todo responsabilidad y valores éticos. En ese espacio relacional las personas nos comunicamos, interactuamos e intercambiamos información. Si vemos estas relaciones detenidamente podemos observar que las personas actuamos en la virtualidad de forma similar a como

desarrollamos nuestras acciones en otros espacios de nuestras vidas, ya que la virtualidad de por sí no nos hace diferentes. En este sentido;

Duart (2008) nos dice que:

El marco de referencia cambia en la virtualidad y ello, sin duda, configura un nuevo espacio en el que las reglas, las costumbres, las formar de hacer y de comunicarse no serán las mismas. Ahora bien, de ahí no podemos deducir que exista una nueva ética en Internet. En todo caso debemos concluir que, si bien los valores, entre ellos, la moral, continua siendo la misma porque forma parte de las 9 personas, lo que sí puede cambiar es el modo de manifestarla y de expresarla. El nuevo espacio que la Red configura conduce a nuevas posibilidades comunicativas y relacionales. (p.8)

Es muy importante hablar de la virtualidad puesto que da la sensación de su existencia real, siendo una representación de escenas o imágenes de objetos producidos por un sistema informático.

#### **8.3.1. Realidad Virtual**

Las definiciones de la realidad virtual son numerosas, quizás tantas como el número de autores que se han acercado al tema. Si nos detuviéramos en algunas de ellas apreciaríamos que no siempre parecen estar hablándonos de lo mismo. Desde la sencilla y parca definición de;

Aukstalkanis y Blatner (1993) quienes afirman simplemente que "la realidad virtual es una forma humana de visualizar, manipular e interactuar con ordenadores y datos complejos" (p.7)

Por otra parte, Quéau (1995) afirma que:

Cuando definen a un sistema de realidad virtual como un mundo que a pesar de no tener ninguna realidad física es capaz de darle al usuario, a través de una estimulación adecuada de su sistema sensorial, la impresión perfecta de estar en interacción con un mundo físico. (p.41)

#### **8.3.2. Recorridos virtuales**

Ulldemolins (2006) menciona "llamamos recorrido virtual a una simulación de un lugar virtual compuesto por una secuencia de imágenes, aunque a veces esta definición, dado el auge de la tecnología, se puede quedar un poco corta" (p.5)

Según la RAE (s/n) por realidad virtual se entiende la "representación de escenas o imágenes de objetos producida por un sistema informático, que da la sensación de su existencia real" (p.4)

Santander y Caguana (2012) aducen que:

El concepto de Entorno Virtual (EV) o Recorrido Virtual es usado para referirse a aquellas aplicaciones que recrean en una pantalla de computador un espacio real o imaginario. En la actualidad, la realidad virtual es comúnmente utilizada en la gestión de procesos, visualización de la información y el diseño de la interfaz de usuario. (p.14)

Se argumenta que los recorridos virtuales son una forma fácil, divertida e interactiva de ver un espacio en todas las direcciones, que permiten observar el área completa como si se estuviese en el lugar.

## **8.3.3.- Características de los entornos virtuales**

ALIA (2004) dice "los entornos nos presentan unas características especiales y singulares que determinan, no solo el modo de gestionar y transmitir su acción, sino también el comportamiento de los usuarios" (p.54)

- **La inmersión:** Sensación de encontrarse dentro de un mundo tridimensional.
- **Existencia de un punto de observación o referencia:** permite determinar ubicación
- y posición de observación del usuario dentro del mundo virtual.
- **Navegación:** Permite al usuario cambiar su posición de observación.
- **Manipulación:** Interacción y transformación del medio ambiente virtual.

La mejor forma de que se utilice todas y cada una de las características de los entornos virtuales es plasmándolas en el proyecto donde el mismo no sea, aburrido o cargado de información u objetos, por ejemplo, existe esa sensación de encontrarse en un mundo

virtual, donde los únicos participantes en el escenario sean las plataformas interactivas y el usuario.

## **8.4. RECORRIDOS INTERACTIVOS**

Ulldemolins (2011) afirma que:

En los recorridos virtuales interactivos podemos ver cualquier zona que deseemos, o interactuar con los elementos del escenario, alejarnos, acercarnos, caminar o volar por la escena..., de tal manera que el recorrido lo realizamos a nuestro antojo. Para desarrollar este tipo de experiencia existen algunas tecnologías que nos permiten, en mayor o menor medida, tener una sensación más o menos creíble y más o menos interactiva con la escena que estamos recorriendo. (p.24)

Un R.V. es una solución que utiliza elementos multimedia para que el usuario pueda informarse acerca de un lugar y a su vez e interactuar dentro del mismo. Así, es una solución que permitirá a los visitantes de una zona de interés disponer de la información del mismo, adaptada a sus características (ya que pueden existir recorridos personalizados para cada tipo de visitante e incluso opciones dentro de los mismos recorridos que permitan al visitante confeccionar su propia ruta) y siempre actualizada (puesto que la información se encuentra centralizada y el sistema cuenta con los medios necesarios para facilitar la actualización de la misma) acerca de los elementos que están contemplando (Arrebola s.f.). Los recorridos virtuales interactivos, no muestran solamente información sino también permiten que el usuario navegue conforme a sus expectativas de manera inmediata, y comprendiendo de manera clara a través de imágenes, sonidos, videos, etc.; que ayuden a su orientación dentro de la institución.

## **8.4.1. ¿Qué son considerados como un recorrido virtual?**

Para Álvaro Ulldemolins, en el desarrollo de RV existen las siguientes tecnologías; **Las Técnicas fotográficas** desarrollamos imágenes panorámicas que cubren los 360º de un entorno. Estos panoramas de 360º de visión, pueden estar enlazadas de forma interactiva con otros y de esa manera crear un paseo o visita virtual que nos permite navegar de un punto a otro y presentar así un hotel, museo, entorno natural, etc. Las visitas virtuales son la forma ideal de presentar sus instalaciones por su espectacularidad y por qué no requiere que el usuario realice complicadas instalaciones de programas adicionales para su visualización.

Habiendo obtenido esta información se elige la técnica de fotografía 360° para la realización del proyecto ya que es la más idónea para su ejecución por razones como: tiempo, y costos. Además los visitantes potenciales pueden participar y explorar, a través del tour, y causarles una grata experiencia dentro del recorrido.

Sin embargo es necesario conocer las demás técnicas que de igual manera son innovadoras para realizar proyectos de recorridos virtuales como: **El VRML,** (siglas del inglés virtual reality modeling language, "lenguaje para modelado de realidad virtual") es un formato de archivo normalizado que tiene como objetivo la representación de escenas u objetos interactivos tridimensionales, diseñados particularmente para su empleo en la web. El lenguaje VRML posibilita la descripción de una escena compuesta por objetos 3D a partir de prototipos basados en formas geométricas básicas o de estructuras en las que se especifican los vértices y las aristas de cada polígono tridimensional y el color de su superficie. Esto permite navegar por la escena 3D experimentando con los objetos que la componen. **Las Mesas virtuales,** Gracias a los avances de la tecnología de visualización 3D, podemos encontrar lo que más bien sería un periférico de visualización, lo que se denomina "mesas virtuales". Gracias a estos elementos, compuestos normalmente, en sus diversas configuraciones, por unas gafas estereoscópicas y algún elemento tipo mando o jostick, se nos permite interactuar con el objeto u escenario que estamos viendo, con lo que visualizamos los diferentes elementos que componen nuestro escenario con un grado bastante elevado de realismo 3D y exploramos además cualquier detalle del mismo. Y el **Entorno CAVE**, (siglas del inglés Cave Assisted Virtual Environment, "Entorno virtual asistido por cuevas". Si recopiláramos todas las tecnologías anteriores y añadiésemos la variable de paredes de tamaño real y sonido envolvente, obtendríamos lo que denominamos un entorno CAVE. Caracterizado por su forma cúbica, está compuesto por cinco pantallas fijas; tres de las cuales están dispuestas verticalmente y las otras dos, horizontalmente, en el suelo y el techo. Las imágenes se proyectan en las cinco pantallas, con lo que los usuarios, dotados de gafas estereoscópicas, experimentan una sensación de inmersión total. Gracias a proyectores de gran potencia, se obtienen imágenes de gran luminosidad. La perspectiva de la imagen proyectada se calcula en función del desplazamiento de los usuarios, cuyos movimientos se detectan por medio de una serie de cámaras infrarrojas. Gracias a esta tecnología, la inmersión en la escena es total. Nos permite visualizar a escala real el prototipo, escena o elemento que deseamos ver, obviamente los recursos necesarios para montar un sistema de estas características son bastante elevados.

## **8.5. INTERACTIVIDAD**

La interactividad es un proceso por el cual internauta explora un mundo virtual, y al mismo tiempo no pierde en interés dentro del mismo.

Montero (1995) afirma que "la interactividad es una actividad recíproca, es una comunicación de doble vía, que puede ser física o mental y que se produce entre personas y/o aparatos." (p.10)

Para discernir en sí la palabra interactividad se puede obtener información en los propios inicios de la palabra, gracias al vocablo "Hipertextual" que hace referencia a una lectura no lineal o no secuencial, en si la interactividad invita a tomar el control de sus propias acciones, permitiendo así tomar una u otra decisión que ayudará a entender mejor una plataforma interactiva.

#### **8.5.1.- Diseño interactivo**

Arguello (2011) afirma que:

El diseño de interacción en esta área se diseña la navegación, los tipos de interacción y los controles teniendo como resultado al Storyboard. La transición
entre diseño de información y diseño de interacción significa convertir la información en una experiencia generando interfaces para acceder a esta información. (p.5)

Este tipo de diseño suele ser confundido con la programación por computador y el diseño gráfico, pero son diferentes, ya que tiene cierta asociación con el diseño de software, web y centrado en el usuario, el cual se basa en la creación de productos que resuelvan ciertas necesidades, de manera que se logre una mayor satisfacción y una mejor experiencia de uso.

#### **8.6. ARQUITECTURA DE LA INFORMACIÓN**

La llamada arquitectura de la información es el arte de organizar los procesos de información de tal manera que el usuario tenga un mejor acceso a los contenidos y funcionalidades de la página, facilitando los sistemas de organización, etiquetado, navegación y búsqueda mejorando su utilidad y el aprovechamiento.

Baeza, Rivera, Velasco (2014) afirman que "la AI guarda una estrecha relación con la biblioteconomía; aprovechando el conocimiento establecido en cuanto a organización y gestión de información y profundizando en las áreas de categorización y metadatos." (p.169)

Mientras que;

Sotillos (2002) afirma "la [arquitectura de la información](http://comunicaciondigital.es/glosario/arquitectura-de-la-informacion/) se interesa por estructurar grandes y pequeñas cantidades de información de forma que su destinatario pueda trabajar con ellas adecuada y satisfactoriamente." (p. 32)

- Alcance
- Estrategia
- Estructura
- Esqueleto
- Interfaz

La arquitectura de la información es un concepto utilizado en su forma más amplia para manifestar el diseño, la estructura y la distribución de los sistemas informáticos para el uso y el lenguaje visual de manera adecuada dentro de estos aspectos.

#### **8.7. USABILIDAD**

De acuerdo con la norma ISO 9241 (Ergonomic requirements for visual display terminals), parte 11 (Guidance for usability) (1998) es definida como:

El rango en el cual un producto puede ser usado por un grupo de usuarios específicos para alcanzar ciertas metas definidas con efectividad, eficiencia y satisfacción en un contexto de uso especificado3. La usabilidad es la percepción de qué tan consistente, organizada, eficiente, productiva, fácil de usar e intuitivo es el proceso de completar una tarea en particular dentro de un sistema. (p.36)

Una de las definiciones más prácticas la ofrece Krug (2000)

Después de todo, la usabilidad realmente significa estar seguro de que algo funciona bien: que una persona con habilidades promedio (e incluso por debajo del promedio) pueda utilizar una cosa (ya sea un sitio web, un jet de combate, o una puerta rotatoria) para su intencionado sin terminar enormemente frustrado. (p.171)

Para argumentar es una explicación centrada en la concepción de calidad en el uso, mediante lo cual se puede adaptar a una aplicación informática.

# **8.8. NAVEGACIÓN**

Artículo científico:

# **Los recursos de la Web 2.0 para el manejo de información académica**

#### **Biól. Lyssania Macías y Dra. Layla Michán**

El nombre de navegador, navegador red, navegador web u ojeador (traducción literal aunque su Uso es minoritario) proviene del Inglés web browser que se refiere al seguimiento de enlaces de una página a otra en la computadora. Es un programa que permite visualizar la información que contiene una página web (o electrónica) interpretando el código HTML en el que está escrita.

Puede estar alojada en la propia computadora, en un servidor local o en la Red. El navegador presenta en pantalla el documento, permitiendo al usuario interactuar con su contenido y navegar (o explorar) hacia otra página mediante los enlaces o hipervínculos que contiene. (p.20)

Argumentando, es necesario saber navegar por el interior de un sitio web, o conocer las funciones comunes que tienen las páginas web y sus características generales, a fin de encontrar con facilidad la información que buscamos.

#### **Revista Fuente vol. 1, No. 1, Diciembre, 2009**

#### **8.9. PLATAFORMAS VIRTUALES**

Las plataformas virtuales deben tener herramientas de gestión, de comunicación, de evaluación y administración de herramientas de hipertexto y para su ejecución debe contar con serie de aspectos como la compatibilidad tecnológica y posibilidades de integración, rapidez en el proceso de implantación, compatibilidad en estándares internacionales, integración de herramientas de información, desarrollo de contenidos herramientas de comunicación.

La Universidad de Valparaíso (2004) establece que "las plataformas virtuales permiten la creación y la gestión de cursos completos para la Web sin que sean necesarios conocimientos profundos de programación o de diseño gráfico" (p.42)

Por otro lado, Díaz (2009) las define como: "un entorno informático en el que nos encontramos con muchas herramientas agrupadas y optimizadas para fines docentes.

Su función es permitir la creación y gestión de cursos completos para internet sin que sean necesarios conocimientos profundos de programación" (p.16)

Argumentando, se debe considerar que la plataforma que se va a escoger debe adaptarse a nuestras necesidades y a la organización de la información para poder generar una vasta comunicación e intuición para con el usuario.

#### **8.10. DISEÑO DE INTERFAZ**

El concepto de interfaz es muy amplio y se refiere a todo sistema que permite el contacto y la funcionalidad entre dos sistemas diferentes. Por ejemplo, los botones y la pantalla del teléfono celular conforman la interfaz, ya que permite que el usuario pueda emplear las funciones que este aparato ofrece.

Lewis y Rieman (1993) definen:

Las interfaces básicas de usuario son aquellas que incluyen cosas como menús, ventanas, teclado, ratón, los beeps y algunos otros sonidos que la computadora hace, en general, todos aquellos canales por los cuales se permite la comunicación entre el hombre y la computadora. (p.15)

Rosenfeld y Morville (2002) mencionan que "las interfaces de un sitio web normalmente deben reunir elementos comunes a la estructura del sitio (ej.: sistemas globales de navegación) con componentes particulares de cada página" (p.171)

#### **8.11. HTML**

Andersson (2007) sostiene que:

Html5 no sólo define cómo se deben analizar los documentos, sino también cómo se deben interpretar si no son válidos o si están mal formados. Actualmente los navegadores corrigen los errores de sintaxis de distinta manera, de modo en que a los fabricantes les resulta más práctico. Html5 trata de poner fin a esa necesidad de ingeniería inversa de los navegadores, que compiten por definir cómo se deben subsanar los errores. (p.60)

Alvarez (2001) define que:

HTML es el lenguaje con el que se define el contenido de las páginas web. Básicamente se trata de un conjunto de etiquetas que sirven para definir el texto y otros elementos que compondrán una página web, como imágenes, listas, vídeos, etc. (p.67)

Sintetizando, se comprende como un lenguaje que permite ordenar y etiquetar diversos documentos dentro de una lista, utilizado para determinar los nombres de las etiquetas, al ser un sistema de formato abierto se encarga de desarrollar una descripción sobre los contenidos que aparecen como textos, complementando dicho texto con diversos objetos (como fotografías, animaciones, etc.).

#### **8.12. CSS3**

#### Christophe AUBRY (2012) p. 35

Los primeros borradores del CSS3 ven la luz en 1999. Esta vez ante el importante volumen del trabajo, el W3C no publicó una recomendación "descomunal", sino una veintena de "módulos" dependientes los unos de los otros. Esto resulta bastante práctico para los navegadores, que pueden así implementar las novedades progresivamente.

Las principales novedades de CSS3 son las posibilidades de:

- Aplicar imágenes a los bordes y añadir varios bordes
- Crear fondos con degradados y con imágenes múltiples
- Usar la transparencia con los colores y con los elementos
- Aplicar sombras a los elementos (cajas, texto, etc.)
- Aplicar transformaciones, transiciones y animaciones a las propiedades y a los elementos
- Insertar fuentes con caracteres diversos
- Crear sitios web que se adapten a los distintos tamaños de pantalla

# **8.13. CROMÁTICA**

El término cromática se afianza directamente al color y a sus diferentes teorías los cuales son muy necesarias al momento de analizar y sintetizar las mezclas pigmentarias y sus posibles creaciones en el área de creación y diseño. El color está cargado de información y es una de las experiencias visuales más penetrantes que todos tenemos en común. Por tanto, constituye una valiosísima fuente de comunicadores visuales. […] Cada color tiene numerosos significados asociativos y simbólicos. Por ello, el color nos ofrece un enorme vocabulario de gran utilidad en la alfabetizad visual (Donis Dondis 1973). Es así que, la temática del color y las pigmentaciones del círculo cromático son aspectos fundamentales en el proceso de desarrollo de un diseño.

El término cromática hace referencia propiamente a los colores, es una de las leyes visuales lo cual permite manejar la jerarquización que beneficia el proceso de aprendizaje e intuición dentro del proyecto. Estos aspectos son muy importantes para la realización de la estructura de la interfaz pues se trabaja con la guía cromática institucional.

## **8.14. TIPOGRAFÍA**

Se conoce como tipografía a la destreza, el oficio y la industria de la elección y el uso de tipos (las letras diseñadas con unidad de estilo) para desarrollar una labor de impresión. Se trata de una actividad que se encarga de todo lo referente a los símbolos, los [números](http://definicion.de/numeros/) y las letras de un contenido que se imprime en soporte físico o digital.

Juárez (2000) afirma "la tipografía es un conjunto de reglas proyectuales y, sobre todo, en cuanto a lugar de elaboración de la cultura, a través de la cual los hombres están en condiciones de emanciparse, respecto de otras manifestaciones lingüísticas." (p. 4)

## **8.15. FOTOGRAFÍA**

Dubois (1986) afirma "si hay en la fotografía una fuerza irresistible, si hay en ella algo que parece de una gravedad absoluta, es que, con la fotografía, ya no nos resulta posible pensar la imagen fuera del acto que la hace posible" (p.11)

Esto se refiere a que el acto mismo de tomar una fotografía no se limita a ése momento en que se presiona el disparador, sino a toda la concepción y composición de la acción.

#### **8.15.1. Fotografías 360°**

Labiaga (2013) afirma:

La fotografía 360º se basa en poder mostrar una vista completa de un objeto, en lugar de una vista parcial a la que estamos acostumbrados con la fotografía tradicional. Para ello, se sacan distintas fotografías de un objeto desde distintos ángulos y se componen, o bien en una fotografía estática conteniendo todas estas vistas, o bien en un contenido interactivo que nos permita ver el objeto desde las distintas perspectivas. (p.6)

Carballeiro (2012) define que:

Las imágenes en 360° suelen tener la particularidad de que podemos recorrerlas como si estuviésemos ahí mismo. Pero también tienen otros fines, ya que además de aplicarse para resaltar lugares turísticos pueden usarse para que alguien conozca mejor la casa que quiere comprar, recorrer una tienda virtual, ayudar a los ingenieros a observar el lugar donde se construirá una obra, visitar un hotel antes de hospedarnos allí, y muchos otros etcéteras. (p.47)

Una fotografía 360° permite generar un mayor nivel de interacción con el usuario al momento de capturar un objeto desde sus distintos ángulos, se consigue producir una fotografía con un concepto mucho más interesante para el comercio electrónico. Técnica que permite el desarrollo del proyecto proporcionando aspectos necesarios en cuanto a sus características.

#### **8.15.2. Drone**

Rouse (2016) afirma:

Un drone, en un contexto tecnológico, es un avión no tripulado. Los drones son más conocidos como vehículos aéreos no tripulados (UAVs) o sistemas de aviones no tripulados (UASes). Esencialmente, un zángano es un robot volador. Los aviones pueden ser controlados de forma remota o pueden volar de forma autónoma a través de planes de vuelo controlados por software en sus sistemas embebidos que trabajan conjuntamente con sensores a bordo y GPS. (p.3)

Jiménez (2015) sostiene que:

Los denominados vehículos aéreos no tripulados (VANT; UAV en inglés: unmanned aerial vehicles) se usan desde 2001 con fines militares aunque la fabricación de aparatos más pequeños y económicos ha popularizado la aparición de imágenes captadas por drones en las televisiones, las cuales contratan servicios externos de pilotos de drones. Según el informe Predicciones de tecnología, medios de comunicación y telecomunicaciones, de 2015, el número de estos dispositivos supera ya el millón. (p.218)

Argumentando, los aparatos tecnológicos DRONE son vehículos capaces de volar y de ser comandado a distancia, sin que se requiera de la participación de un piloto. Para el desarrollo del proyecto se utilizó un DRONE PHANTOM 4 para la toma fotográfica.

## **8.16. SEÑALÉTICA**

Joan Costa (2003) define a la señalética como "es la disciplina de la comunicación ambiental y de la información que tiene por objetivo orientar las decisiones y las acciones de los individuos en los lugares donde se prestan servicios" (p.101)

Orozco (2012) afirma que "es la ciencia que estudia el empleo de signos gráficos para orientar a las personas en un espacio determinado e informar de los servicios que se encuentran a su disposición" (p.2)

Analizando, se puede definir a la señalética como una técnica comunicacional que orienta y brinda instrucciones sobre cómo debe accionar un individuo en un determinado espacio físico a través del uso de señales y símbolos icónicos, lingüísticos y cromáticos.

#### **8.17. SIGNO**

De la Torre (1992) afirma que:

El signo se trata de un término que describe a un elemento, fenómeno o acción material que, por convención o naturaleza, sirve para representar o sustituir a otro. Un signo es también aquello que da indicios o señales de una determinada cosa ("El presidente se ruborizó, un signo de su vergüenza") y una figura que se utiliza en la escritura y en la imprenta. (p.90)

Pierce (2011) aduce que:

Un Signo es un Representamen con un Interpretanie mental. Es posible que haya Representádmeles que no sean Signos. Así, si un girasol, al girar en dirección al sol, se vuelve por este mismo acto totalmente capaz, sin otra condición ulterior, de reproducir un girasol que gira de manera exactamente similar hacia el sol, guardando el último el mismo poder reproductor, el girasol

se convertirá en un Representaren del sol. Pero es el pensamiento el modo de representación primordial, si no es el único. (p.45-46)

Aduciendo, los signos son elementos representativos, con el cual se busca expresar con una pequeña o figura o elemento, cual es el estado completo de lo que se quiere describir. El hace relato a la postura de una estructura, de un dibujo el cual contiene suficiente información directa para quien lo interpreta dentro del ámbito de la representación.

## **8.18. SÍMBOLO**

De la Torre (1992) afirma que:

El concepto de símbolo (una palabra que deriva del latín simbŏlum) sirve para representar, de alguna manera, una idea que puede percibirse a partir de los sentidos y que presenta rasgos vinculados a una convención aceptada a nivel social. El símbolo no posee semejanzas ni un vínculo de contigüidad con su significado, sino que sólo entabla una relación convencional. (p. 57)

Para Bachofen (1988):

El símbolo evoca, el lenguaje sólo explica. El símbolo se remite a todos los aspectos del espíritu humano a un tiempo, mientras que el lenguaje debe centrarse siempre en un solo pensamiento. El símbolo halla su raíz en las profundidades más secretas del alma, mientras que el lenguaje roza como un silencioso soplo de viento la superficie de la comprensión. El símbolo está orientado a lo interno, el lenguaje, a lo externo. Sólo el símbolo logra unir lo diferente, lo opuesto, en una impresión sintética. (p.25)

Argumentando, el símbolo es una figura retórica de pensamiento por medio de la cual una realidad o concepto normalmente de carácter espiritual, patrimonial, lingüístico, se expresa por medio de una realidad o concepto diferente.

Pierce (2011) afirma que:

Si un signo no centra nuestra atención directamente sobre una cosa particular pero nos conduce a figurárnosla entre las cosas posibles entonces es un icono. En otras palabras, la 22 clase de signos que "excitan" en nuestra mente ideas bastante similares a la cosa representada pero donde no hay una relación necesaria -si pudiéramos aproximarnos a la cosa en cuanto tal la idea excitada sería muy similar a esta- son del tipo icónico. (p.10)

Pierce (2011) aduce que:

Un ícono es un Representamen cuya Cualidad Representativa es una Primeridad de él en tanto Primero. Esto es, una cualidad Representamen. Así, cualquier cosa es apta para ser un Sustituto de otra cosa a la que es similar. (La concepción de "sustituto" involucra la de intencionalidad y, por lo tanto, de Terceridad genuina.) (p.46)

El icono es un signo visual empleado para representar un objeto que representa otro objeto por ser semejante a él. Gracias a esta relación de similitud, el icono puede sustituir a lo que representa en su totalidad.

## **8.20. ORIENTACIÓN**

Peterson, Mast y Zahle (2008) definen que "es en última instancia es esencial para el acto de encontrar un camino, que se considera una actividad humana fundamental implicando un deliberado desplazamiento y dirigiendo el objetivo para alcanzar una destinación predeterminada" (p.15)

La orientación hace referencia a la acción de ubicarse en un lugar o espacio geográfico y tiempo dado además de indicar cuál es la posición de una cosa y servir de guía para poder situar a un individuo hacia una dirección que desconozca, sobre todo cuando se encuentra perdido en un lugar ajeno para él.

#### **8.20.1.- Sistemas de orientación:**

Gracias al desarrollo tecnológico en la actualidad se pueden conocer como sistemas e instrumentos de orientación a los siguientes:

- La brújula. Es un aparato de forma circular. Parece un reloj, pero en lugar de números tiene las iniciales de cada uno de los puntos cardinales. Tiene una aguja que gira y señala el norte.
- GPS (Global Positioning System) la ubicación actual la más importante ya que tiene a su disposición 24 satélites en órbita sobre la Tierra que detecta y manda la información más actualizada al dispositivo que pide los datos sin necesidad del uso de mapas.
- Recorridos virtuales con fotografía 360°son una herramienta ideal para vender o proponer proyectos antes de ser construidos o a su vez mostrar lugares que deseemos conocer de manera rápida e interactiva proporcionando información del mismo.

Desde los instrumentos más remotos hasta los que han marcado tendencia en la actualidad, estos sistemas e instrumentos de orientación han sido de gran ayuda para el ser humano permitiéndole ubicarse en un lugar, hasta conocerlo dentro de una realidad virtual de un lugar que no conoce.

# **9. VALIDACIÓN DE LAS PREGUNTAS CIENTIFICAS O HIPOTESIS:**

¿Qué sistema de orientación será adecuado con la utilización de técnicas fotográficas, implementar para disminuir los bajos niveles de información en la localización de los diferentes departamentos universitarios?

- Como primer resultado se puede aportar que el sistema de orientación de un Recorrido Virtual 360º es el más idóneo para la orientación dentro de la institución como usuario al momento de buscar un departamento.
- En segundo lugar se puede responder a la pregunta científica que el Recorrido Virtual contiene información precisa acerca de la ubicación y función de cada uno de los departamentos y oficinas vitales para la instituciones, lo que le permite al usuario satisfacer la necesidad de búsqueda y uso del Recorrido Virtual.

## **10. METODOLOGÍAS: MARCO METODOLÓGICO**

#### **10.1. MÉTODOS DE INVESTIGACIÓN**

El proyecto de investigación "Diseño de un recorrido virtual de la Universidad Técnica de Cotopaxi (Matriz) para orientar a los estudiantes y visitantes", emplea la metodología cuantitativa y cualitativa.

De esta manera se puede explicar que es **cuantitativo** ya que la aplicación de los instrumentos evaluados y validados por expertos permitió obtener la información estadística y numérica para determinar el público objetivo y a su vez cuantificar los beneficiarios directos e indirectos.

Con el empleo del **método inductivo** y luego de la respectiva investigación se realiza la recolección de los datos concernientes, se ejecuta el proceso de la observación, el estudio y la explicación de los datos que sirven para desarrollar el proyecto, para el cual se recoge materiales como: información de los lugares estratégicos de la institución, planos de la UTC y todos los datos correspondientes para la ejecución del recorrido virtual logrando cuantificarlos con respecto al impacto social que éste tiene, y mediante esta información se llega a despejar las hipótesis realizadas ya que está técnica en la actualidad es de gran utilidad permitiendo cumplir con el objetivo

planteado y así siguiendo cada uno de estos pasos poder llegar a la consolidación del proyecto y la producción del mismo.

Conjuntamente se aplica el **método deductivo** que ayuda a describir los departamentos, direcciones y lugares estratégicos de la institución en su primera parte realizando un esquema de navegación para el recorrido del usuario y visualizando la manera en la cual el visitante recorrería la institución.

Una vez obtenidos y descritos los lugares estratégicos de la institución este método permite generar un esquema de navegación para el levantamiento fotográfico 360° con la ayuda de los planos de la institución, por lo tanto el método contribuye desde el comienzo hasta el final con las actividades que se realizan obteniendo las respectivas conclusiones de la investigación.

Para la propuesta creativa se aplica el **método UX**, la tecnología que permite el desarrollo de productos digitales que se encuentra centrada en el usuario, por lo que (Garret, 2004) manifiesta que: "La experiencia y autor del famoso libros "The Elements of User Experience", que nos servirá de guía para explicar la metodología del trabajo a seguir para garantizar una nueva experiencia de usuario en un sitio web"(p.3). Metodología que nos permitirá generar en la interfáz un conjunto de emociones positivas sobre el sitio y su usabilidad.

#### **10.2.- TIPO DE INVESTIGACIÓN**

# **INVESTIGACIÓN BIBLIOGRÁFICA**

La investigación bibliográfica se determina basándose en documentos, repositorios, textos, libros, ensayos, webs, los cuales recopilan datos de manera general y específica acerca de las temáticas que cumplen con las variables planteadas, fomentando así la investigación puesto que mantiene datos reales contando con la pertinencia para la realización del proyecto.

# **10.3.- TÉCNICAS DE INVESTIGACIÓN**

## **ENCUESTA**

La aplicación de la encuesta cumplió con el fin de recopilar información mediante una encuesta que se aplicó a un determinado grupo de personas que de alguna manera visitan la institución donde se busca indagar información específica para el diseño del recorrido virtual con la técnica de fotografía 360°, el tipo de las preguntas realizadas en el instrumento fueron cerradas y abiertas.

# **10.4.- CÁLCULO DE LA POBLACIÓN Y MUESTRA**

Para determinar la muestra se ha tomado como referencia el número total de la población de beneficiarios dentro de la institución, ya que de los visitantes externos no se tiene datos exactos.

- TABLA: Habitantes
- POBLACIÓN
- CANTIDAD DE POBLACIÓN: 5,702

**TABLA 3:** Población y muestra (beneficiarios)

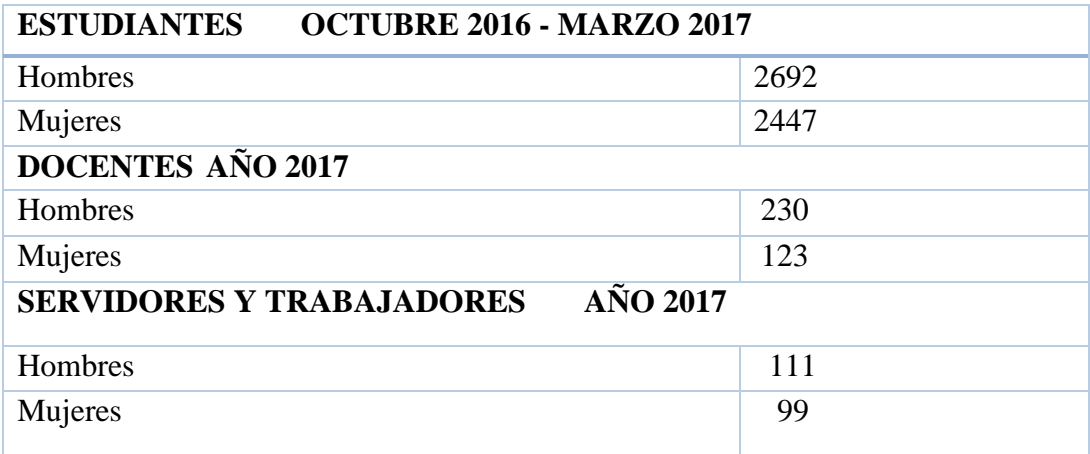

**Elaborado por: Evelyn Fernanda Oyos Caiza**

#### **Fuente: Departamento de Estadística de la Universidad Técnica de Cotopaxi**

**MUESTRA**

#### **Tamaño de la muestra:** 543 Beneficiarios

Este dato se encuentra estipulado dentro de la siguiente fórmula.

#### **Datos:**

Población **= N \_ 5,702**

Desviación estándar **= o\_ 0.5**

Nivel de confianza **= Z\_ 1.96**

Error aceptable  $= e_0$  0.04

$$
\mathbf{n} = \frac{N * o(2) * Z(2)}{N-1 * e + o(2) * Z(2)}
$$

**n=** 5702\* 0.5(2) 1.96(2)

5702-1\*0.04(2)+ 0.5(2)\*1.96(2)

$$
n = 5702*0.25*3.84
$$

5701\*0.0016+0.25\*3.84

**n=** 5473.92

10.0816

**n = 542.96 p**

## **Elaborado por: Evelyn Fernanda Oyos Caiza**

- **EL TAMAÑO DE LA MUESTRA ES 543 PERSONAS**
- MUESTRA ESTRATIFICADA: 143 Beneficiarios

Se utilizó una muestra estratificada dentro de la población de docentes, personal administrativo y trabajadores de la institución en un porcentaje del 30% del resultado de la población y el 70% cubre el porcentaje de los estudiantes que ingresaron a los primeros, cuartos ,séptimos, novenos niveles, egresados y posibles visitantes.

## **11. ANALISIS Y DISCUSIÓN DE LOS RESULTADOS:**

# **11.1. INTERPRETACIÓN, GRÁFICA Y ANÁLISIS DE RESULTADOS**

Para llevar a cabo los resultados se recopila información mediante una encuesta aplicada a los estudiantes, docentes, personal administrativo y trabajadores del año en curso de la Universidad Técnica de Cotopaxi.

Para continuar se muestra detalladamente los resultados a través de tablas y diagramas semicirculares de representación de resultados de la investigación los cuales fueron realizadas en Microsoft Excel. La primera encuesta fue realizada a los estudiantes de los primeros, cuartos, séptimos, novenos niveles y posibles visitantes de la UTC; la segunda encuesta fue aplicada a Docentes; la tercera encuesta fue aplicada al Personal Administrativo y la cuarta fue aplicada a los Trabajadores de la institución. Para la recolección de datos también se realizó una muestra estratificada para precisar la información.

## **TABULACIÓN DE LA ENCUESTA**

#### **ESTUDIANTES**

# **1. ¿Conoce usted cómo están ubicadas las dependencias de la Universidad Técnica De Cotopaxi Campus Matriz?**

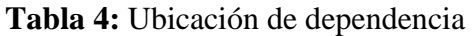

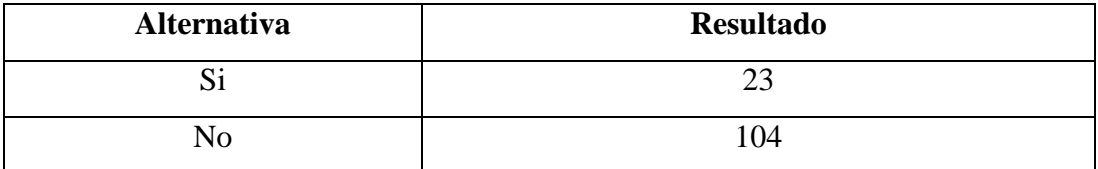

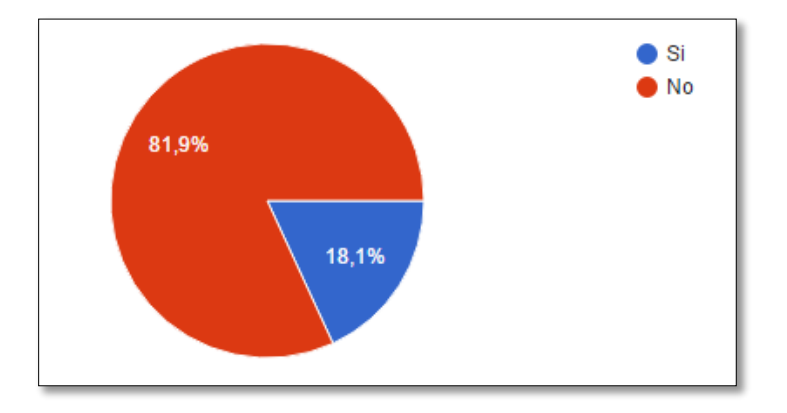

**Fuente:** Encuesta aplicada a estudiantes **Elaborado por:** Evelyn Fernanda Oyos Caiza

## **Análisis.**

La pregunta respondida por nuestro público arrojó que el 81,9% no conocen cómo se encuentran ubicadas dependencias de la U.T.C Campus Matriz, y el 18,1% respondieron que sí.

## **Interpretación.**

El público encuestado muestra que no conocen la ubicación de las dependencias de la institución en la mayoría con un total de 104 personas esto se debe a la falta de información y una inadecuada señalética para la ubicación en la institución y 23 de las personas respondieron lo contrario lo que lo que corresponde a la minoría del población.

# **2. ¿Conoce si la universidad cuenta con servicios de información ubicadas en un sitio estratégico?**

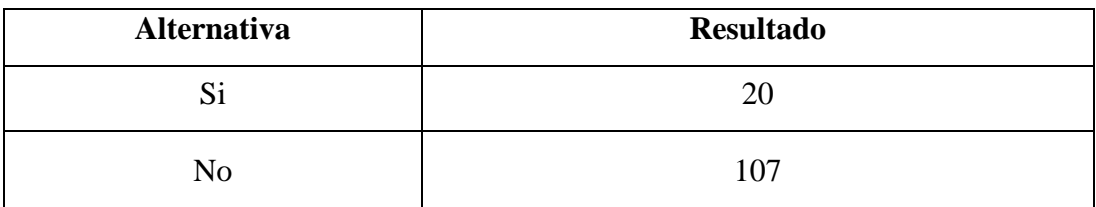

**Tabla 5:** Servicios de información ubicadas en un sitio estratégico

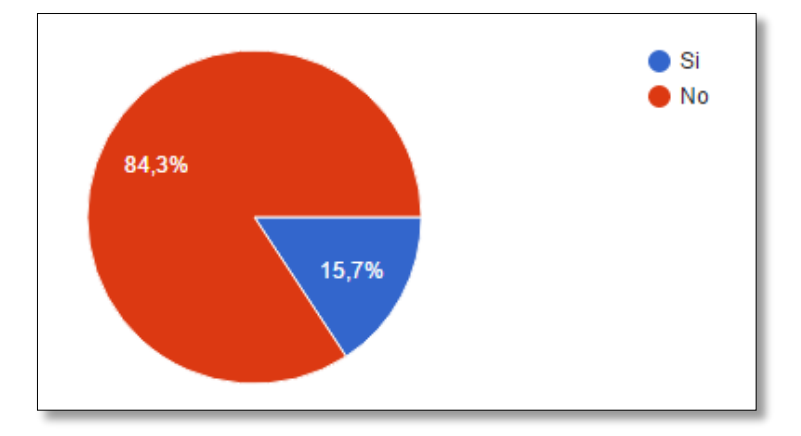

**Fuente:** Encuesta aplicada a estudiantes **Elaborado por:** Evelyn Fernanda Oyos Caiza

#### **Análisis.**

Las personas encuestadas respondieron a la cuestión en un 84% de los resultados en relación a la alternativa B y un 15,7% muestran una respuesta a la alternativa A.

#### **Interpretación.**

De acuerdo con los resultados existe un alto nivel de personas que no conocen la existencia estos sitios para adquirir información como indica en la gráfica con una cantidad de 107 personas lo que representa la mayoría de los resultados, y en una baja cantidad de 20 personas afirman lo contrario.

**3. ¿De las siguientes alternativas cuál cree que le permita orientarse dentro de las instalaciones de la UTC?**

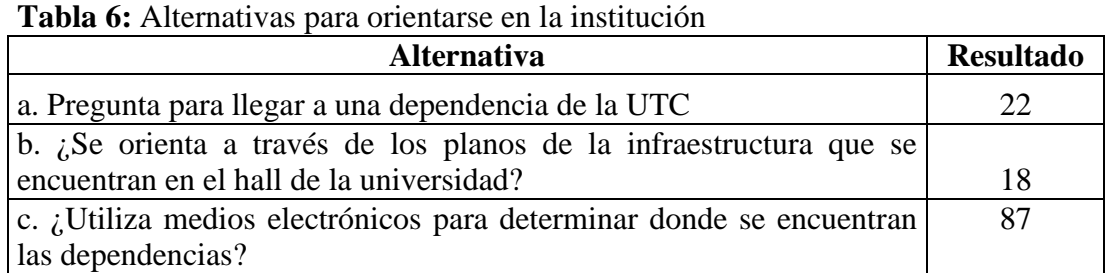

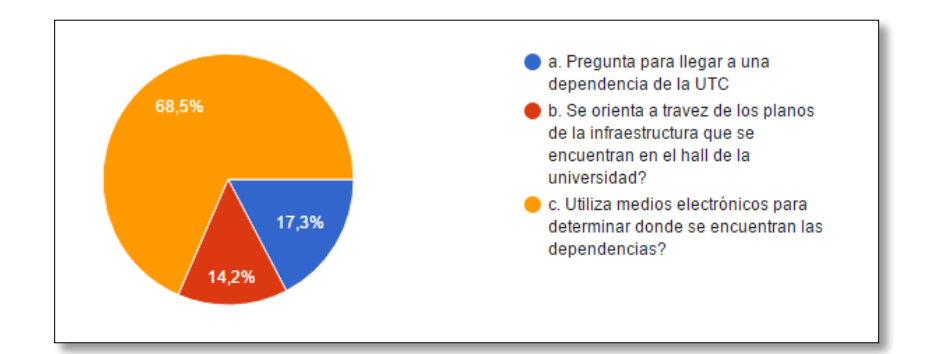

**Fuente:** Encuesta aplicada a estudiantes **Elaborado por:** Evelyn Fernanda Oyos Caiza

# **Análisis.**

El 68,5% de los encuestados aseguran utilizan medios electrónicos para buscar las dependencias en la Universidad, seguido del 17,3% que mencionan pregunta para llegar al sitio y por último con un porcentaje de 14,2% se encuentra en la opción B.

# **Interpretación.**

Con respecto a los datos adquiridos en las tres alternativas generadas en la pregunta, 87 personas respondieron favorablemente a la realización del recorrido virtual como un sistema de orientación dentro de la institución a través de la utilización de medios electrónicos, seguidamente 22 personas optaron por la opción a con el fin de preguntar y finalmente 18 personas respondieron a la opción B que es la de orientarse a través de los planos que se encuentran en la institución.

**4.- ¿Conoce si la Universidad utiliza algún sistema de recorrido virtual para la localización de las diferentes dependencias de la UTC?**

| Alternativa | <b>Resultado</b> |
|-------------|------------------|
|             |                  |
| Nο          | 119              |

**Tabla 7:** Sistema de recorrido virtual para la localización

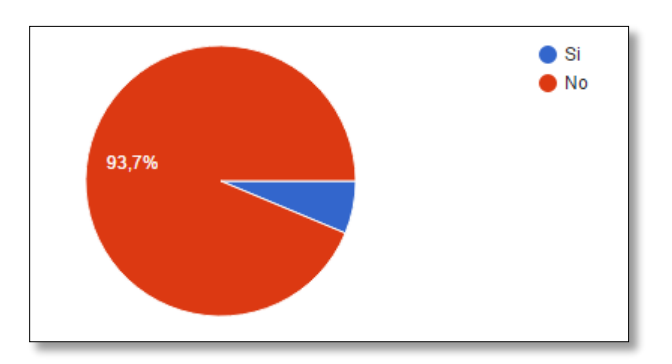

# **Fuente:** Encuesta aplicada a estudiantes **Elaborado por:** Evelyn Fernanda Oyos Caiza

## **Análisis.**

La obtención de los resultados generan que el 93,7% de la población no conoce de un sistema de recorrido virtual para la localización de las dependencias de la Universidad Técnica de Cotopaxi, y en un 6,3% si conocen.

# **Interpretación.**

Con base en esta pregunta, las personas encuestadas respondieron que no conocen algún sistema de recorrido virtual que les permita una orientación dentro de la institución en una cantidad de 119 personas lo que representa la mayoría, y en una cantidad de 8 personas responden lo contrario. Se puede mencionar que esto se debe a la falta de implementación de este tipo de proyectos ya que se conoce de su existencia pero más no de su aplicación como tal.

**5.- ¿Considera que se debería realizar un Recorrido Virtual interactivo para la orientación de la Universidad Técnica De Cotopaxi Campus Matriz?**

| <b>Alternativa</b> | <b>Resultado</b> |
|--------------------|------------------|
|                    | 123              |
|                    |                  |

**Tabla 8:** Realización de un recorrido virtual interactivo

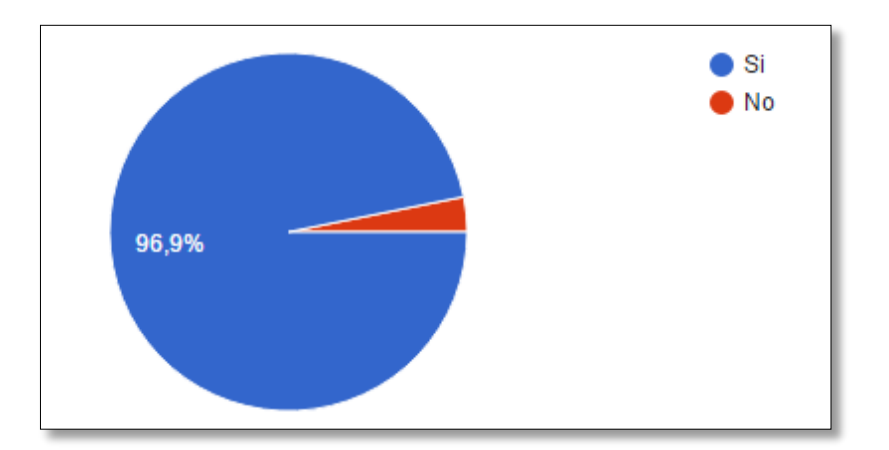

**Fuente:** Encuesta aplicada a estudiantes **Elaborado por:** Evelyn Fernanda Oyos Caiza

# **Análisis.**

El 96,9% considera que se debe realizar un Recorrido virtual para la Matriz, mientras que el 3,1% considera que no sería una opción necesaria para la orientación.

# **Interpretación.**

Las personas encuestadas respondieron que si sería favorable la realización de un recorrido virtual por motivo de conocer o para llegar a orientarse de mejor manera y conseguir más información verídica acerca de la institución, y una cantidad de 4 personas no considera que sería necesario.

**6. ¿Cree usted que la implementación de un sistema de orientación con la técnica de fotografía 360º ayudará a solucionar el problema de orientación?**

| Alternativa | <b>Resultado</b> |
|-------------|------------------|
| 50%         |                  |
| 80%         | 40               |
| 100%        | 77               |

**Tabla 9:** Sistema de orientación con la técnica de fotografía 360º

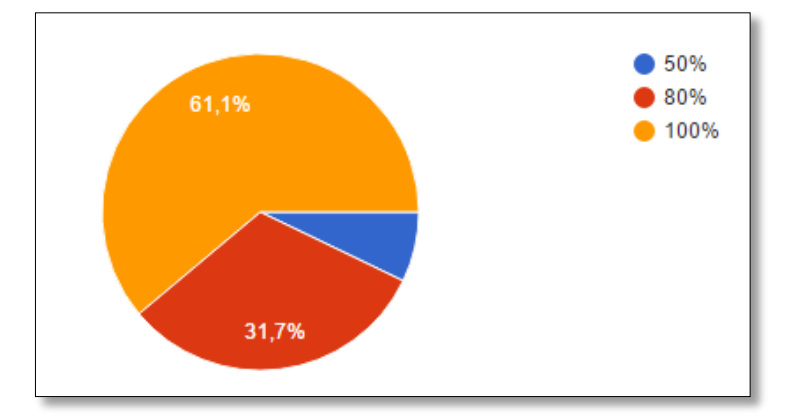

**Fuente:** Encuesta aplicada a estudiantes

**Elaborado por:** Evelyn Fernanda Oyos Caiza

## **Análisis.**

El resultado en un 61,1% corresponde a la respuesta de un 100% que piensa que ayudaría a la orientación, en un 31,7% creen que la técnica ayudaría en un 80% al objetivo, y en un 7,1% de población cree que ayudaría en un 50% para el objetivo.

## **Interpretación.**

Por medio de esta información los encuestados aducen que la implementación del recorrido virtual interactivo es factible en un 80% lo que ayudará con una mejor orientación dentro de la institución ya que podemos anunciarlo como un resultado factible con respecto a la implementación del sistema de orientación con la técnica de fotografía 360°.

**7. ¿Qué sistema de orientación será adecuado implementar para la localización de los diferentes departamentos universitarios?**

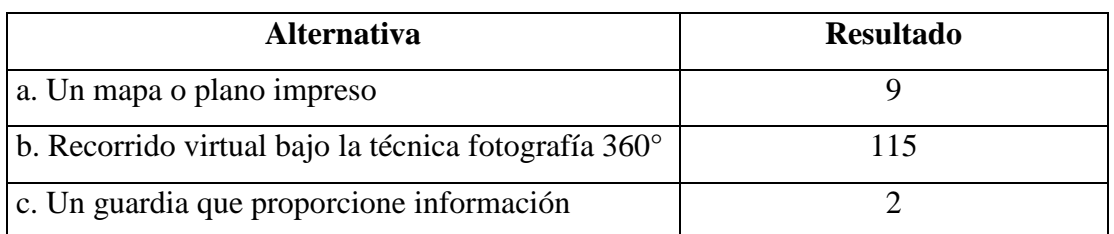

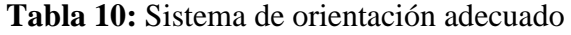

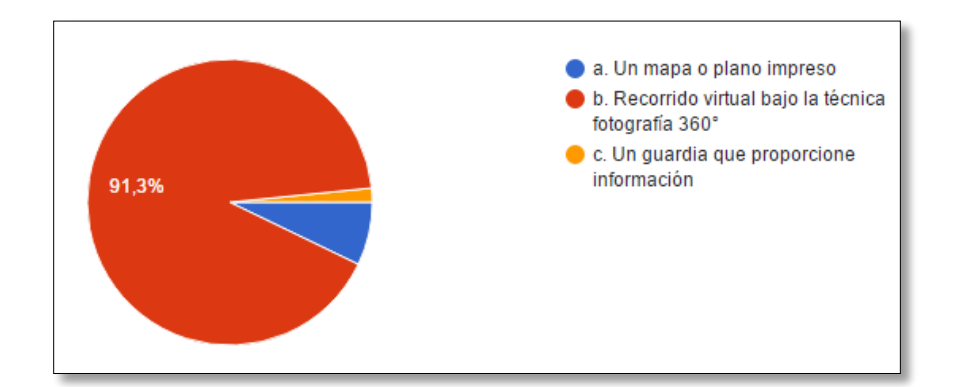

**Fuente:** Encuesta aplicada a estudiantes **Elaborado por:** Evelyn Fernanda Oyos Caiza

## **Análisis.**

El aporte que arroja la encuesta es de un 91,3% a favor de la realización de un recorrido virtual, en un porcentaje de 7,1% consideran la primera opción como factible, y en un 1,6% consideran la tercera opción como un sistema de información.

#### **Interpretación.**

De los encuestados 115 personas respondieron a la opción B que es la de la realización del Recorrido Virtual y mostrando la mayoría de población lo consideran como el sistema más idóneo para ayudar a los usuarios a localizar los lugares estratégicos de la universidad, lo que se encuentra en su mayoría de los encuestados.

**8. ¿Mediante qué medio de difusión considera que se pueda resolver el problema de la desorientación en la UTC?**

**Tabla 11:** Medio de difusión

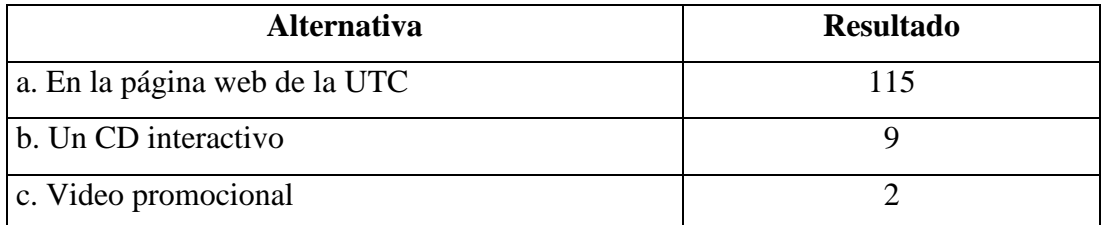

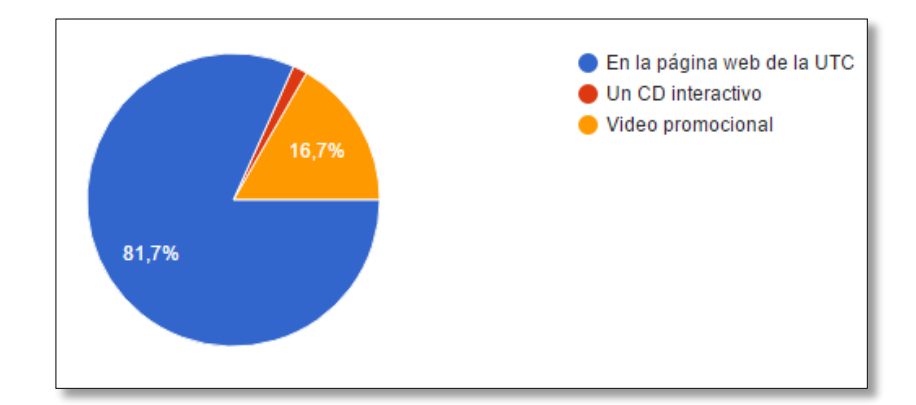

**Fuente:** Encuesta aplicada a estudiantes **Elaborado por:** Evelyn Fernanda Oyos Caiza

## **Análisis.**

El resultado se la pregunta corresponde al 81,7% correspondiente a la alternativa A, en un porcentaje del 16,7% corresponde a la alternativa B y en un del 1,6% de la población que considera la tercera alternativa.

#### **Interpretación.**

La recopilación de datos la población encuestada considera que el mejor medio de difusión para resolver el problema de investigación corresponde a la opción A que es factible que se difunda a través de la página web institucional implementado como un sistema de orientación realizado con la técnica de fotografía 360° ya que la comunicación por este medio es más directa con el usuario.

#### **DOCENTES**

**Edad:** De 29 a 36 años = 9 personas

De 37 a 44 años  $= 11$  personas

# **1. ¿Conoce usted cómo están ubicadas las dependencias de la Universidad Técnica De Cotopaxi Campus Matriz?**

#### **Tabla 12:** Ubicación de dependencias

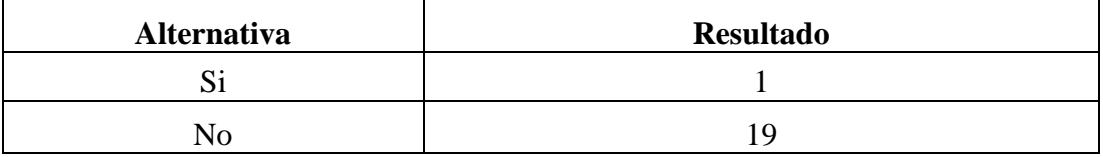

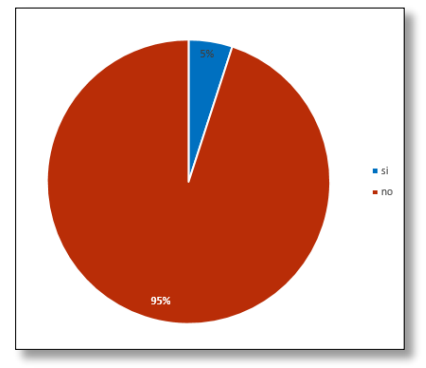

**Fuente:** Encuesta aplicada a estudiantes

**Elaborado por:** Evelyn Fernanda Oyos Caiza

### **Análisis.**

De acuerdo a los resultados se muestra que el 95% no conoce las ubicación de las dependencias de la universidad, mientras que en el 5% si conocen.

#### **Interpretación.**

De la población encuestada de 20 personas una cantidad de 19 personas lo que corresponde a su mayoría responden a la pregunta de manera negativa pues afirman no conocer la ubicación de los lugares estratégicos de la institución ya que se encuentran cambiando su ubicación progresivamente motivo por el cual se crea una confusión de las dependencias, mientras que en una minoría en la cantidad de 1 persona responde lo contrario.

# **2. ¿Conoce si la Universidad cuenta con servicios de información ubicadas en un sitio estratégico?**

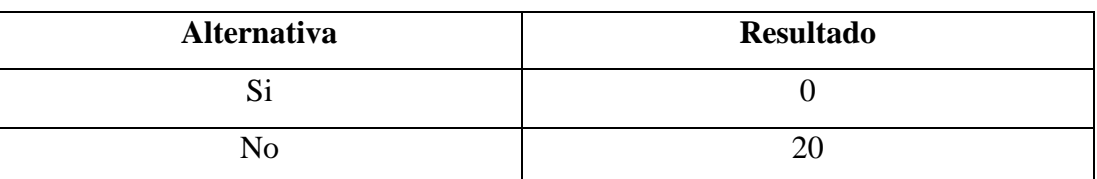

**Tabla 13:** Servicios de información ubicadas en un sitio estratégico

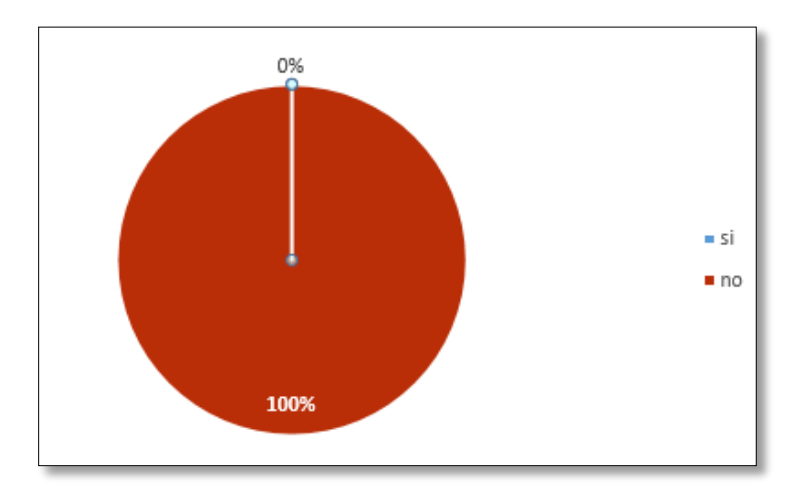

# **Fuente:** Encuesta aplicada a estudiantes **Elaborado por:** Evelyn Fernanda Oyos Caiza

# **Análisis.**

El resultado revela un porcentaje del 100% de personas que no conocen si existen estos sitios para adquirir información como indica en la gráfica.

# **Interpretación.**

De acuerdo a los datos en la encuesta a esta pregunta corresponde a la totalidad en una cantidad de 20 personas que afirman el no conocer de los lugares que permitan proporcionar información para una orientación en la institución porque simplemente no existen.

# **3. ¿De las siguientes alternativas cuál cree que le permita orientarse dentro de las instalaciones de la UTC?**

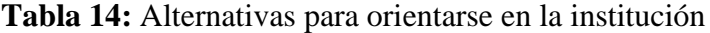

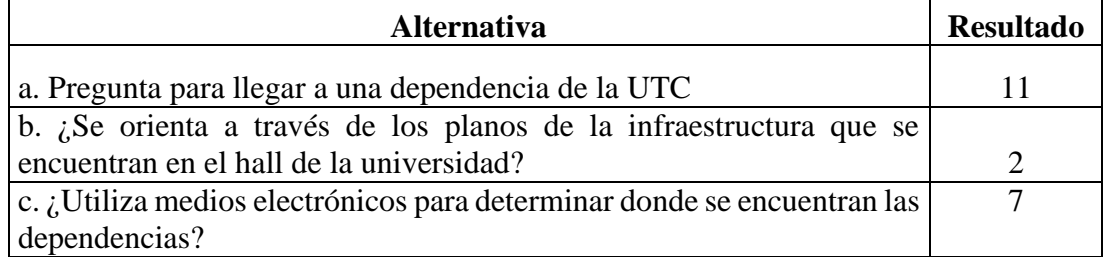

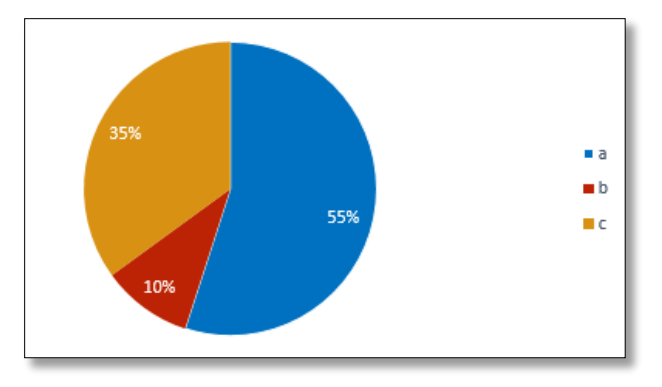

**Fuente:** Encuesta aplicada a estudiantes

**Elaborado por:** Evelyn Fernanda Oyos Caiza

## **Análisis.**

La opción A es el resultante del 55% que menciona que pregunta para llegar a las dependencias en un 35% se inclinan a la opción C y por último con un porcentaje de 10% se encuentra en la opción de orientarse por medio de los planos lo que llega a la minoría.

## **Interpretación.**

De las alternativas planteadas en la cuestión la mayoría de los encuestados responde a la opción de preguntar la ubicación de las dependencias de la institución pues es una manera directa de comunicación, esto muestra que el público objetivo necesita de una información que sea directa, rápida pero eficaz al momento de buscar algún sitio.

# **4.- ¿Conoce si la Universidad utiliza algún sistema de recorrido virtual para la localización de las diferentes dependencias de la UTC?**

| <b>Alternativa</b> | <b>Resultado</b> |
|--------------------|------------------|
|                    |                  |
| N0.                | ιų               |

**Tabla 15:** Sistema de recorrido virtual para la localización

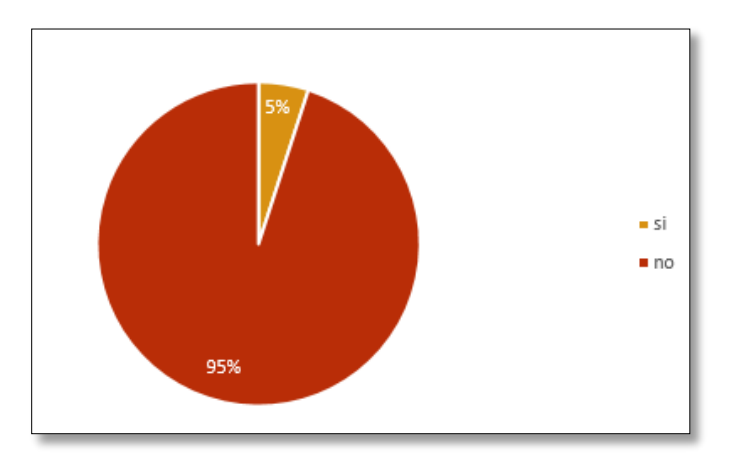

## **Fuente:** Encuesta aplicada a estudiantes

#### **Elaborado por:** Evelyn Fernanda Oyos Caiza

#### **Análisis.**

Los datos corresponden a el 95% de la población que no conoce este aspecto, mientras que en un 5% si conoce.

## **Interpretación.**

De los 20 encuestados la mayoría que son 19 personas respondieron que no conocen si la universidad cuenta con algún sistema de recorrido virtual debido a la falta de iniciativa para realizar este tipo de sistemas de orientación y solamente 1 persona respondió lo contrario a la cuestión.

**5.- ¿Considera que se debería realizar un Recorrido Virtual interactivo para la orientación de la Universidad Técnica De Cotopaxi Campus Matriz?**

| <b>Alternativa</b> | <b>Resultado</b> |
|--------------------|------------------|
|                    |                  |
|                    |                  |

**Tabla 16:** Realización de un recorrido virtual interactivo

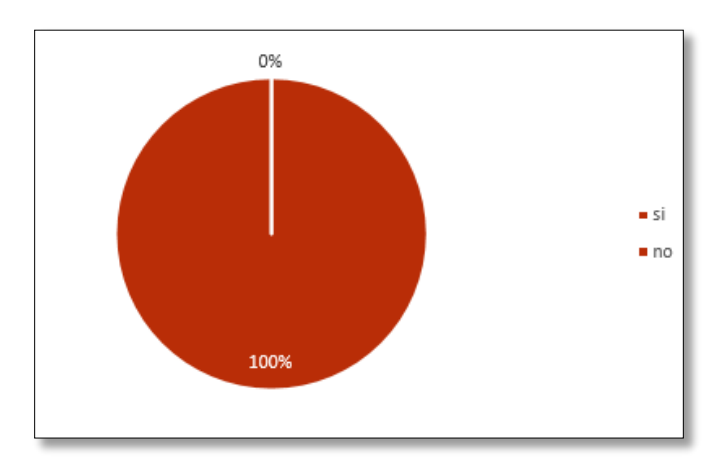

# **Fuente:** Encuesta aplicada a estudiantes **Elaborado por:** Evelyn Fernanda Oyos Caiza

## **Análisis.**

El resultado de un 100% de los encuestados considera que se debe realizar un recorrido virtual interactivo de la institución.

# **Interpretación**

De los encuestados se tomó el resultado es favorablemente ya que piensan que la realización de un recorrido virtual interactivo mejorará la orientación en la universidad por motivo de orientarse de mejor manera y con rapidez, esta cantidad es de 20 personas lo que muestra una totalidad de los encuestados.

**6. ¿Cree usted que la implementación de un sistema de orientación con la técnica de fotografía 360º ayudará a solucionar el problema de orientación?**

| <b>Table 17.</b> Distrite de orientación con la tecnica de fotografía 500 |                  |
|---------------------------------------------------------------------------|------------------|
| <b>Alternativa</b>                                                        | <b>Resultado</b> |
| 50%                                                                       |                  |
| 80%                                                                       | 13               |
| 100%                                                                      |                  |

**Tabla 17:** Sistema de orientación con la técnica de fotografía 360º

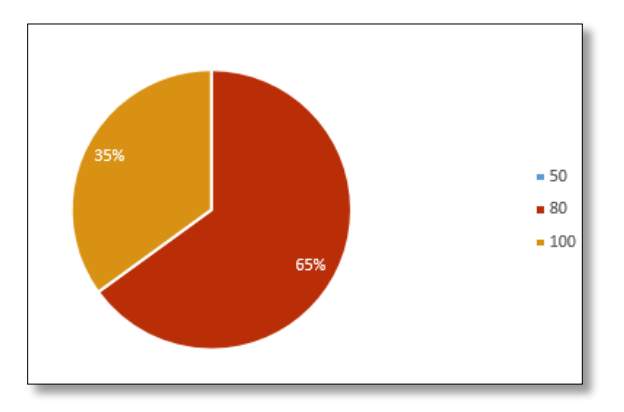

**Fuente:** Encuesta aplicada a estudiantes

**Elaborado por:** Evelyn Fernanda Oyos Caiza

## **Análisis.**

Los resultados corresponden a un 65% que recae a la respuesta de un 80% que piensa que ayudaría a la orientación, y en un 35% creen que la técnica ayudaría en un 100% al objetivo.

# **Interpretación.**

La técnica fotográfica 360° se encuentra en boga, y es nos de los aspectos que permiten su creación y al ser tomada como un sistema de orientación es muy efectiva, la mayoría de los encuestados mencionan que su implementación mejorará en un 80% al buscar información ya que emiten que ningún sistema digital pueda lograr una eficacia de un 100%.

**7. ¿Qué sistema de orientación será adecuado implementar para la localización de los diferentes departamentos universitarios?**

| <b>Alternativa</b>                                   | <b>Resultado</b> |
|------------------------------------------------------|------------------|
| a. Un mapa o plano impreso                           |                  |
| b. Recorrido virtual bajo la técnica fotografía 360° | 1 Q              |
| c. Un guardia que proporcione información            |                  |

**Tabla 18:** Sistema de orientación adecuado

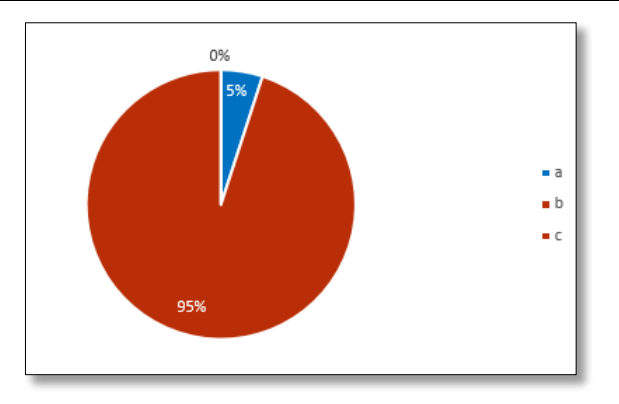

**Fuente:** Encuesta aplicada a estudiantes **Elaborado por:** Evelyn Fernanda Oyos Caiza

## **Análisis.**

El resultado es en un 95% a favor de la realización de un recorrido virtual como sistema para ayudar a localizar los lugares estratégicos de la universidad, en un porcentaje de 5% consideran la primera opción como factible, y en un 0% consideran la tercera opción como un sistema de información.

# **Interpretación.**

Con respecto a esta pregunta cabe recalcar que la universidad cuenta con las alternativas a y c respectivamente, pero nos hemos enfocado en cuan efectivo son estos sistemas para poder cumplir con el objetivo y se llega a la conclusión que no lo son, ya que el ritmo de la vida nos tiene inmersos en un mundo tecnológico y por ende debemos ir de la mano con ello.

**8. ¿Mediante qué medio de difusión considera que se pueda resolver el problema de la desorientación en la UTC?**

**Tabla 19:** Medio de difusión

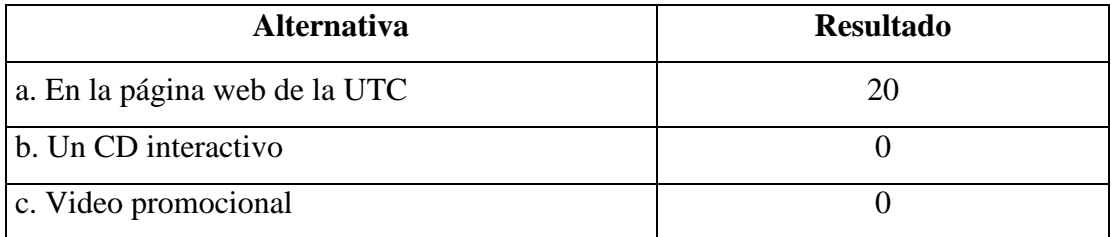

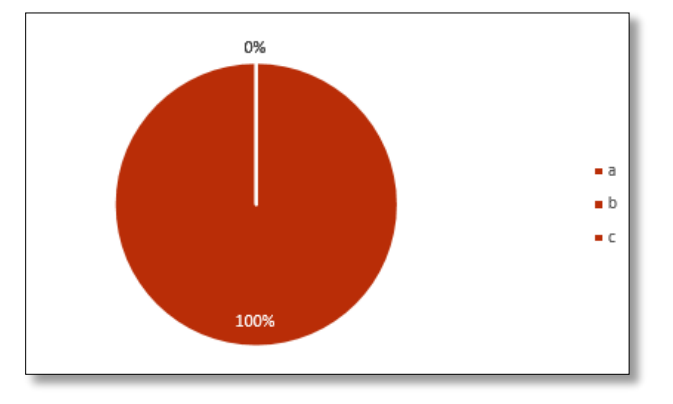

**Fuente:** Encuesta aplicada a estudiantes

**Elaborado por:** Evelyn Fernanda Oyos Caiza

## **Análisis.**

La población encuestada considera que el mejor medio de difusión para resolver el problema de investigación concierne a la primera opción que correspondiente al 100% es decir su totalidad.

#### **Interpretación.**

En una totalidad de 20 encuestados respondieron que efectivamente el mejor medio de difusión para que se muestre el recorrido virtual es la página web institucional y el motivo unánime es que los usuarios que visitan constantemente se encuentran ligados directamente con la Universidad.

#### **ADMINISTRATIVO**

**Edad:** De 25 a 35 años = 3 personas

De 36 a 47 años = 7 personas

# **1. ¿Conoce usted cómo están ubicadas las dependencias de la Universidad Técnica De Cotopaxi Campus Matriz?**

**Tabla 20:** Ubicación de dependencias

| <b>Alternativa</b> | <b>Resultado</b> |
|--------------------|------------------|
|                    |                  |
|                    |                  |

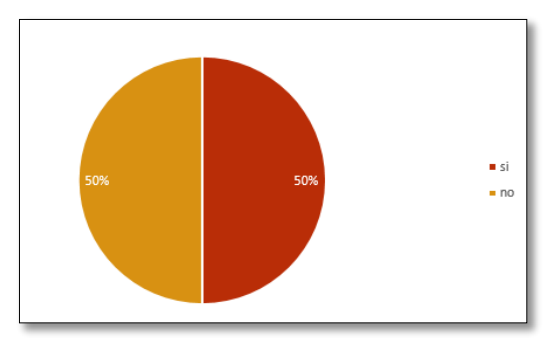

**Fuente:** Encuesta aplicada a estudiantes

**Elaborado por:** Evelyn Fernanda Oyos Caiza

## **Análisis.**

De acuerdo con los resultados de la tabla 20, los resultados muestran un balance del 50% afirmando la pregunta y en un 50% negando el conocer los aspectos de la pregunta.

## **Interpretación.**

El personal administrativo encuestado de la universidad que corresponde a un número de 10 personas responde en un entorno de equidad con respecto a la pregunta de si conocen las dependencias de la institución y su ubicación.

# **2. ¿Conoce si la universidad cuenta con servicios de información ubicadas en un sitio estratégico?**

**Alternativa Resultado**  $\begin{array}{ccc} \text{Si} & & \end{array}$  3 No 27

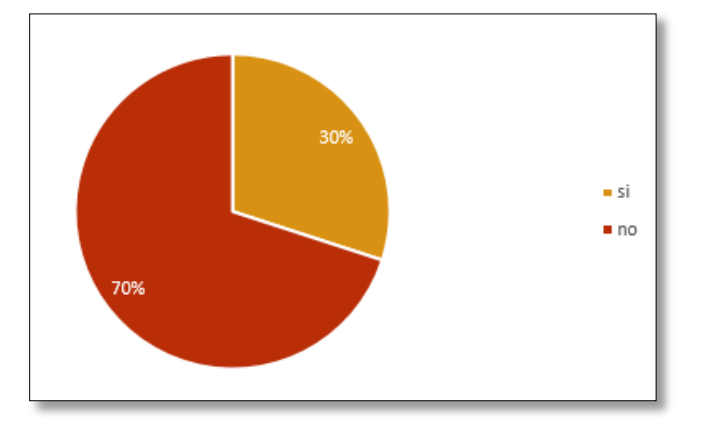

**Tabla 21:** Servicios de información ubicadas en un sitio estratégico

**Fuente:** Encuesta aplicada a estudiantes

## **Elaborado por:** Evelyn Fernanda Oyos Caiza

## **Análisis.**

El 70% de los encuestados responden no conocer los sitios de información, mientras que en un 30% aduce el conocer de los lugares.

# **Interpretación.**

De las diez personas encuestadas siete de ellas responden a no saber si existen estos lugares de información en las instalaciones de la institución para lo cual el mayor motivo es la de no contar con una gráfica correspondiente hacia la orientación de las dependencias de la universidad y por el contrario tres de ellas afirman conocer de estos sitios que proporcional información.

# **3. ¿De las siguientes alternativas cuál cree que le permita orientarse dentro de las instalaciones de la UTC?**

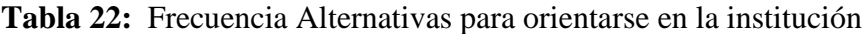

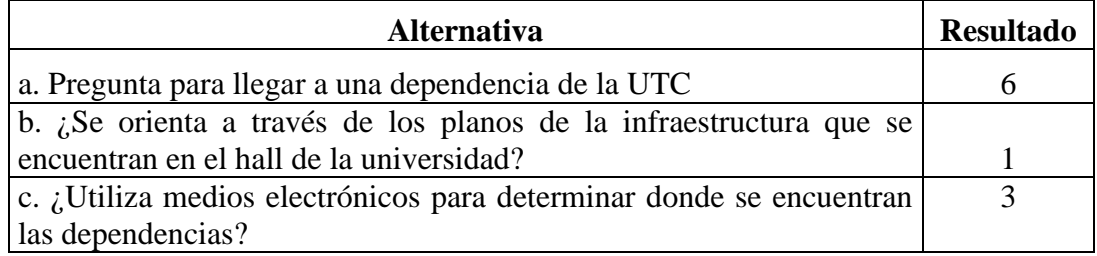

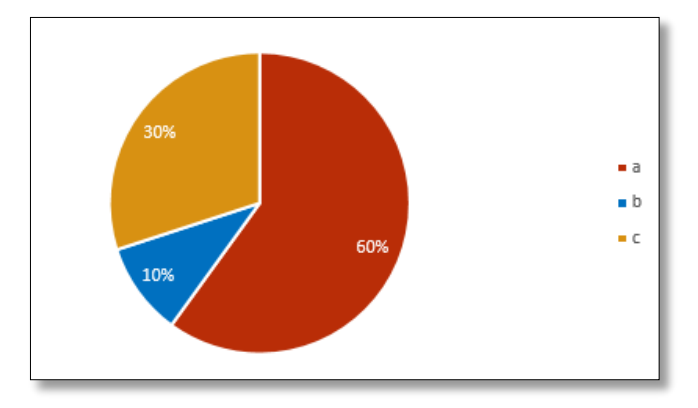

**Fuente:** Encuesta aplicada a estudiantes

**Elaborado por:** Evelyn Fernanda Oyos Caiza

# **Análisis.**

El 60% de la población encuestada toman la opción A como respuesta, seguido del 30% que apoya la opción C y por último con un porcentaje de 10% se encuentra en la opción B.

# **Interpretación.**

La mayoría de los encuestados en esta etapa asegura que debe preguntar para llegar a alguna dependencia de la institución, continuando por la opción de utilizar medios electrónicos para poder acceder a la información requerida ya que vivemos en un entorno tecnológico que ayuda en estos aspectos y finalmente un porcentaje mínimo apunta a la utilización del material existente en la institución como son los planos impresos.
## **4.- ¿Conoce si la Universidad utiliza algún sistema de recorrido virtual para la localización de las diferentes dependencias de la UTC?**

| <b>Alternativa</b> | <b>Resultado</b> |
|--------------------|------------------|
|                    |                  |
|                    |                  |

**Tabla 23:** Sistema de recorrido virtual para la orientación

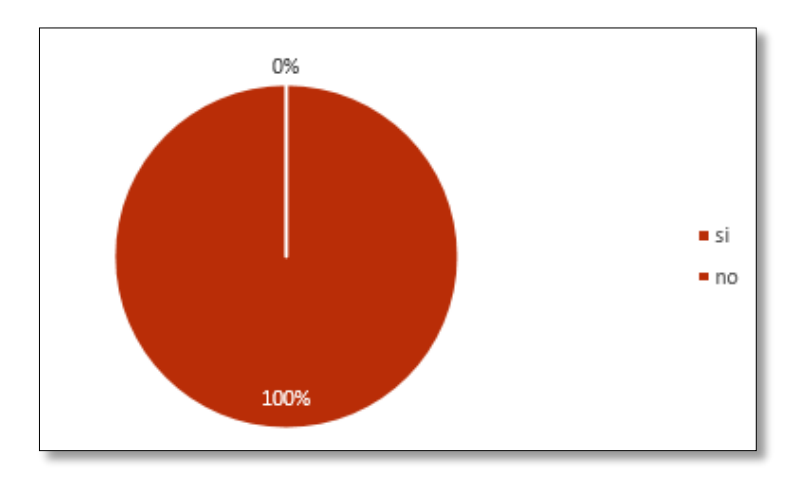

**Fuente:** Encuesta aplicada a estudiantes **Elaborado por:** Evelyn Fernanda Oyos Caiza

### **Análisis.**

La obtención de acuerdo a los resultados es que el 100% de la población no conoce este aspecto, lo que demuestra la totalidad de la pregunta.

### **Interpretación.**

Los encuestados responden que no conocen de la existencia de este tipo de sistemas ya que no han sido implementados como corresponde los cuales que permiten orientarse y adquirir información efectiva de la institución, una respuesta unánime.

**5.- ¿Considera que se debería realizar un Recorrido Virtual interactivo para la orientación de la Universidad Técnica De Cotopaxi Campus Matriz?**

| <b>Alternativa</b> | <b>Resultado</b> |
|--------------------|------------------|
| ມ                  |                  |
| Nc                 |                  |

**Tabla 24:** Realización de un recorrido virtual interactivo

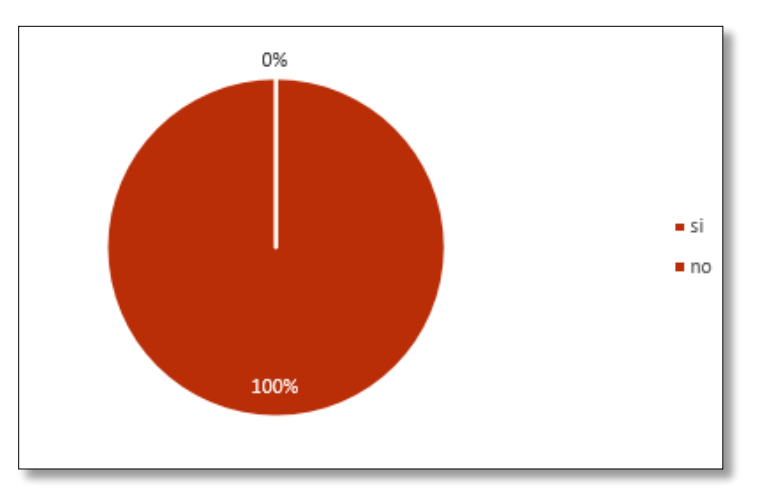

**Fuente:** Encuesta aplicada a estudiantes **Elaborado por:** Evelyn Fernanda Oyos Caiza

### **Análisis.**

Los resultados obtenidos en un 100% de la población encuestada consideran que se debe realizar un Recorrido virtual interactivo.

### **Interpretación.**

La totalidad de las personas encuestadas consideran necesaria la realización de un recorrido virtual interactivo para la universidad puesto que facilitaría la orientación y adquisición de información eficaz y mucho más si se encuentra inmerso en el campo de la web.

**6. ¿Cree usted que la implementación de un sistema de orientación con la técnica de fotografía 360º ayudará a solucionar el problema de orientación?**

| <b>Alternativa</b> | <b>Resultado</b> |
|--------------------|------------------|
| 50%                |                  |
| 80%                |                  |
| 100%               |                  |

**Tabla 25:** Sistema de orientación con la técnica de fotografía 360º

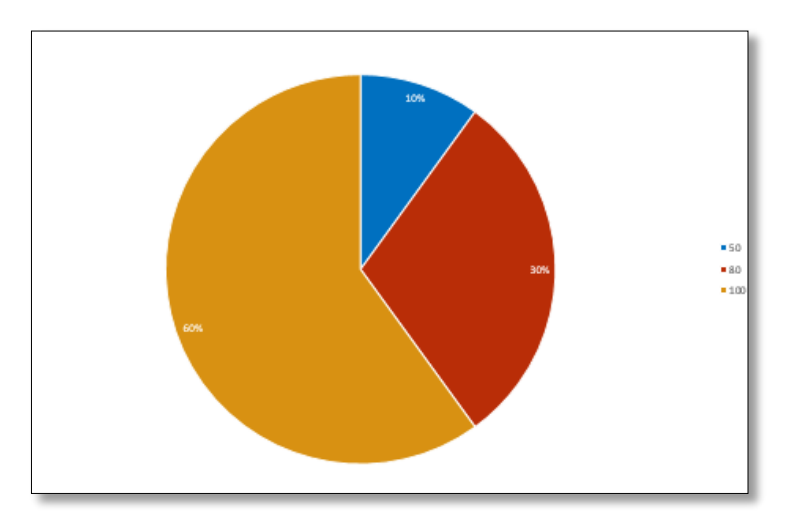

**Fuente:** Encuesta aplicada a estudiantes **Elaborado por:** Evelyn Fernanda Oyos Caiza

### **Análisis.**

Con respecto a los resultados en un 60% corresponde a la opción C, seguido de un 30% que corresponde a la opción B y finalmente en un 10% toman la opción A.

### **Interpretación.**

Estos resultados apoyan a la realización del sistema de orientación generado por un recorrido virtual en su mayoría o sea el 60% de la población encuestada considera que generaría un aporte significativo del 100% para cumplir con el objetivo de orientar dentro de la institución.

**7. ¿Qué sistema de orientación será adecuado implementar para la localización de los diferentes departamentos universitarios?**

| <b>Análisis</b>                                                  | <b>Resultado</b> |
|------------------------------------------------------------------|------------------|
| a. Un mapa o plano impreso                                       |                  |
| b. Recorrido virtual bajo la técnica fotografía 360 <sup>°</sup> |                  |
| c. Un guardia que proporcione información                        |                  |

**Tabla 26:** Sistema de orientación adecuado

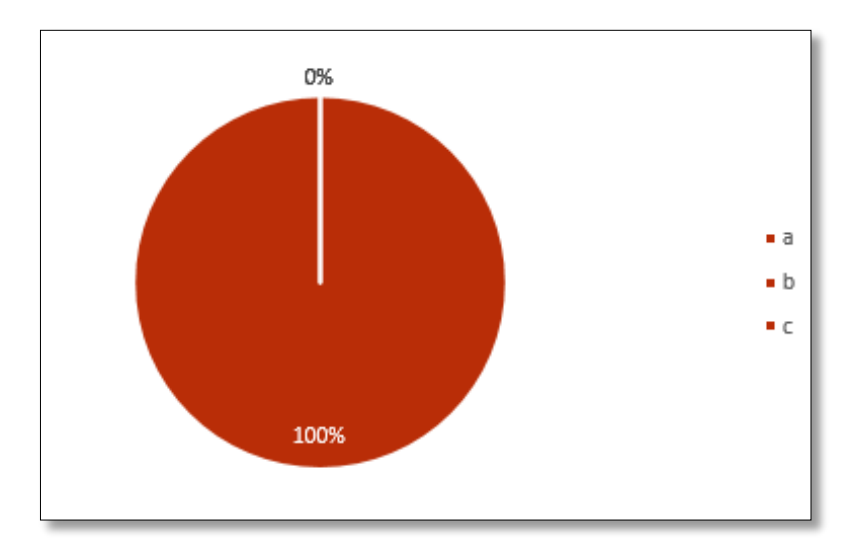

**Fuente:** Encuesta aplicada a estudiantes **Elaborado por:** Evelyn Fernanda Oyos Caiza

### **Análisis.**

La encuesta proyecta un 100% a favor de la realización de un recorrido virtual como sistema para ayudar a localizar los lugares estratégicos de la universidad.

### **Interpretación.**

El personal administrativo encuestado menciona que se debería implementar este sistema de orientación en la institución ya que sería un aporte significativo para las personas que no conocen la universidad y necesitan información de la misma.

**8. ¿Mediante qué medio de difusión considera que se pueda resolver el problema de la desorientación en la UTC?**

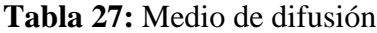

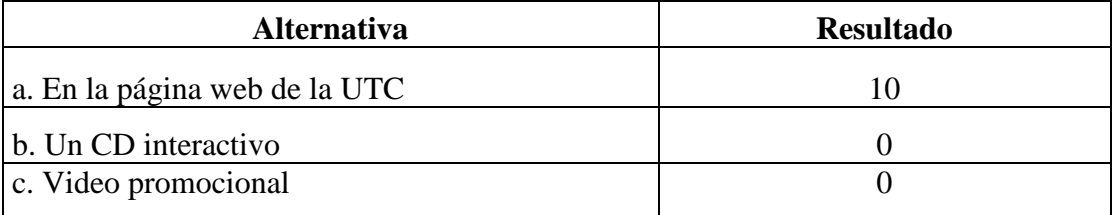

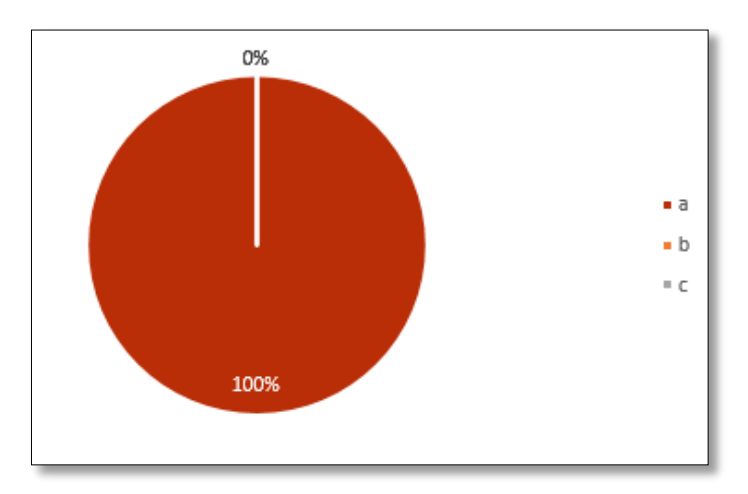

**Fuente:** Encuesta aplicada a estudiantes **Elaborado por:** Evelyn Fernanda Oyos Caiza

### **Análisis.**

La población encuestada toma como respuesta a la primera opción que corresponde al 100%.

### **Interpretación.**

El personal administrativo que labora en la institución menciona que el mejor medio sin dudas para mostrar el recorrido virtual de la universidad es a través de la página web institucional puesto que todos los interesados y los que conforman parte de la institución la visitan frecuentemente.

#### **TRABAJADORES**

**Edad:** De 28 a 38 años = 5 personas

De 38 a 49 años = 5 personas

## **1. ¿Conoce usted cómo están ubicadas las dependencias de la Universidad Técnica De Cotopaxi Campus Matriz?**

**Tabla 28:** Ubicación de dependencias

| <b>Alternativa</b> | <b>Resultados</b> |
|--------------------|-------------------|
|                    |                   |
|                    |                   |

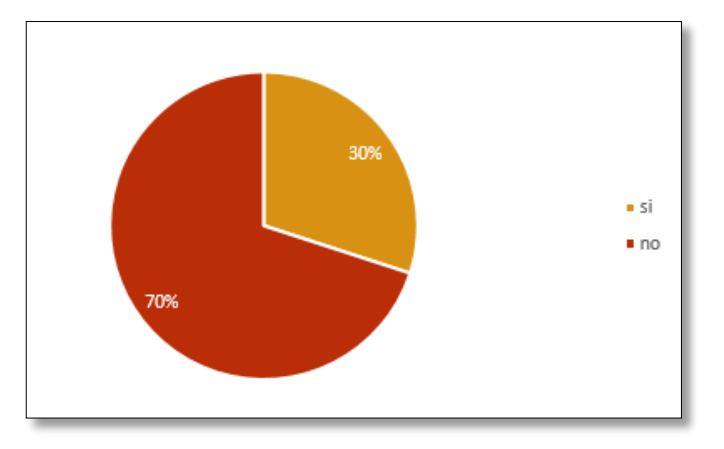

**Fuente:** Encuesta aplicada a estudiantes

**Elaborado por:** Evelyn Fernanda Oyos Caiza

### **Análisis.**

Los resultados muestran que el 70% aducen no conocer la ubicación de las dependencias de la universidad, mientras que en el 30% su respuesta fue la afirmación a la pregunta.

### **Interpretación.**

Del personal encuestado la mayoría responde que no conocen como se encuentran ubicadas las dependencias de la institución, esto considerando que su jornada y distribución laboral se mantiene en un único puesto.

# **2. ¿Conoce si la universidad cuenta con servicios de información ubicadas en un sitio estratégico?**

**Tabla 29:** Servicios de información

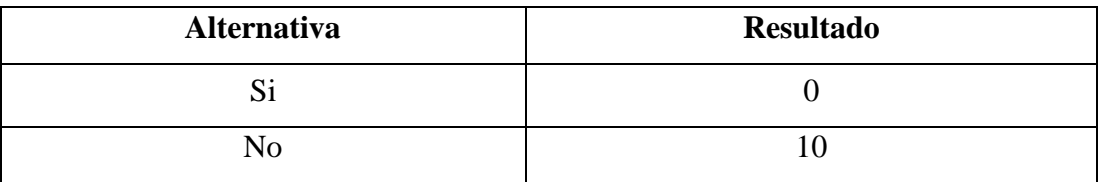

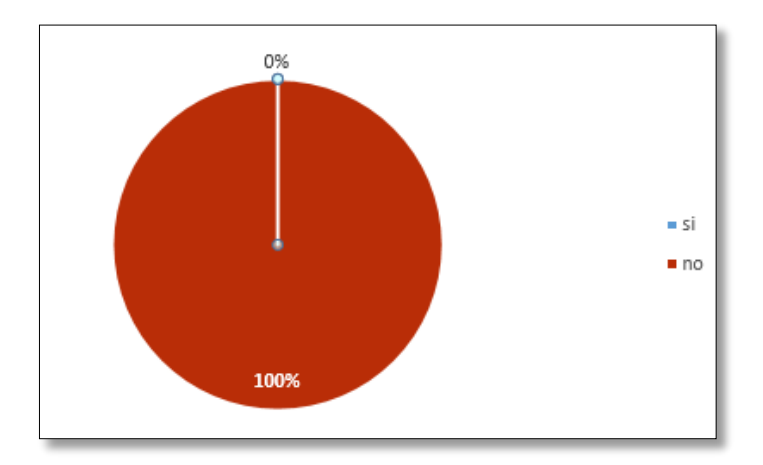

**Fuente:** Encuesta aplicada a estudiantes **Elaborado por:** Evelyn Fernanda Oyos Caiza

### **Análisis.**

Los resultados obtenidos corresponden a qué nivel de personas que no conocen si existen estos sitios para adquirir información como indica en la gráfica proporcionando un porcentaje del 100%.

#### **Interpretación.**

Los trabajadores encuestados responden que no conocen este tipo de sistemas que ayuden a orientarse en la institución porque no ha existido mayor interés en incorporarlo en la universidad, lo que corresponde a un resultado unánime.

# **3. ¿De las siguientes alternativas cuál cree que le permita orientarse dentro de las instalaciones de la UTC?**

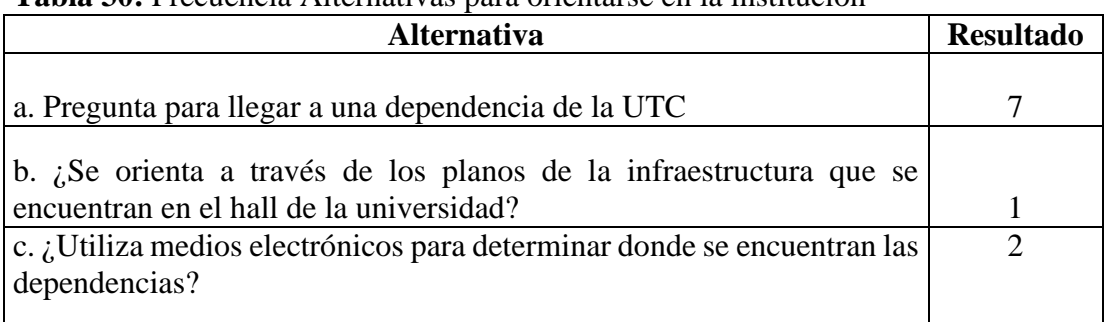

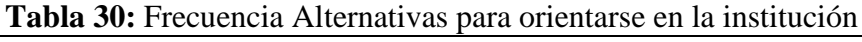

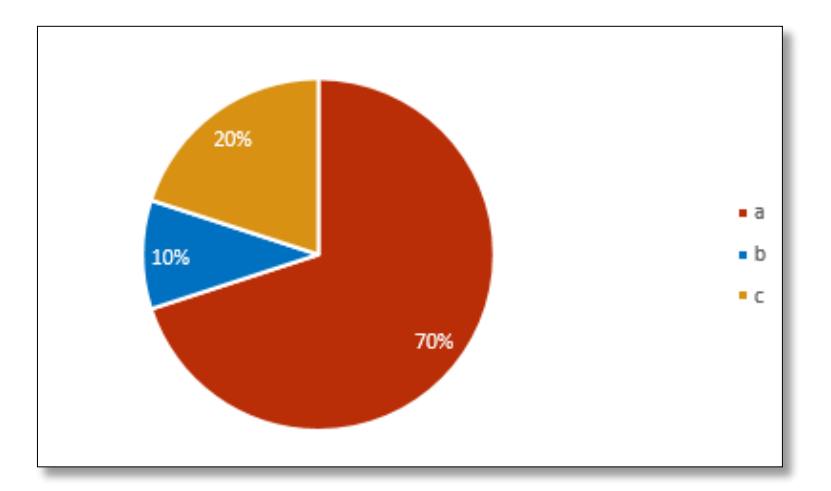

**Fuente:** Encuesta aplicada a estudiantes

**Elaborado por:** Evelyn Fernanda Oyos Caiza

### **Análisis.**

El resultante apoya un 70% a la opción A, seguido del 20% que anuncia la opción C como respuesta y por último con un 10% se encuentra en la opción B como resultado.

### **Interpretación.**

Del personal encuestado responde a la inquietud de que utilizaría la opción de preguntar para poder llegar a alguna dependencia institucional por ser un método rápido pero no tan efectivo al momento de obtener información verídica.

**4.- ¿Conoce si la Universidad utiliza algún sistema de recorrido virtual para la localización de las diferentes dependencias de la UTC?**

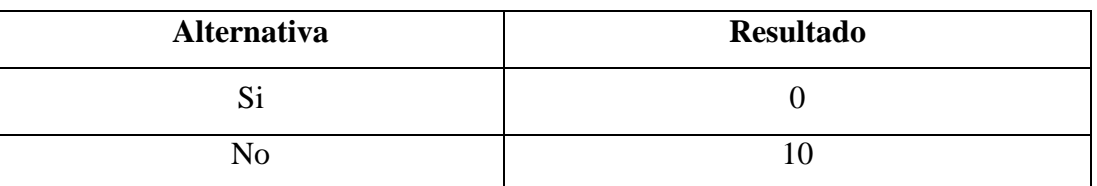

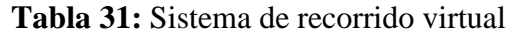

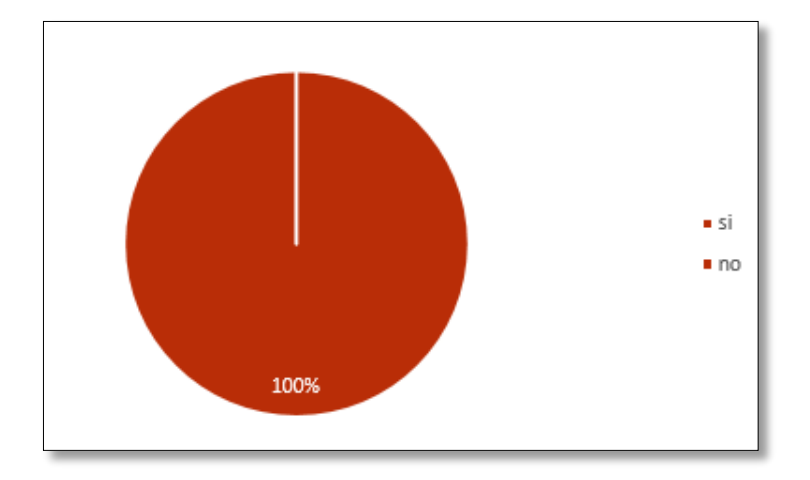

**Fuente:** Encuesta aplicada a estudiantes **Elaborado por:** Evelyn Fernanda Oyos Caiza

### **Análisis.**

Los resultados manifiestan que 100% de la población no conoce este aspecto lo que corresponde a su totalidad.

### **Interpretación.**

Los encuestados definen que no conocen se un sistema que les permita orientarse en la universidad y consideran que sería de gran ayuda para su movilización y mejor desenvolvimiento dentro del entorno institucional.

**5.- ¿Considera que se debería realizar un Recorrido Virtual interactivo para la orientación de la Universidad Técnica De Cotopaxi Campus Matriz?**

| <b>Alternativa</b> | <b>Resultado</b> |
|--------------------|------------------|
|                    |                  |
| N                  |                  |

**Tabla 32:** Recorrido Virtual interactivo

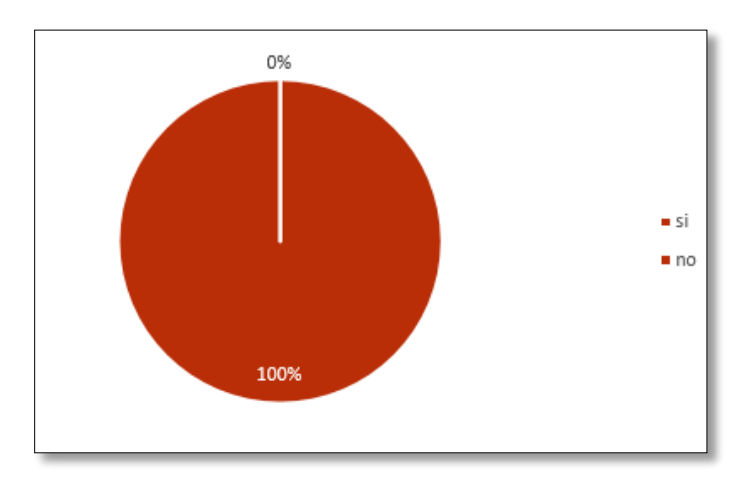

**Fuente:** Encuesta aplicada a estudiantes

**Elaborado por:** Evelyn Fernanda Oyos Caiza

### **Análisis.**

De acuerdo con el resultado se considera en un 100% de la población encuestada que considera que se debe realizar un Recorrido virtual para la Matriz por motivo de orientarse de manera efectiva.

### **Interpretación.**

El resultado es unánime en esta pregunta ya que responden a la inquietud de la realización de un Recorrido Virtual Interactivo en La Matriz que cumpla con el objetivo de orientar a las personas que lo consideren.

**6. ¿Cree usted que la implementación de un sistema de orientación con la técnica de fotografía 360º ayudará a solucionar el problema de orientación?**

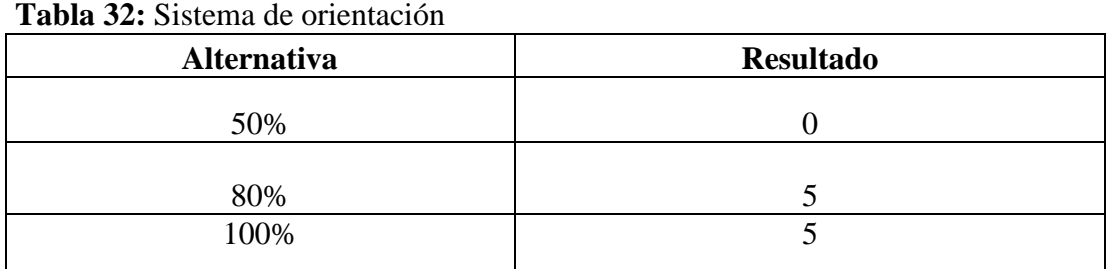

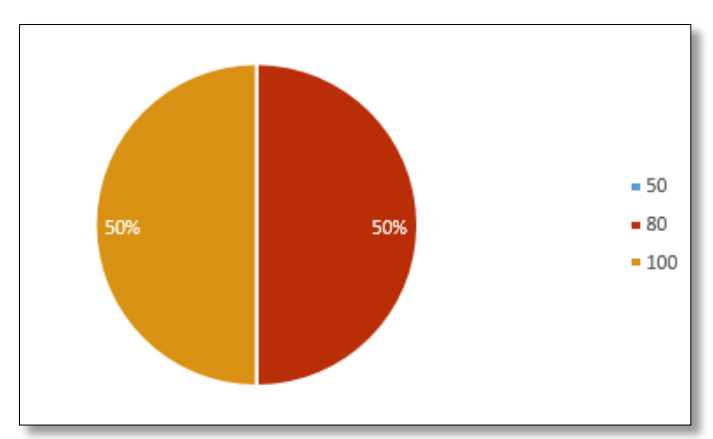

**Fuente:** Encuesta aplicada a estudiantes **Elaborado por:** Evelyn Fernanda Oyos Caiza

### **Análisis.**

El resultado de un 50% que corresponde a la opción B que piensa que ayudaría a la orientación, en un 50% optan por la opción C y la opción A no fue tomada en cuenta por los encuestados lo que es un resultado del 100%.

### **Interpretación.**

Los resultados se sitúan en un porcentaje de 50-50 que responden a la cuestión de la implementación del recorrido virtual y la eficacia, mencionando que ningún sistema tecnológico puede llegar a cumplir con un 100% las satisfacciones del usuario.

**7. ¿Qué sistema de orientación será adecuado implementar para la localización de los diferentes departamentos universitarios?**

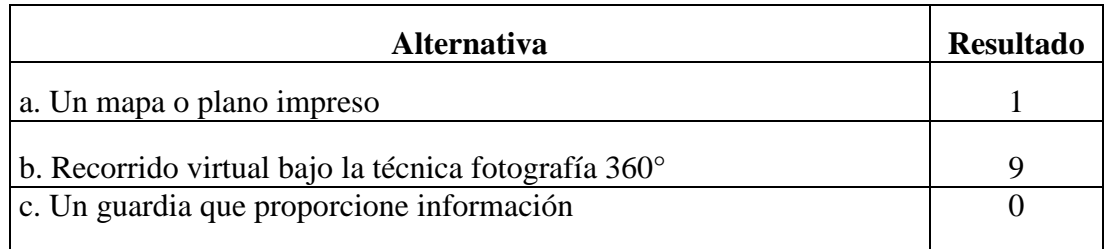

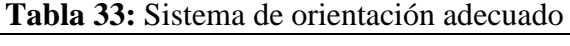

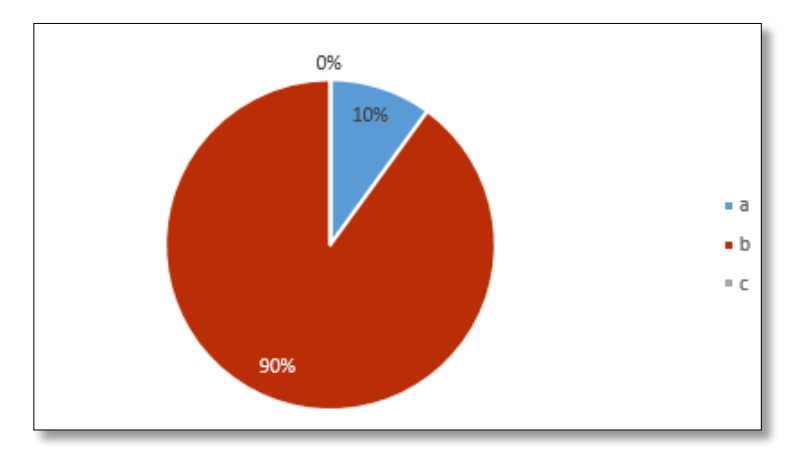

**Fuente:** Encuesta aplicada a estudiantes **Elaborado por:** Evelyn Fernanda Oyos Caiza

### **Análisis.**

El aporte que arroja la encuesta es en un 100% a favor de la realización de un Recorrido Virtual como sistema para ayudar a localizar los lugares estratégicos de la universidad y en un 10% se encuentra en la opción A.

### **Interpretación.**

La recopilación de datos precisan a que se realice un Recorrido Virtual bajo la técnica de 360° para poder mejorar la orientación en la universidad lo que corresponde a cumplir con el objetivo principal, por otro lado uno de los encuestados cree que la opción A es el más idóneo para cumplir con el fin.

**8. ¿Mediante qué medio de difusión considera que se pueda resolver el problema de la desorientación en la UTC?**

**Tabla 34:** Medio de difusión

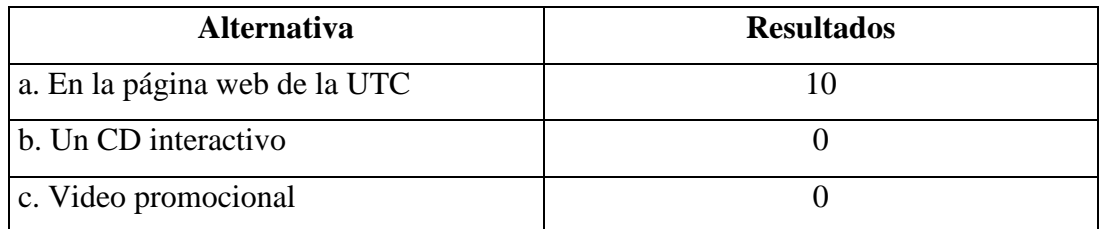

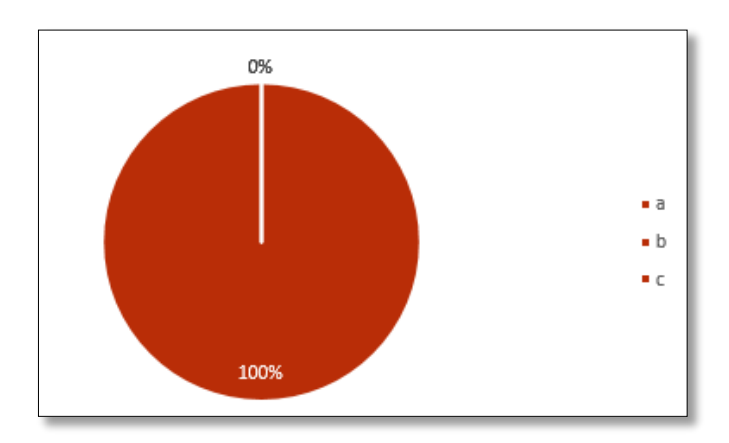

**Fuente:** Encuesta aplicada a estudiantes

**Elaborado por:** Evelyn Fernanda Oyos Caiza

### **Análisis.**

La población encuestada considera la opción A como única elección como medio de difusión para el Recorrido Virtual, lo que corresponde al 100% es decir su totalidad.

### **Interpretación.**

Los resultados giran en un entorno unánime de la opción A, que muestra que el mejor medio de difusión para resolver el problema de investigación es a través de la página web institucional ya que es el medio en el cual todos los que conforman la institución visitan frecuentemente la misma por uno u otro motivo.

### **ANÁLISIS GENERAL**

Con respecto a las preguntas 5, 6, 7 y 8 de las encuestas las respuestas proyectan una factibilidad para el progreso del proyecto, solucionando así la problemática existente puesto que emplea el uso de este tipo de tecnologías para el cumplimiento del objetivo general del proyecto.

#### **11.2.- PROPUESTA CREATIVA**

#### **TEMA**:

"Diseño de un recorrido virtual de la Universidad Técnica de Cotopaxi (Matriz) para orientar a los estudiantes y visitantes".

### **METODOLOGÍA UX PARA EL DISEÑO**

Para el diseño del recorrido virtual en este paso se define la metodología del diseño centrado en el usuario y documentación generada UX (Experiencia del usuario).

"Los productos tecnológicos que no funcionan de la manera que las personas esperan las hace sentir estúpidas –aun cuando efectivamente hayan logrado lo que se propusieron", Jesse James Garett (2002).

#### **Las Etapas de la Experiencia de Usuario:**

- Estrategia
- Alcance
- Estructura
- Esquema
- Superficie

Esta metodología es idónea al momento de la elaboración del proyecto porque permite comprender el desarrollo de interacción del usuario y sus necesidades al momento de generar este tipo de aspectos de navegación.

**También se aplicará el Método específico para diseño gráfico de la Caja Transparente de (Christopher Jones);** Este método ayudará a establecer una defensa clara de todo el proyecto ya que desde un inicio se propone objetivos, las variables y los criterios, se analiza y por último se hace una síntesis de todo, es decir se establecerán las soluciones o posibles resultados con bases en la investigación.

## **APLICACIÓN DE LA METODOLOGÍA UX PARA EL DISEÑO DEL RECORRIDO VIRTUAL DE LA UTC.**

#### **11.2.1. ESTRATEGIA**

Jesse J. Garrett (2011) manifiesta que: "es similar para ambos lados de la dualidad. Se deben de cubrir las necesidades del usuario, al mismo tiempo que se cubren los objetivos del sitio (vender, dar información, crear comunidades, etc.)" (p.28).

El Plan Estratégico, las mismas preocupaciones estratégicas entran en juego tanto para la funcionalidad orientada productos y recursos orientados a la información. Necesidades del usuario son las metas para el sitio que vienen de fuera de nuestra organización-específicamente de las personas que usarán nuestro sitio. Debemos entender lo que nuestro público quiere de nosotros y cómo encaja con otros objetivos que tienen.

### **OBJETIVOS DE LA APLICACIÓN**

#### **Objetivo General**

Identificar las necesidades del usuario mediante la recopilación de datos para poder conseguir los aspectos puntuales de cada uno por estratos.

#### **Objetivo Específico**

Recopilar la información para aplicar la metodología de Jesse J. Garrett en el proceso de la Estratégia mediante adquisición de información de los posibles usuarios y comprender el público objetivo al que se enfoca el proyecto.

### **Características de los usuarios**

### **TABLA 35: Perfiles del Usuario**

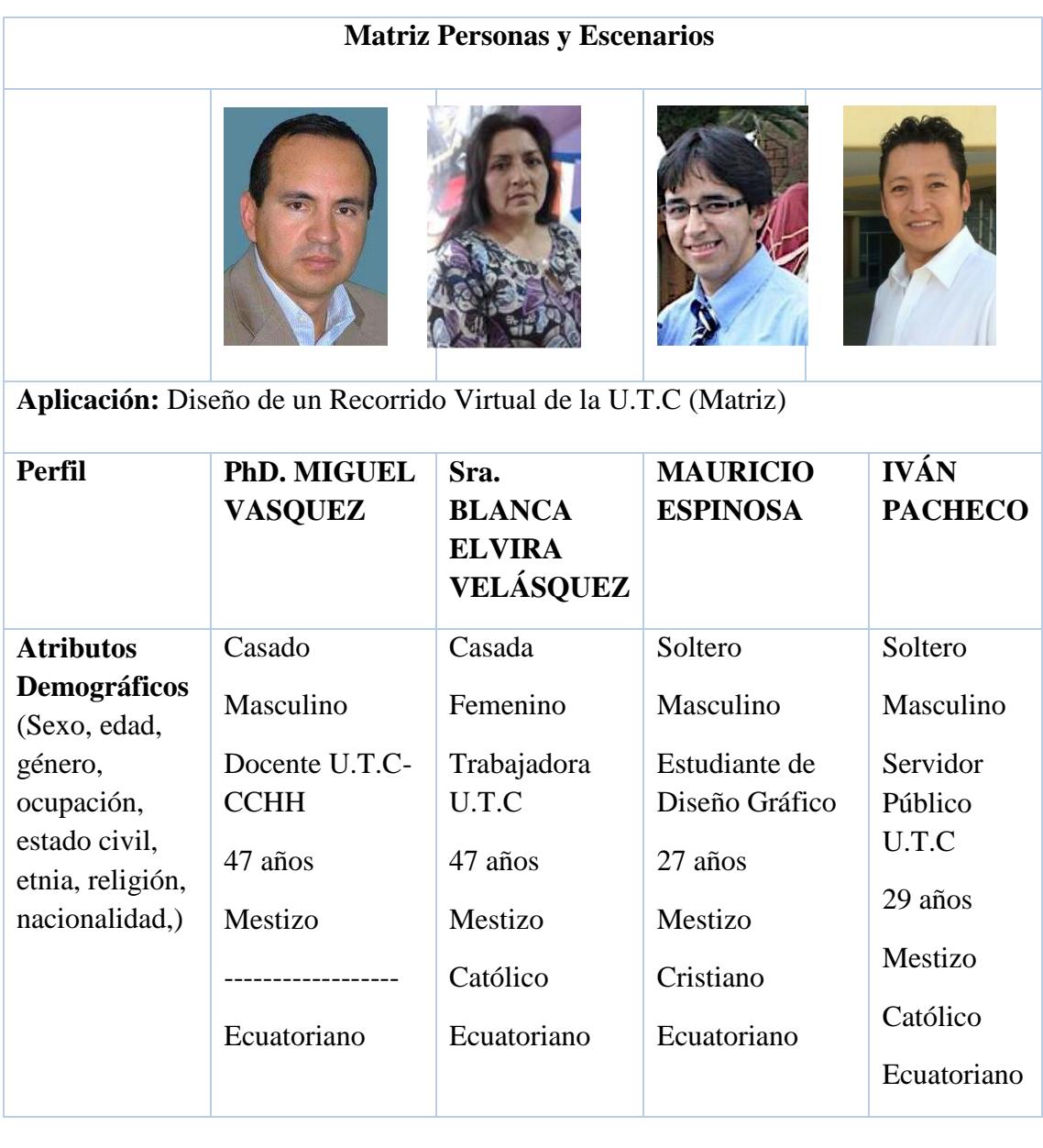

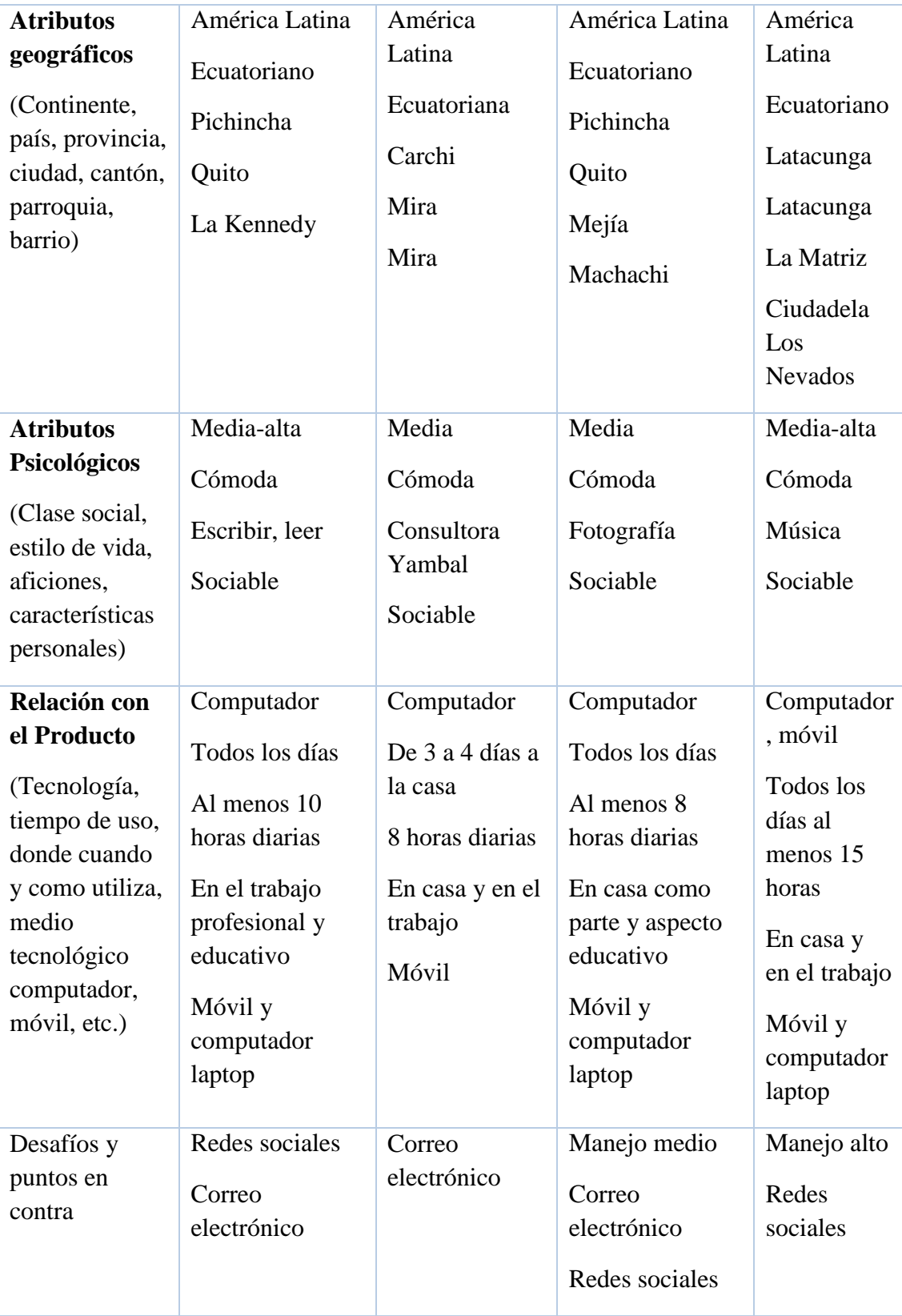

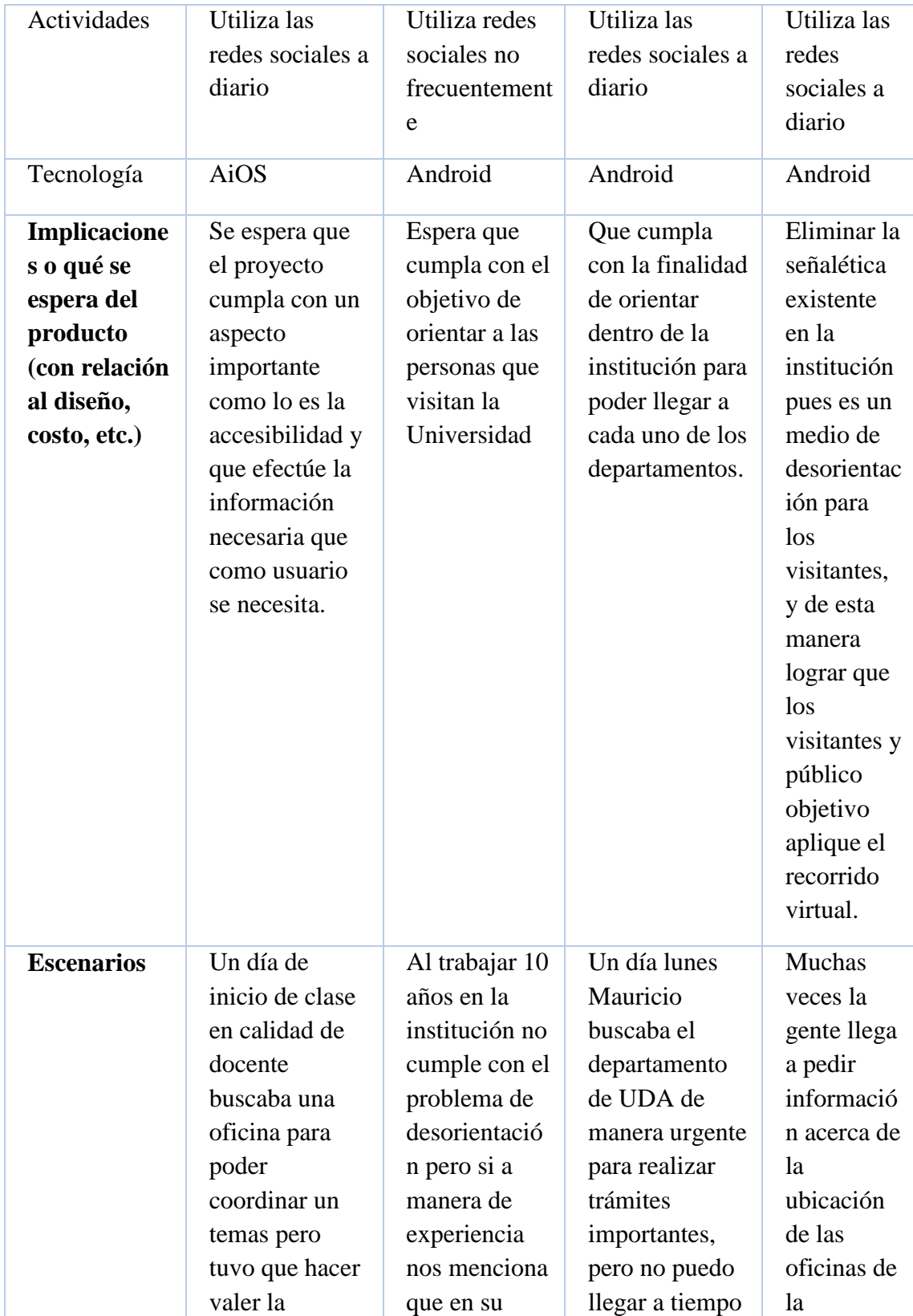

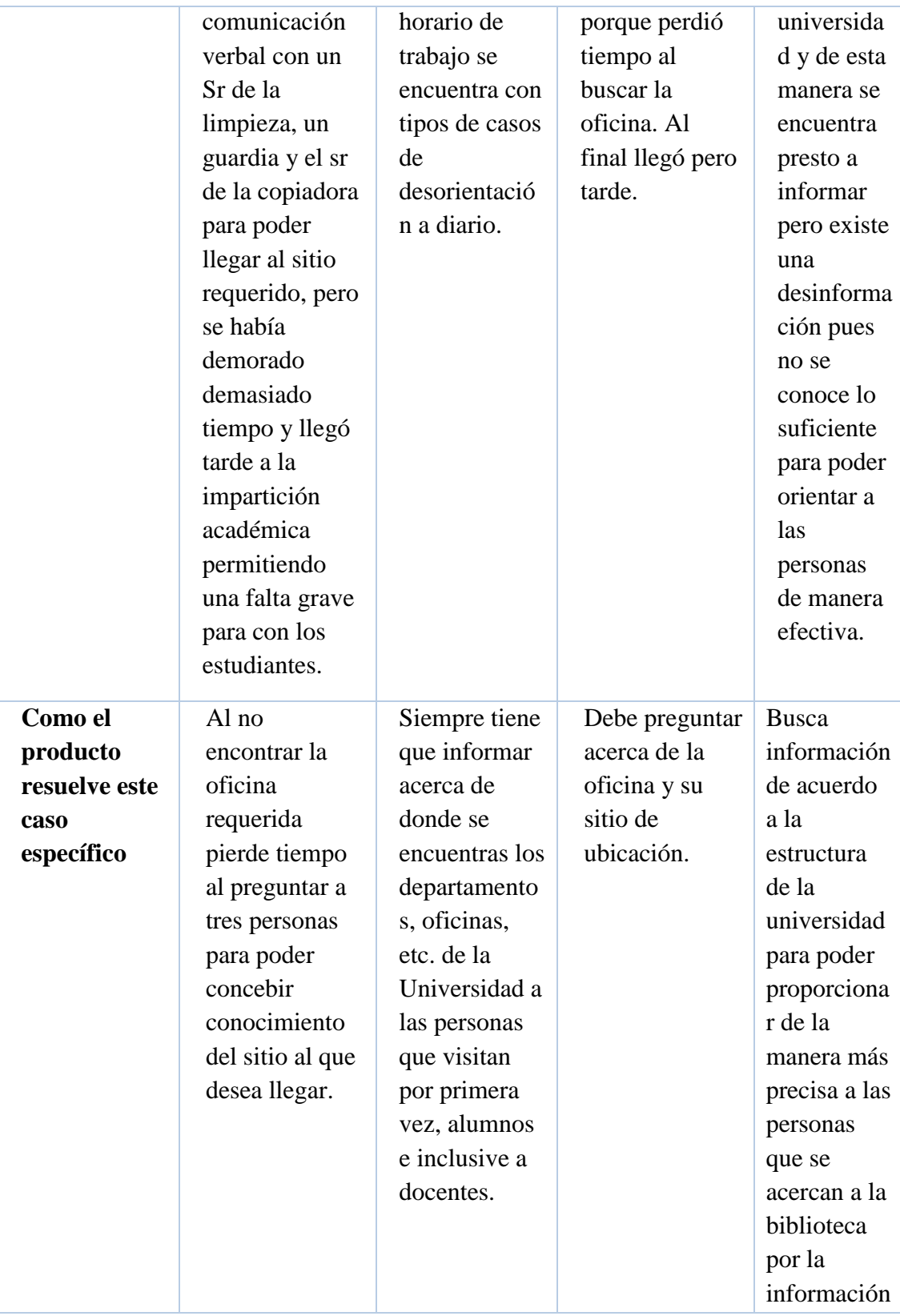

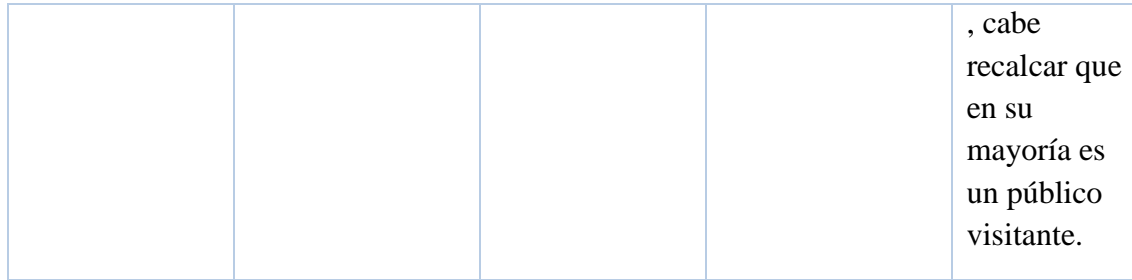

## **REQUERIMIENTOS TÉCNICOS**

- **Computador:** a través de este equipo se puede acceder a la página web de la institucional y por ende al sitio del recorrido virtual.
- **Internet:** el usuario debe contar con conexión a internet para acceder al recorrido virtual

#### **Selección del lugar**

El lugar que se ha elegido para aplicar la metodología es la UTC sector la matriz de la ciudad de Latacunga que se encuentra ubicada en el Barrio San Felipe, Parroquia Eloy Alfaro, Cantón Latacunga, Provincia Cotopaxi, Zona 3, Universidad Técnica de Cotopaxi.

### **11.2.3. ALCANCE**

Del lado del software el alcance es determinado conociendo las especificaciones funcionales del sistema, es decir un registro detallado de las características y operación.

Jesse J. Garrett (2011)

Hacemos algunas cosas porque hay valor en el proceso, como correr o la práctica de escalas en el piano. Hacemos otras cosas porque hay valor en el producto, como hacer un cheesecake o fijar un coche. Definir el alcance de su proyecto es a la vez: un proceso valioso que resulta en un producto valioso. (p.58)

### **DETERMINACIÓN DE LOS REQUERIMIENTOS**

- Descripción.- El desarrollo del Recorrido Virtual de la Universidad Técnica de Cotopaxi, es un proyecto es de tipo profesional ya que su información bibliográfica se encuentra con base en repositorios de Instituciones de Educación Superior y por ende el nivel de alcance será alto, básicamente el proyecto se enfoca en ofrecer información verídica de la Universidad conjuntamente con la orientación de la misma y a su vez darla a conocer contando con un pequeño plus que es del marketing digital para el usuario permitiéndole interactuar con la interfaz.
- Usuarios.- El enfoque del público objetivo se encuentra desagregado entre estudiantes, docentes, personal administrativos y trabajadores los cuales ingresan a la página web institucional.

### **REQUERIMIENTOS DE CONTENIDOS**

Con los resultados obtenidos acerca de los requerimientos de contenidos arrojan en la necesidad de responder a la problemática en la cual se obtuvieron los resultados de las encuestas, caracterizándose por ser un sistema orientado fijamente a la información.

### **INVENTARIO**

La interfaz está generada en código HTML5 y el ejecutable .exe, misma que interactúa mediante los contenidos visuales que constan de imágenes 360° por las cuales orientar a través de contenidos visuales, tales como lo son botones de interacción para su navegación.

- Autor y responsable de la página: Evelyn Fernanda Oyos Caiza
- Fecha de creación: 26 Junio, 2017
- Programa Ilustrador (AI) para la construcción gráfica de la página

#### **11.2.3. ESTRUCTURA**

Jesse J. Garrett (2011)

El reino de la estructura es el tercero de los cinco planos, y apropiadamente es el punto en el que nuestras preocupaciones cambian de la más cuestiones abstractas de estrategia y alcance a los factores concretos que determinará lo que los usuarios finalmente experimentan. Pero la línea entre abstracto y concreto puede ser borroso, aunque mucho de lo que decidirá aquí tendrá una influencia notable y tangible en la final producto, las decisiones mismas siguen implicando en gran medida conceptuales cuestiones. (p.80)

En esta etapa se define la funcionalidad del producto y los elementos entre la experiencia del usuario, logrando llegar a un diseño del sitio web amigable y funcional, toda esta etapa se encuentra basada en el organigrama de la Universidad Técnica de Cotopaxi.

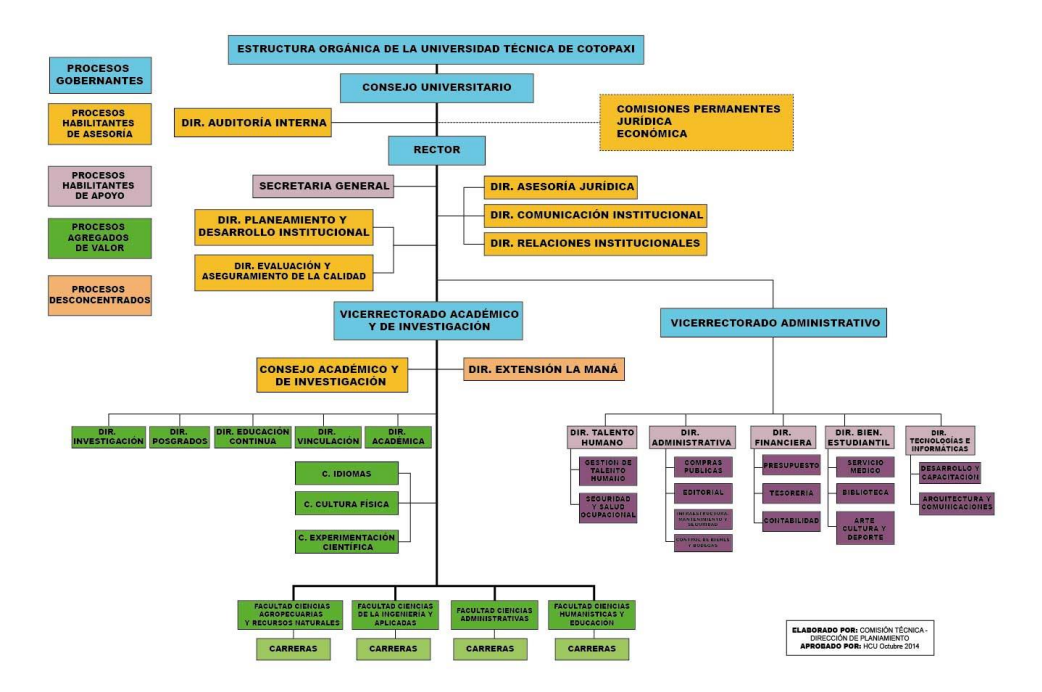

#### **ESTRUCTURA ORGANIZACIONAL DE LA UTC**

**Gráfico N° 1**: Estructura organizacional de la U.T.C

#### **Elaborado por: Comisión Técnica de Dirección de Planeamiento U.T.C**

### **Pasos para realizar el diseño**

### **IDEA**

La idea básica es utilizar un software libre que permita el desarrollo de los recorridos virtuales de la institución facilitando la orientación dentro de estos espacios físicos estratégicos.

### **MAPA DE NAVEGACIÓN**

Bernal (2001) dice "es una herramienta fundamental para tener rápido acceso a las distintas ventanas que constituyen el programa, además de permitir un registro visual de la etapa del diseño" (p.282)

Este esquema que hace referencia de cómo se transmite la información, jerarquizando los contenidos en los espacios visuales.

# **MAPAS DE NAVEGACIÓN PARA EL LEVANTAMIENTO FOTOGRÁFICO 360º**

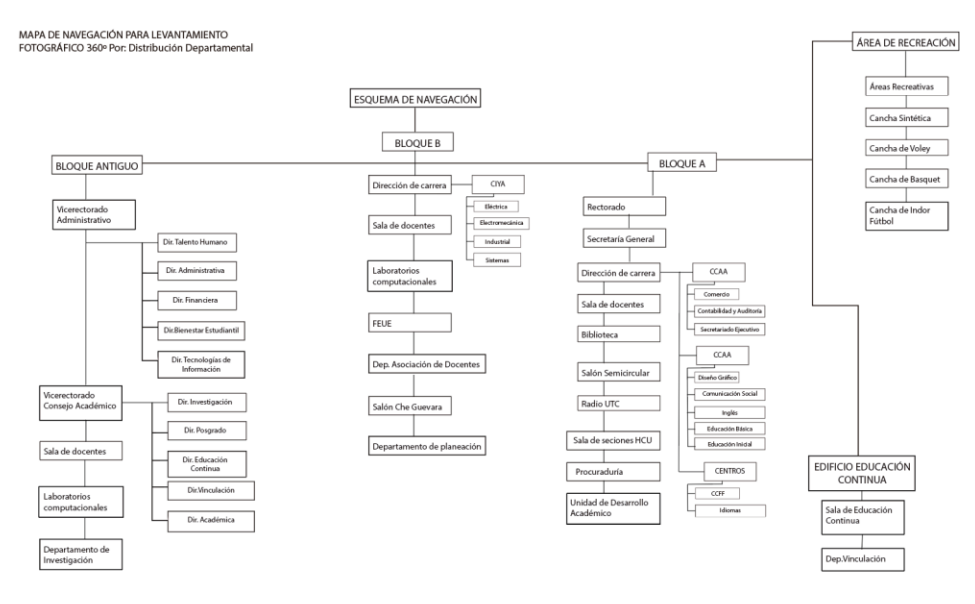

### **Gráfico N° 2:** Mapa de navegación

## **MAPA DE NAVEGACIÓN RECORRIDO VIRTUAL DEL USUARIO**

#### MAPA DE NAVEGACIÓN PARA EL USUARIO

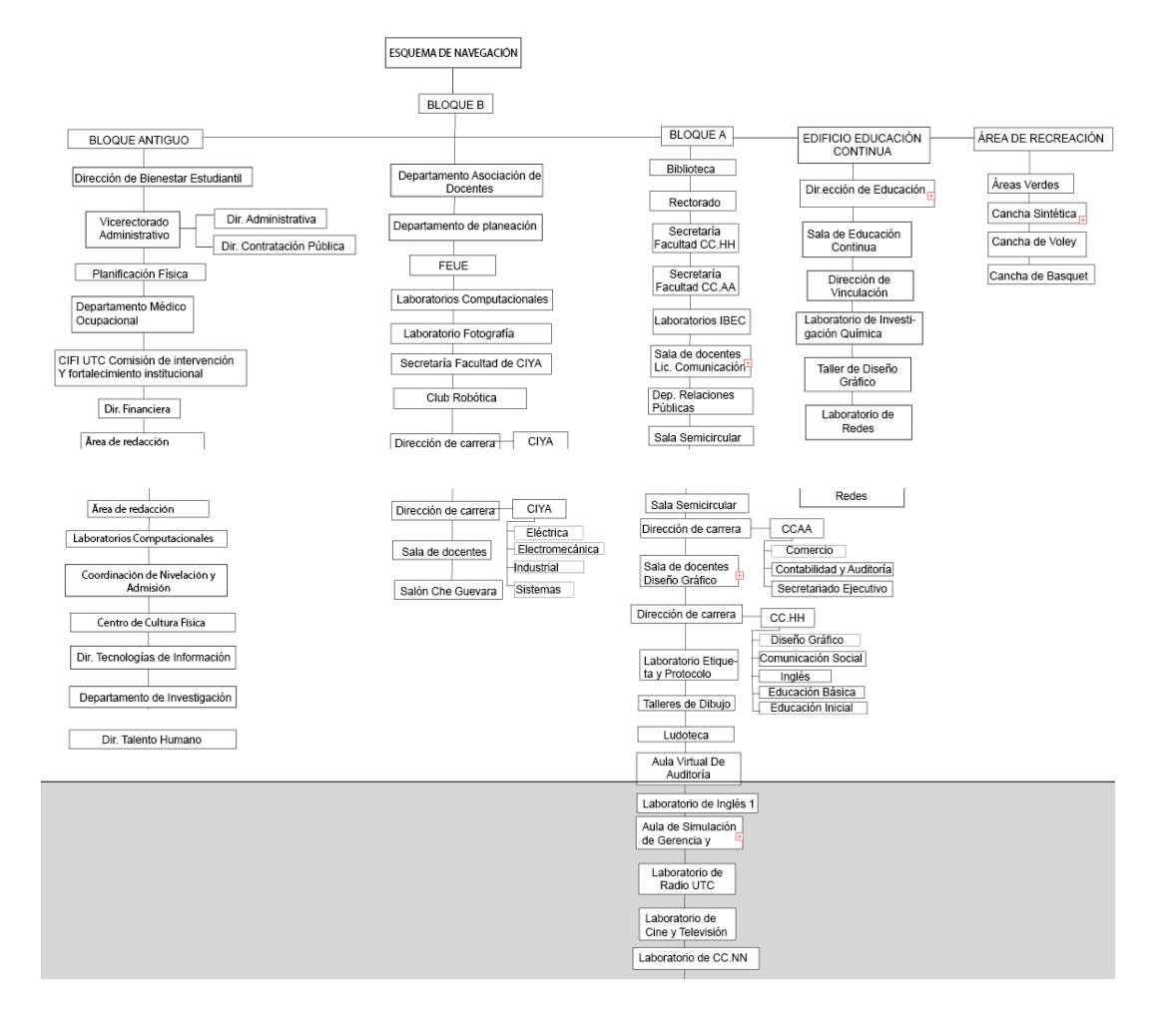

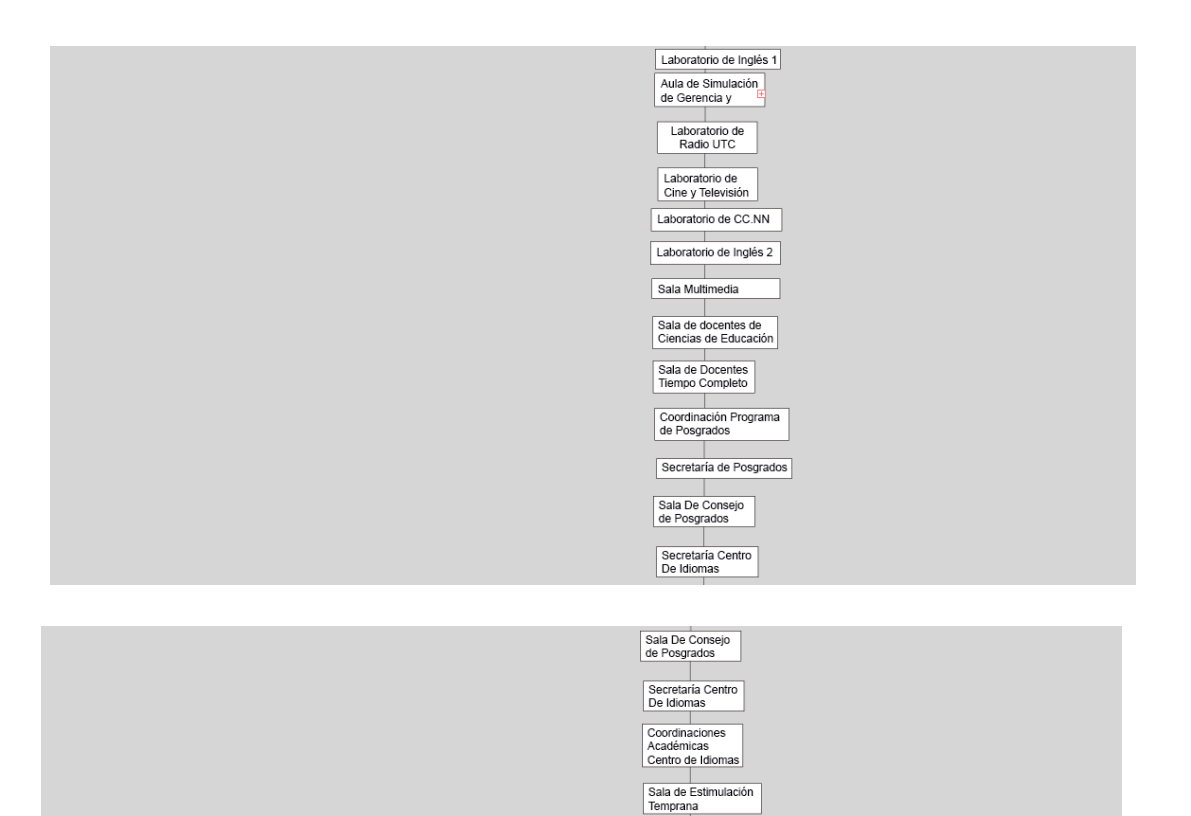

**Gráfico N° 3:** Mapa de navegación del usuario

Secretaría General Procuraduría Unidad de Desarrollo<br>Académico  $Vicerrectorado$ Sala de seciones HCU

### **GUION MULTIMEDIA**

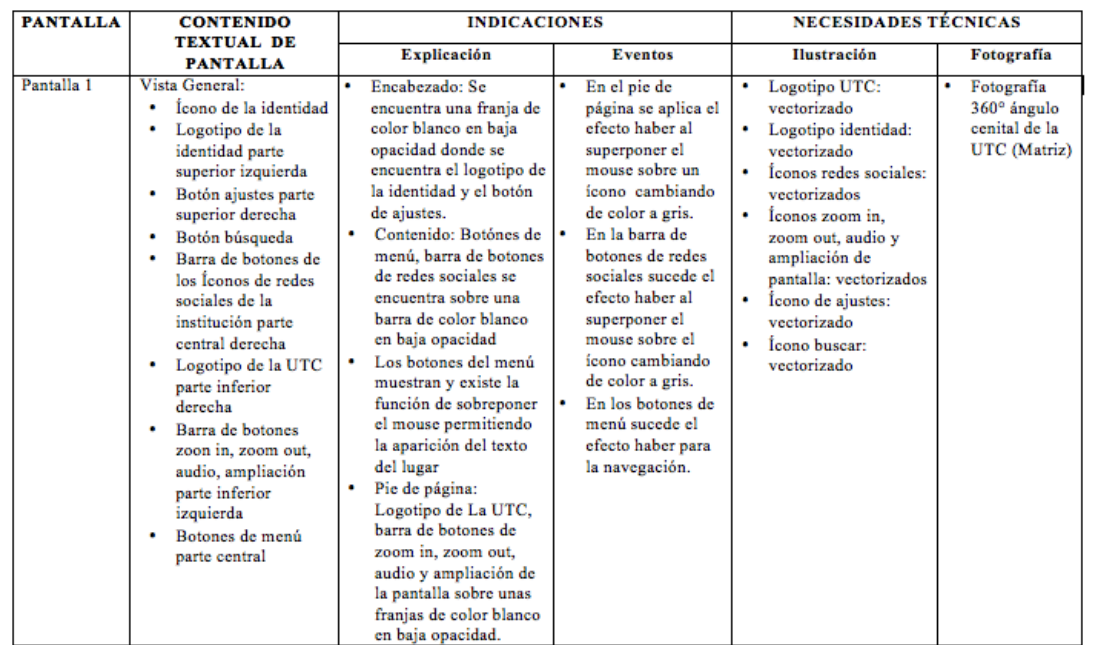

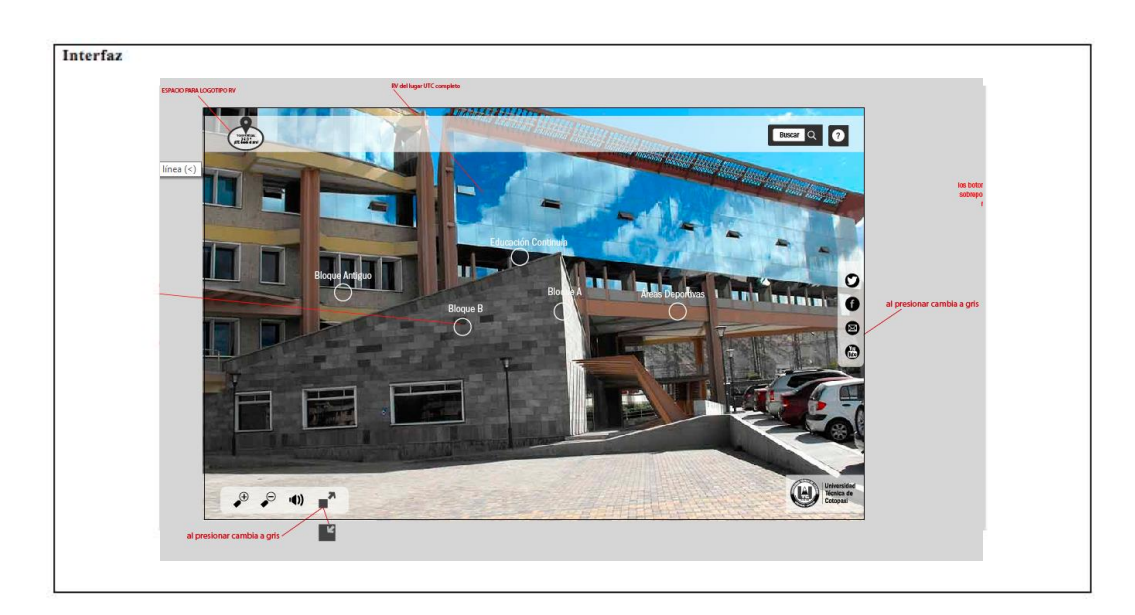

**Gráfico N° 4:** Pantalla 1 guion multimedia

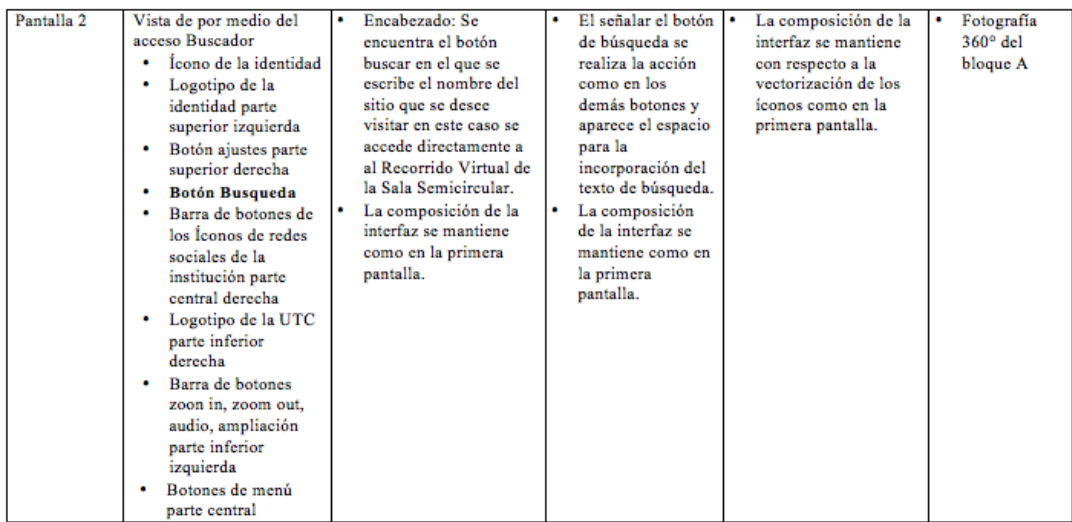

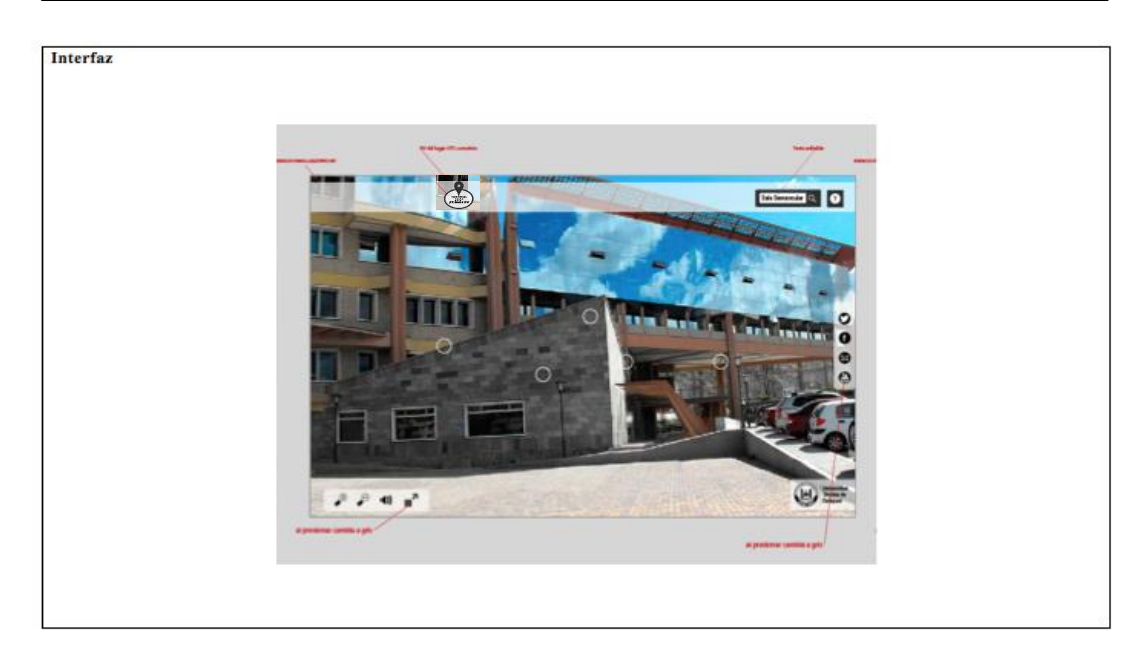

**Gráfico N° 5:** Pantallas 2 guion multimedia

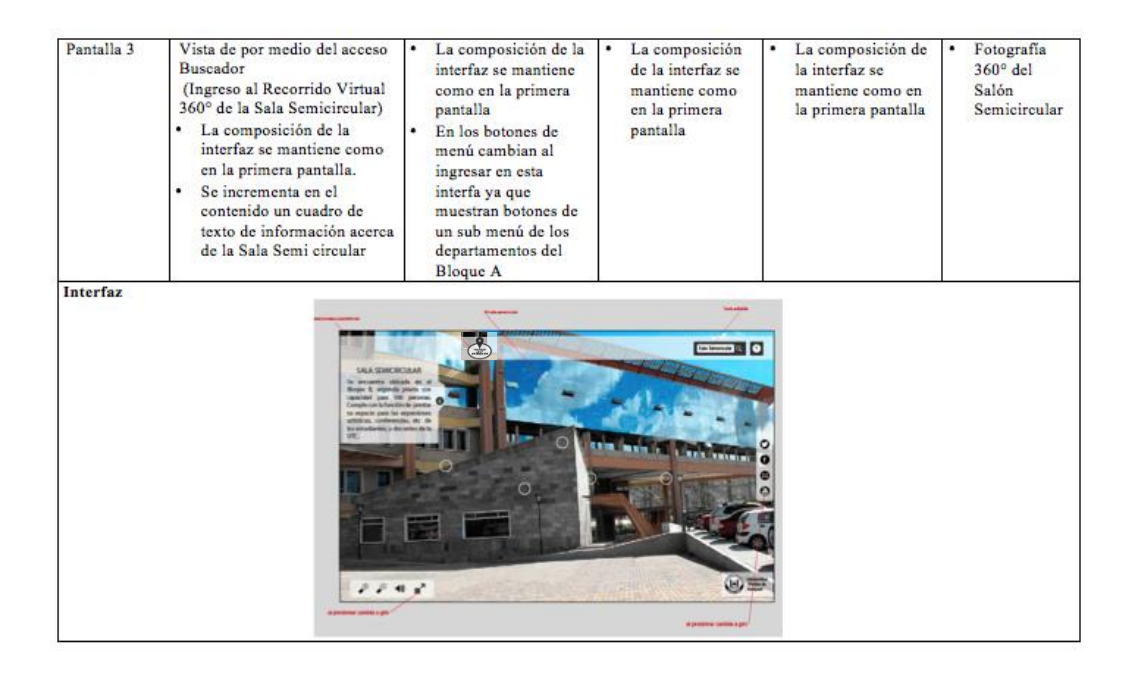

**Gráfico N° 6:** Pantallas 3 guion multimedia

### **Elaborado por: Evelyn Fernanda Oyos Caiza**

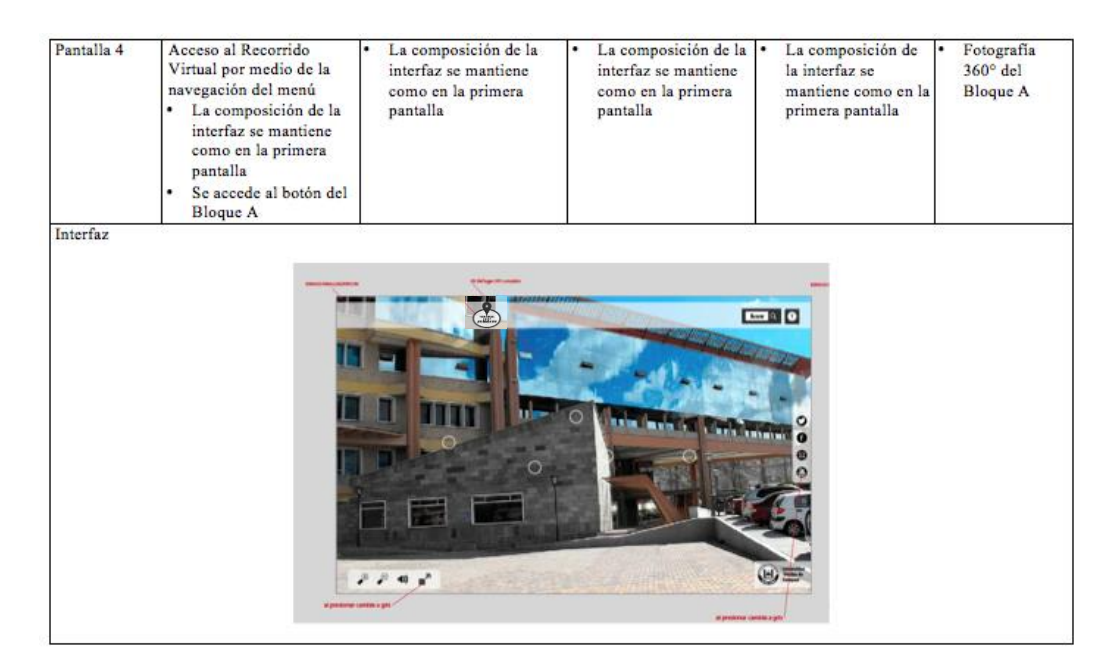

**Gráfico N° 7:** Pantallas 4 guion multimedia

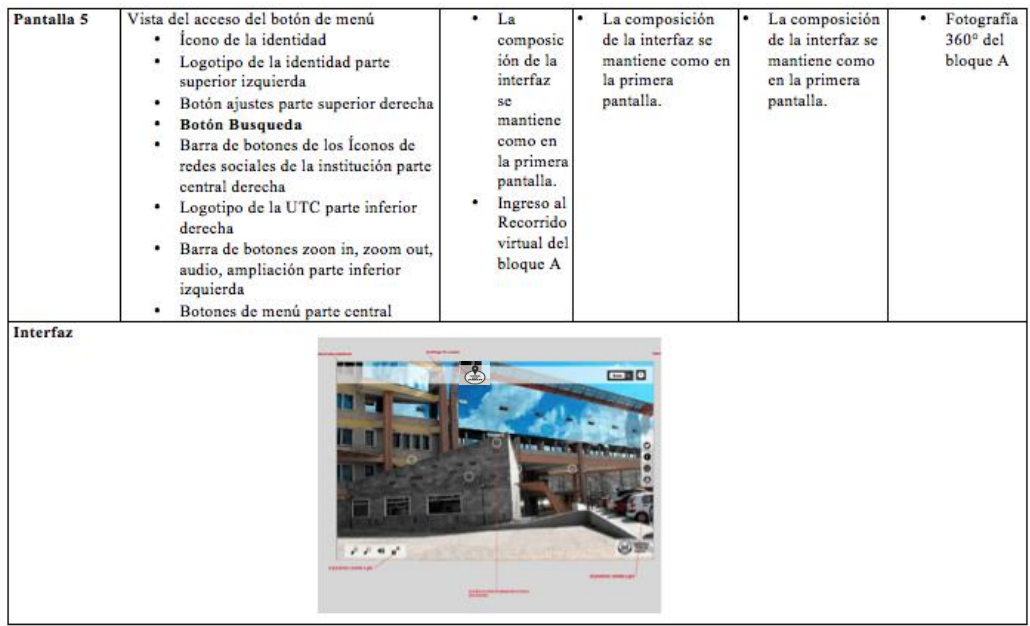

**Gráfico N° 8:** Pantalla 5 guion multimedia

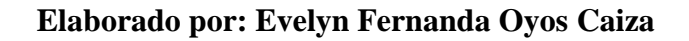

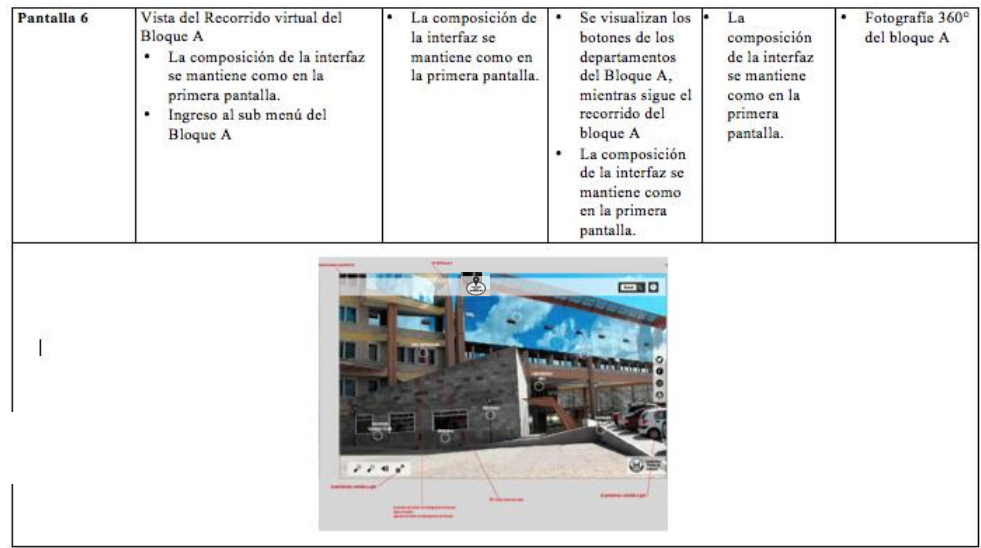

**Gráfico N° 9:** Pantalla 6 guion multimedia

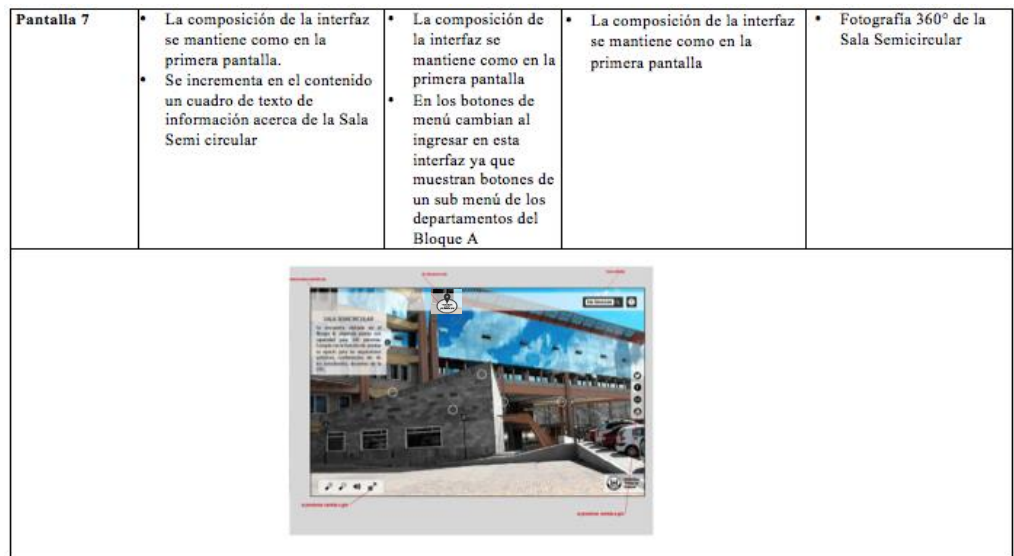

**Gráfico N° 10:** Pantalla 7 guion multimedia

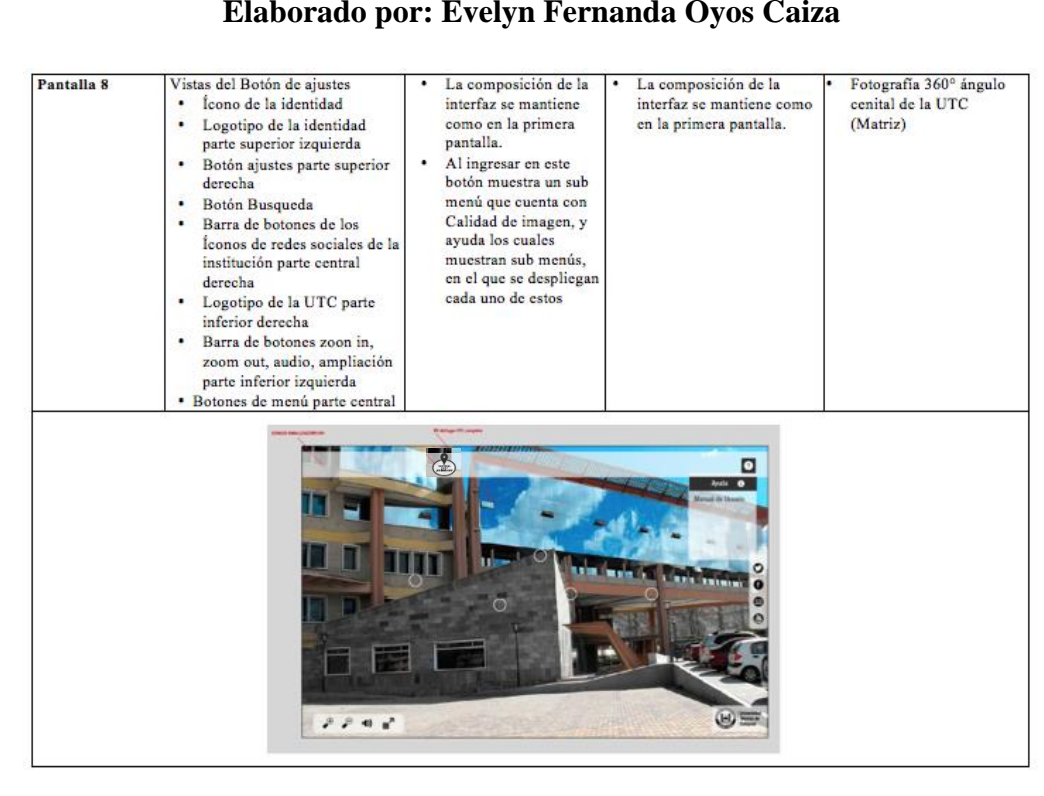

**Elaborado por: Evelyn Fernanda Oyos Caiza**

**Gráfico N° 11:** Pantalla 8 guion multimedia

#### **11.2.4. ESQUELETO**

Jesse J. Garrett (2011)

El plano de estructura descrito en el capítulo anterior define Nuestro producto trabajará; El plano del esqueleto define la forma que Funcionalidad. Además de abordar cuestiones más Cuestiones de presentación, el avión esqueleto se ocupa de asuntos Implican un nivel de detalle más refinado. En el plano de la estructura, Examinó los problemas a gran escala de la arquitectura y la interacción; en El plano del esqueleto, nuestras preocupaciones existen casi exclusivamente en el Menor escala de componentes individuales y sus relaciones. (p. 108)

#### **PROTOTIPOS DE BAJA FIDELIDAD**

Los siguientes prototipos proporcionan imágenes y textos agilizando la interacción éntrelas diferentes pantallas haciendo muy amigable la actividad que tiene con el usuario, las pestañas dan el soporte necesario para los mapas de navegación.

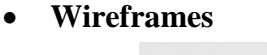

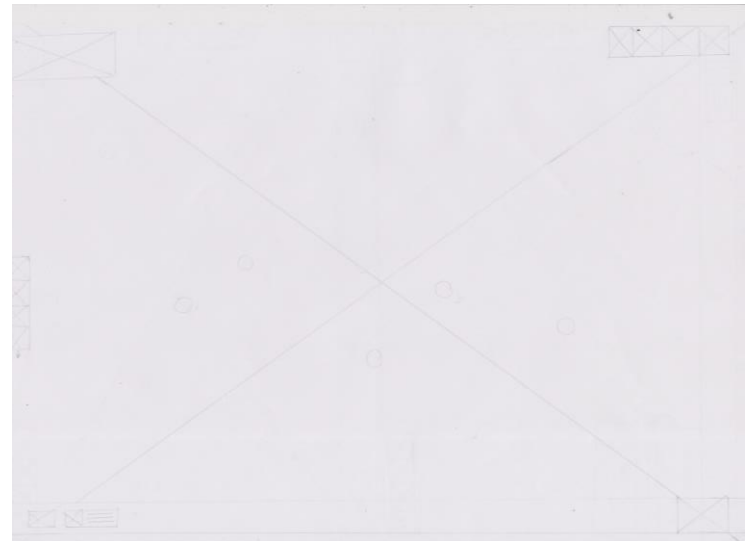

**Gráfico N° 12:** Wireframes Página principal

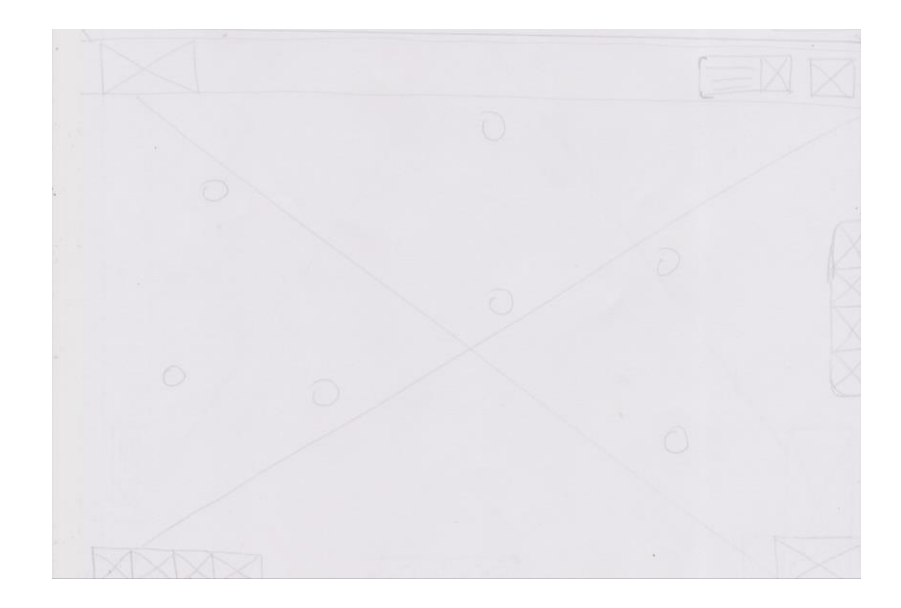

**Gráfico N° 13:** Wireframes Sub página 1

**Elaborado por: Evelyn Fernanda Oyos Caiza**

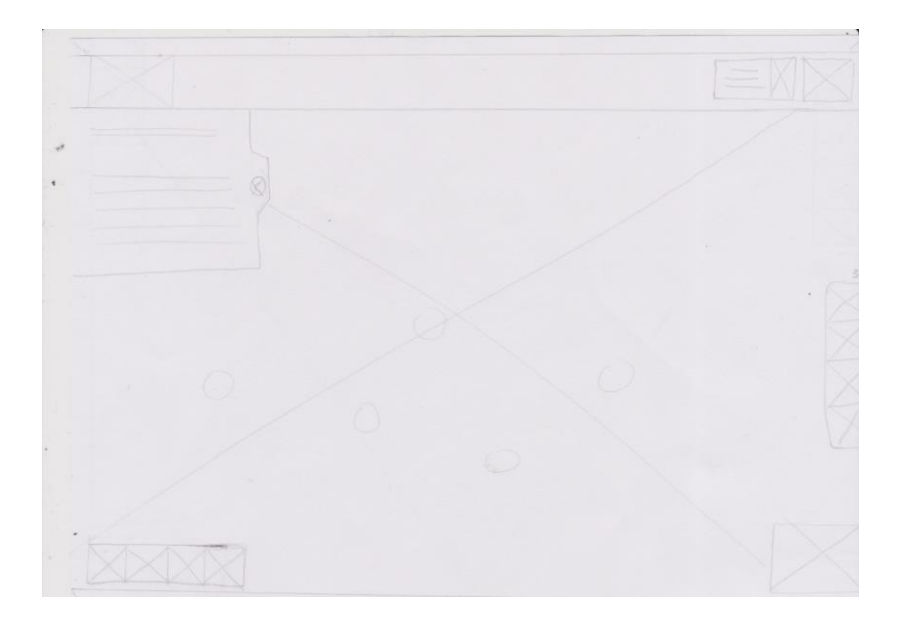

**Gráfico N°14:** Wireframes Sub página 2

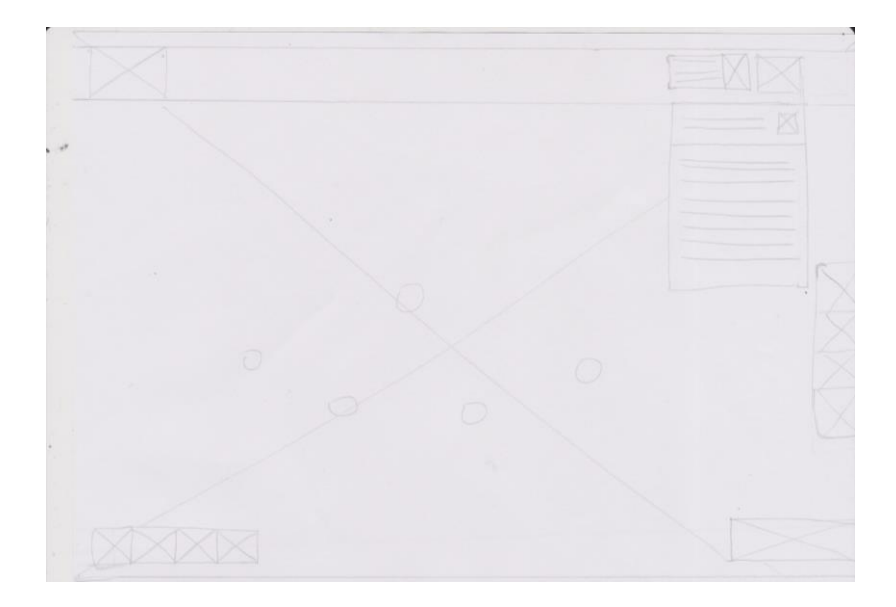

**Gráfico N° 15:** Wireframes Sub página 3

### **Elaborado por: Evelyn Fernanda Oyos Caiza**

#### **11.2.5. SUPERFICIE**

Jesse J. Garrett (2011)

En el avión de esqueleto, estábamos tratando principalmente con arreglo. El diseño de interfaces se refiere a la disposición de Permitir la interacción; Diseño de navegación, la disposición de elementos Para permitir el movimiento a través del producto e información Diseño, la disposición de elementos para comunicar información Para el usuario. (p.134)

Es la etapa de finalización de la interfaz del proceso centrado en el usuario, en la cual se realiza un proceso visual y atractiva de los elementos que contiene la interfaz los cuales deben mantenerse en un ambiente de interacción amigable.

## **POST PRODUCCIÓN DE FOTOGRAFÍAS Y RETOQUE DIGITAL**

En esta etapa se realiza el retoque fotográfico en el programa Ps (Adobe Phothoshop) para generar un trabajo más artístico en cuanto a la edición.

### **PRODUCCIÓN DE IMÁGENES 360°**

Para la creación de fotografías 360° para los espacios estratégicos de la institución se utilizó el programa Pano2VR5, mediante las herramientas que permite realizar el recorrido virtual de forma rápida e intuitiva.

### **INTERFAZ WEB Y EJECUTABLE**

A continuación se muestran Interfaces para ejemplificar la Página Web en la que se va a mostrar el Recorrido Virtual.

### **Página principal**

En esta interfaz se muestra en el encabezado el logo de la identidad gráfica del Recorrido Virtual U.T.C desde el aire del lado superior derecho, del lado superior se muestra el botón de búsqueda y el botón de ayuda,; en la sección de contenido se puede visualizar la botonera de menú, el Recorrido Virtual con las imágenes 360º de la parte superior de la UTC, también se encuentran los botonera de enlace hacia las distintas redes sociales; Y en el pie de página se encuentran la botonera de zoom, zoom out, audio y maximizar, o mostrar pantalla completa y minimizar.

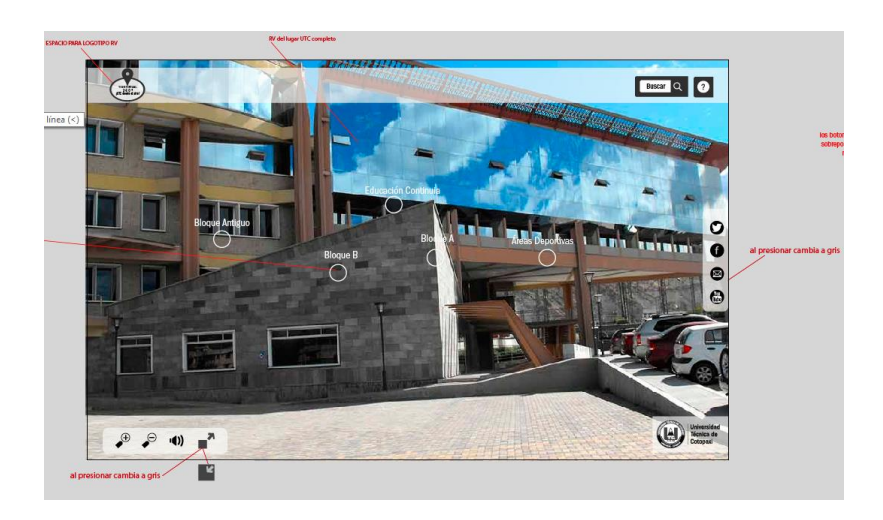

**Gráfico N° 16:** Página principal

#### **Interfaz bloque A**

En esta página se muestra la interfaz con las mismas características de la página principal únicamente cambia en el contenido en el menú de opciones.

Se muestra el Recorrido Virtual en este caso de la del interior del bloque A.

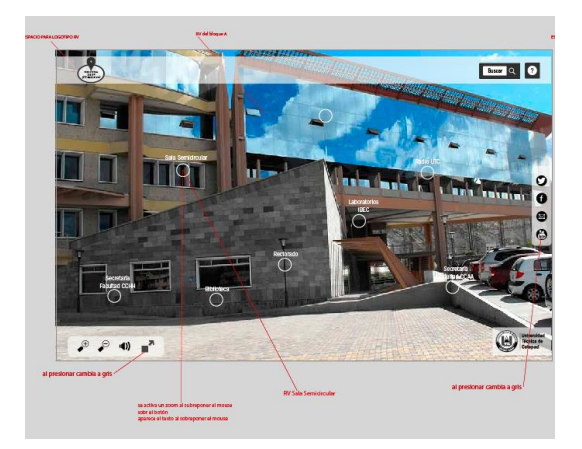

**Gráfico N° 17:** bloque A menú opciones

### **Elaborado por: Evelyn Fernanda Oyos Caiza**

En la siguiente interfaz se muestra de igual manera el encabezado, botones de redes sociales y el pie de página, lo que varía es el contenido del menú por ejemplo si se escogió ir hacia La Sala Semicircular se abre inmediatamente la interfaz donde se muestra el lugar en 360º.

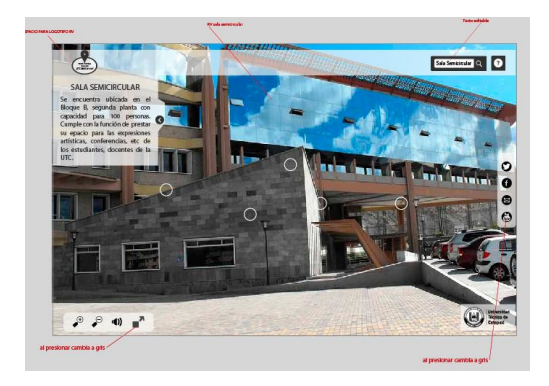

**Gráfico N° 18:** Sala semicircular RV

Otro tipo de ingresar a un lugar de la U.T.C es de manera directa como el de ir hacia el botón de búsqueda e introducir el lugar al que desee ir e inmediatamente se abre la opción requerida.

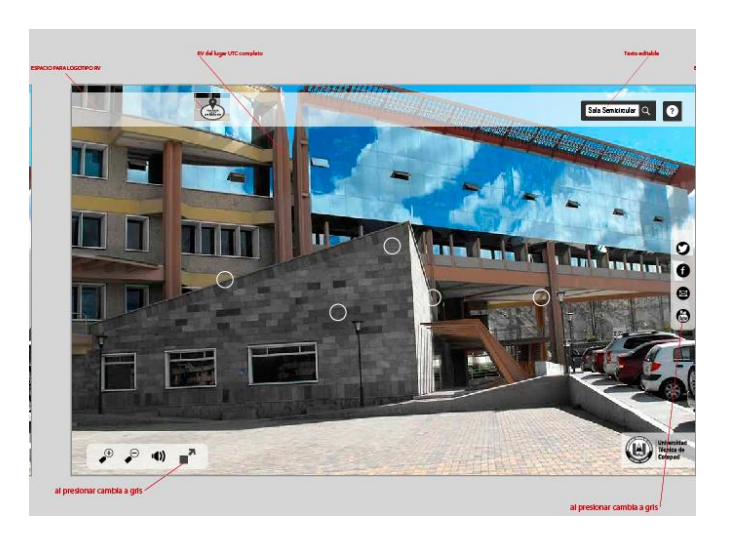

**Gráfico N° 19:** Página principal-botón búsqueda

### **Elaborado por: Evelyn Fernanda Oyos Caiza**

Y para finalizar tenemos el botón de ayuda que se encuentra en todas las páginas del recorrido virtual, el cual contiene un manual de uso del mismo.

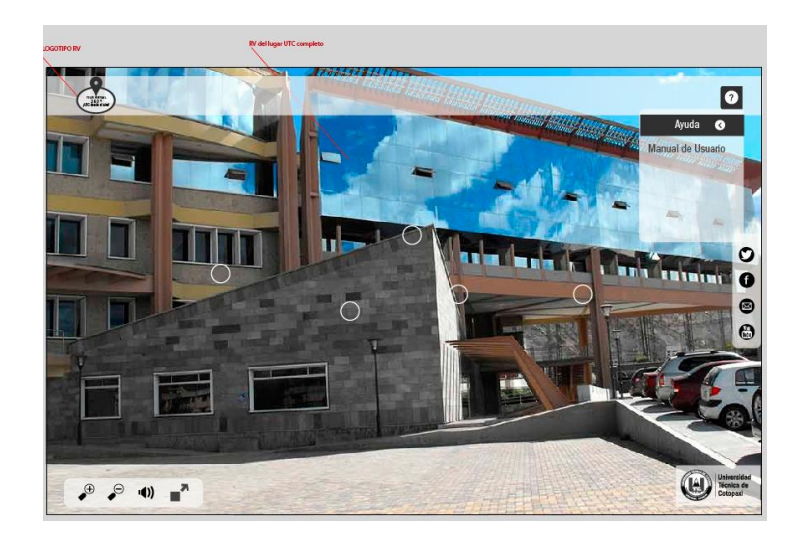

**Gráfico N° 20:** Botón ayuda-manual de usuario
### **Tipografía**

La tipografía implementada para nuestra interfaz es la fuente ITC Franklin Gothic Std para los títulos, subtítulos y texto de contenido permitiendo una buena legibilidad para el usuario y porque es la que se encuentra estipulada en el manual corporativo de la U.T.C.

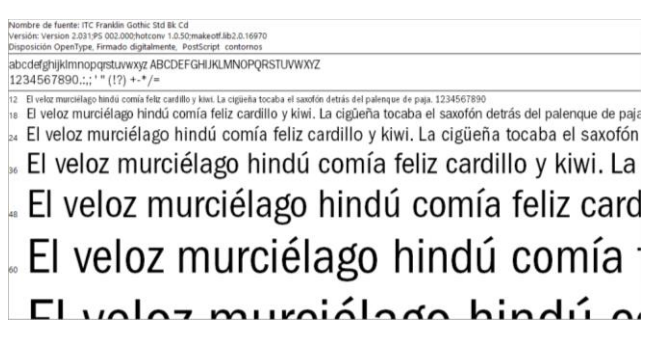

**Gráfico N° 21:** Tipografía

### **Elaborado por: Evelyn Fernanda Oyos Caiza**

#### **Recursos visuales**

Los colores dentro de la cromática se encuentran enmarcado en los colores de escala de grises del manual corporativo de la U.T.C

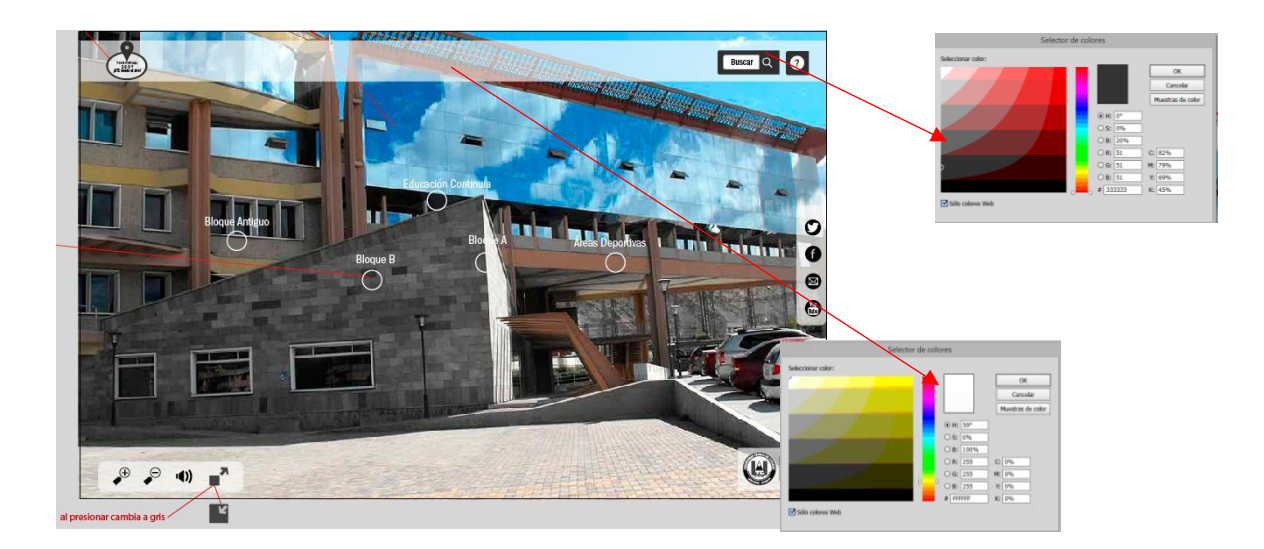

**Gráfico N° 22:** Cromática

**Elaborado por: Evelyn Fernanda Oyos Caiza**

**Botones**

La funcionalidad de los botones depende de la interacción de usuario con el Recorrido Virtual, como acciones comunes tales como el botón, indicadores e íconos todos basados en (haber) que generan acciones de efectos según la necesidad, lo que ayuda a la interacción con el usuario. Identidad gráfica:

Botón de búsqueda:

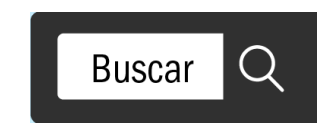

**Gráfico N° 23:** Botón de búsqueda

**Elaborado por: Evelyn Fernanda Oyos Caiza**

Botón de ayuda:

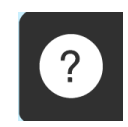

**Gráfico N° 24:** Botón de ayuda

**Elaborado por: Evelyn Fernanda Oyos Caiza**

Logotipo U.T.C:

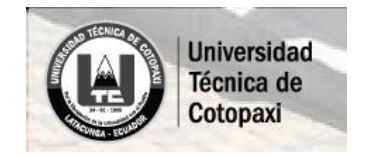

**Gráfico N° 25:** Logo U.T.C escala de grises

**Elaborado por: Evelyn Fernanda Oyos Caiza**

Isologotipo de la Identidad "La UTC desde el aire":

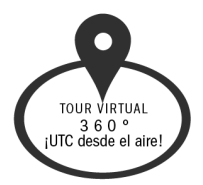

**Gráfico N° 26:** Isologotipo de la Identidad

### **Elaborado por: Evelyn Fernanda Oyos Caiza**

Botonera de los íconos de redes sociales:

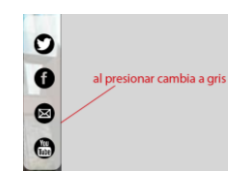

**Gráfico N° 27:** Botonera de redes sociales

### **Elaborado por: Evelyn Fernanda Oyos Caiza(íconos UTC)**

Botonera de zoom in, zoom out, audio, ampliación o disminución de la pantalla :

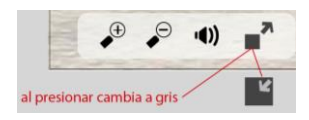

**Gráfico N° 28:** Botonera ajustar

### **Elaborado por: Evelyn Fernanda Oyos Caiza**

Botones de menú:

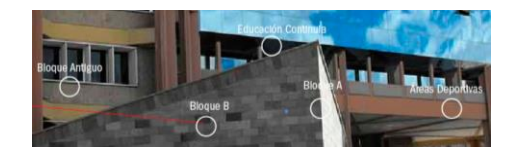

**Gráfico N° 29:** Botón menú de opciones

**Elaborado por: Evelyn Fernanda Oyos Caiza**

### **12. IMPACTOS (TÉCNICOS, SOCIALES, AMBIENTALES O ECONÓMICOS):**

### **IMPACTO TÉCNICOS**

El presente proyecto de investigación contribuye a la facilidad de generar una vasta información acerca de la orientación de los lugares estratégicos de la UTC la Matriz, y al utilizar la infraestructura de la institución, mediante el Recorrido Virtual se pone al alcance de cualquier navegante un abanico infinito de posibilidades permitiéndole conocer con gran detalle cada una de las instalaciones de las que dispone la institución sin ni siquiera salir de casa.

#### **IMPACTO SOCIAL**

En las encuestas realizadas y basándonos en los resultados del público objetivo se realizó una página web amigable para los visitantes de la universidad permitiéndoles orientarse de manera clara y sobretodo conocer las instalaciones y su funcionalidad institucional.

#### **IMPACTO AMBIENTAL**

Ccontribuye en la no utilización de papel en donde se dé a conocer la ubicación de los lugares estratégicos de la UTC. (Mantenimiento del medio ambiente) y la no utilización de recursos no renovables.

#### **IMPACTO ECONÓMICO**

Ahorro de recursos económicos es el principal impacto económico ya que gracias a que este proyecto permite que los mismos funcionarios realicen las modificaciones requeridas de acuerdo al desarrollo de la infraestructura de la UTC, brindando así al usuario información completamente actualizada.

### **PRESUPUESTO PARA LA PROPUESTA DEL PROYECTO:**

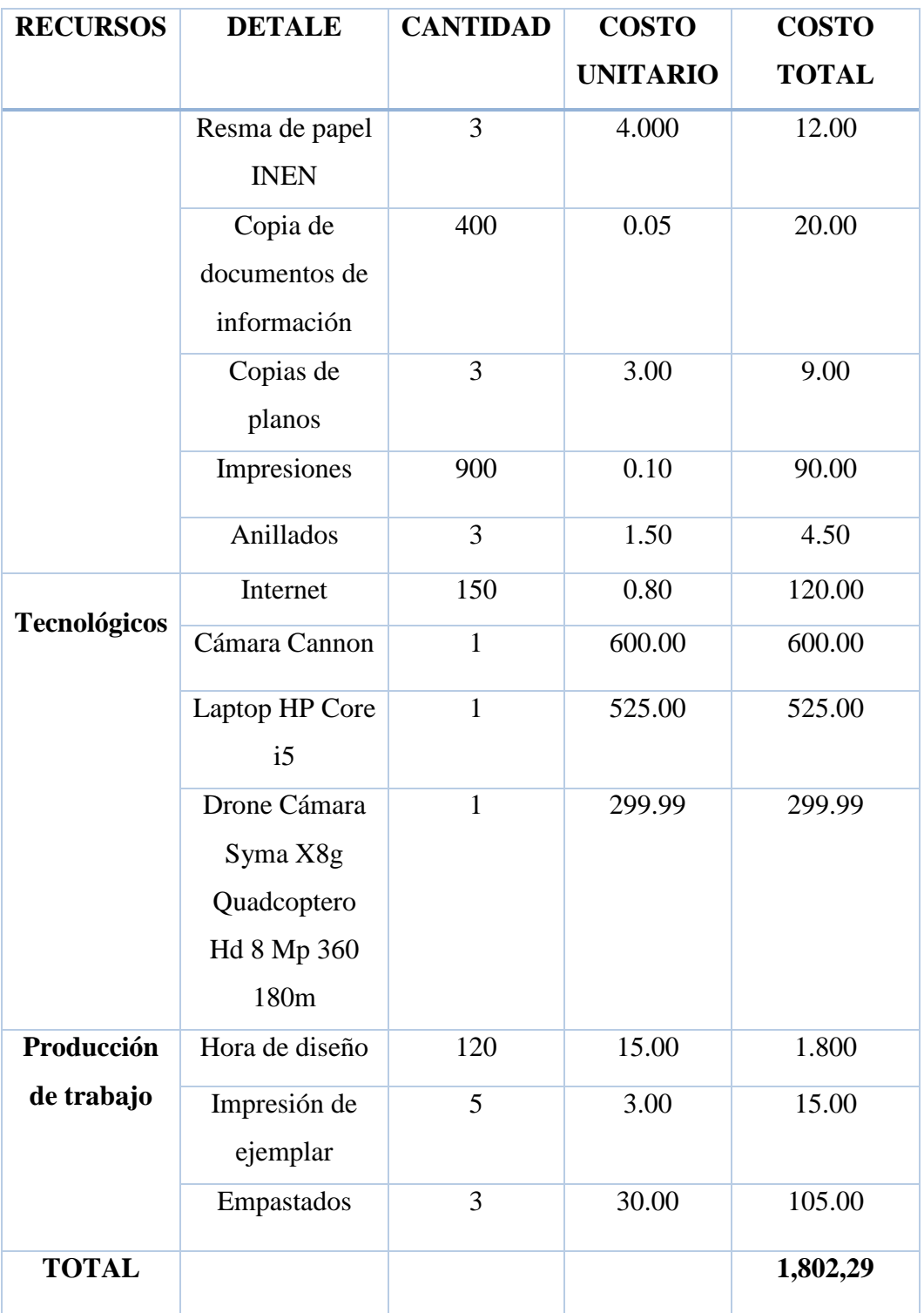

# **TABLA 36: Gastos Directos**

### **TABLA 37: Gastos Indirectos**

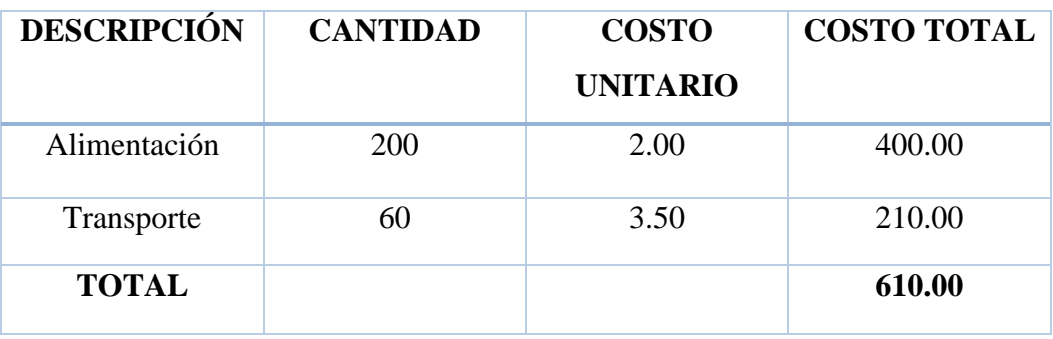

### **TABLA 38: Gasto Total**

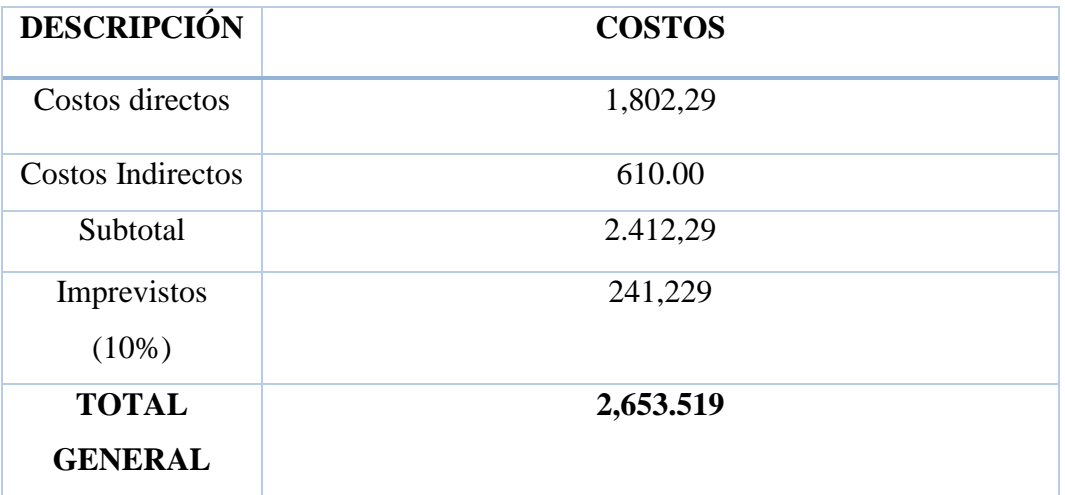

## **TABLAS 39: Cronograma de actividades 13. CRONOGRAMA DE ACTIVIDADES**

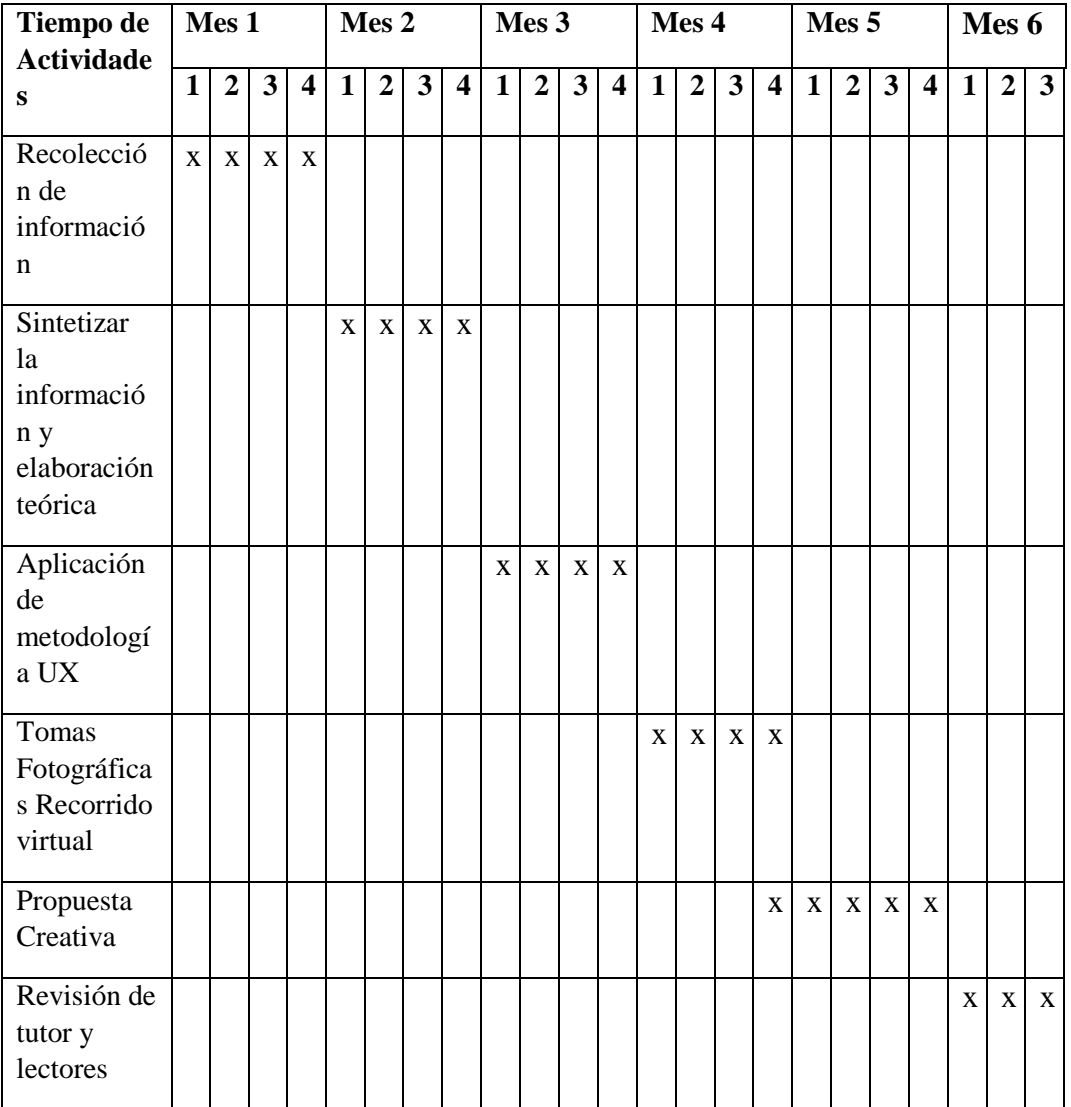

#### **Conclusiones 14. CONCLUSIONES Y RECOMENDACIONES**

- La información recolectada fue de gran importancia para la realización del recorrido virtual.
- La metodología del diseño aplicada en la investigación fue fundamental para la realización de la propuesta creativa los cuales se ven reflejados y en el producto final.
- El resultado obtenido del instrumento metodológico como la encuesta arrojó datos esenciales respondiendo la problemática y obtener información eficaz de la institución.
- El progreso de este tipo de proyectos implica emplear de manera correcta la metodología que debe estar centrada en el usuario, identificando la funcionalidad del producto, en base a los usuarios que ingresan a la universidad.

### **Recomendaciones**

- Se recomienda implementar el proyecto en la página web de la universidad para que no quede archivado como un proyecto más tan solo de investigación y no de ejecución.
- Se recomienda realizar la compra del software para la realización del Recorrido Virtual 360° y así poder trabajar en el desarrollo del proyecto en su totalidad ya que la magnitud de los departamentos, laboratorios, etc. de la institución acapara un trabajo más extenso para su implementación en la página web de la Universidad.
- Al cumplir con los objetivos planteados inicialmente, se recomienda que se realicen de manera general de los departamentos, laboratorios y lugares que permitan mostrar a la Universidad como una institución de calidad y excelencia para lo cual se realizó el fotográfico y el esquema de navegación en el proceso de pre producción y producción quedando como sentado la realización de la investigación para que en un futuro se incorporen los recorridos faltantes y a la vez se actualice en la página web institucional.

### **15. BIBLIOGRAFÍA**

Adell, A. S. (1995). *La navegación hipertextual en el World-Wide Web: implicaciones para el diseño de materiales educativos*.

Andes, R.(2015). *Educacion y Aprendizaje.*

Aubry, C. (2012). *HTML5 y CSS3-Revolucione el diseño de sus sitios web*. Ediciones ENI.

Baeza-Yates, R., Rivera-Loaiza, C., & Velasco-Martín, J. (2004). Arquitectura de la información y usabilidad en la web. *El profesional de la información*, *13*(3), 168- 178.

Bauzá, G. B. (1997). *El guión multimedia*. Univ. Autònoma de Barcelona.

Costa, J. (2003). *Diseñar para los ojos* (Vol. 1). Universidad De Medellin.

Cuevas, I. A. (2009). *Sistema multimedia: Análisis, diseño y evaluación¨.[en línea]* Madrid: ISBN Disponible en: http: casadellibro.com/ebook-sistemasmultimedia-analisis-diseno-y-evaluacion-ebook/9788436247916/2004017.

Castillo Inc. (2006). *EF LENS WORK III Los ojos de EOS*. Japon:EF LENS WORK III Los ojos de EOS.

Dimes, T. (2015). *Java Script.* Barcelona: Babelcube Inc.

- Parra,E. (1998). Tecnologías de información en el control de la gestión en *tecnologias de control.* Ediciones Díaz de Santos.
- España Federación de asociaciones productores de Animación. (2012). *El sector de la animación en España.* Barcelona: Diboos.

Frascara, J. (1999). *El diseño de informacón.Ginebra*: Buenos Aires.

Garret, J. (2004). *Arquitectura de la información*:Garantiza una buena experiencia de usuario. Barcelona:Barcelona Activa.

- J.Gómez, A. B. (2010). *Reconstrucción 3D y realidad virtual en criminología.* España: González.
- J.L Rodríguez Illera, J. (2003). *Tecnologías multimedia para la enseñanza y aprendizaje en la universidad.* Barcelona: Ediciones Universidad de Barcelona.

José Luis Munuera Alemán, A. I. (2012). *Estrategías de marketing un enfoque basado en el proceso de dirección.* Madrid: ESIC .

Lara, J. y. (2007). *La produccion de contenidos digitales .* UOC.

Lorena, J. y Lucas, J. (2012). *Packaging.* Barcelona:De Vecchi.

Macias, L., & Michán, L. (2009). *Los recursos de la Web 2.0 para el manejo de información académica.*

Meredith, J. R. (1993). *Conceptualizaciones de diseño.* Mexico: LIMUSA.

Miralles, R. (1993-1995). *Diseño Principaples of from and design*. Madrid- España: Gustavo Gili.

Morán,G.(2014).*Métodos de investigación*.Costa Rica: Pearson.

Moya, M. (2008).*La investigación en la Era de la Información*.México, D.F: Editorial Trillas S.A. de.C.V.

Noguera, J. (2014). *Manual de fotografía. España:* Tess Massero Brioso .

Ochoa.E.(2004). www.libros. Obtenido de libros: www.libros/la\_infografia\_digital\_una\_nueva\_forma\_de\_cominicacion.pdf

Peirce, C. S. (1974). *La ciencia de la semiótica* (p. 29). Bs As.: Nueva Visión.

- Ramírez, L. O. (1997). *Laboratorio de la Fotografía a colo*r. Universidad de Londrés, 5.
- Ryan, L. (2011). *La narración como realidad virtual.* Barcelona: Paidós Ibérica, S.A.

Sánchez, C. (2012). *Los métodos de investigación.* Madrid: Díaz de Santos.

Santos, A. (2010). *Producción audiovisual.*Londres: Bloomsbury Publishing.

Scot, T. (1951).*Fundamentos del diseño.* Buenos Aires: Impreso Argentina.

Santander Secuencia, E. K., Quinto, C., & Natividad, M. (2012). *Desarrollo de una propuesta metodológica específica para la creación de recorridos virtuales enfocado como medio de información. Caso práctico: recorrido virtual para el* 

*complejo arqueológico de inga pirca* (Bachelor's thesis, Riobamba: Universidad Nacional de Chimborazo, 2012).

Stallman, R. (2004). *Software libre para una sociedad libre*. Madrid: Traficantes de Sueños, 2004..

- Torres, A. (2006). *Metodología de la investigación para administración, economía, humanidade y ciencias sociales.* México: Leticia Gaona Figueroa.
- Vega, J. (2009). *Animación Bidemencional de Medios Electrónicos.* Londres: Sir Salvador.

Uldemolins,Á.(1936).*Recorridos.* España:UOC

Uldemolins, A.(s.f). (Modulo 5).pdf. Obtenido de exabyteinformatica: https://www.exabyteinformatica.com/uoc/Informatica/Animacion\_3D/Animacion \_3D\_(Modulo\_5).pdf

Zavala.J.C. (2010)Proyector de imágenes virtuales en 2 y 3. Mexico D.F: Mexico.

## **16. ANEXOS**

Fichas bibliográficas

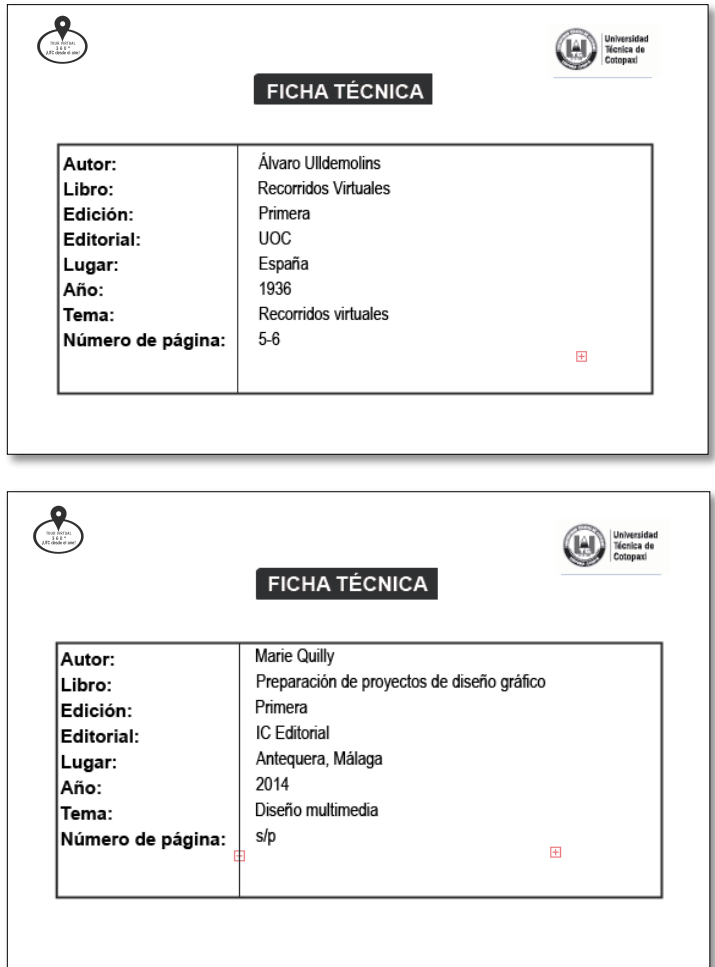

# **Encuestas digitales**

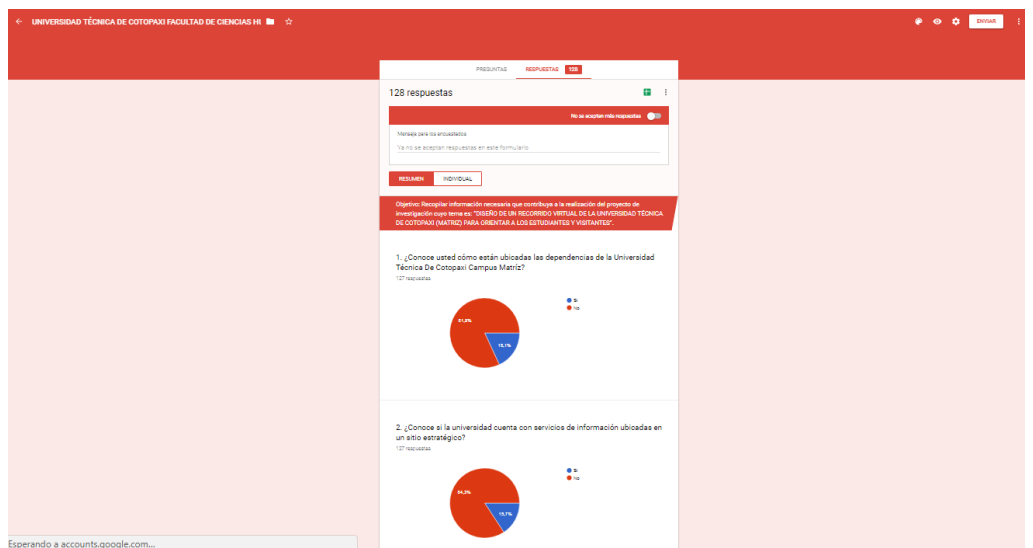

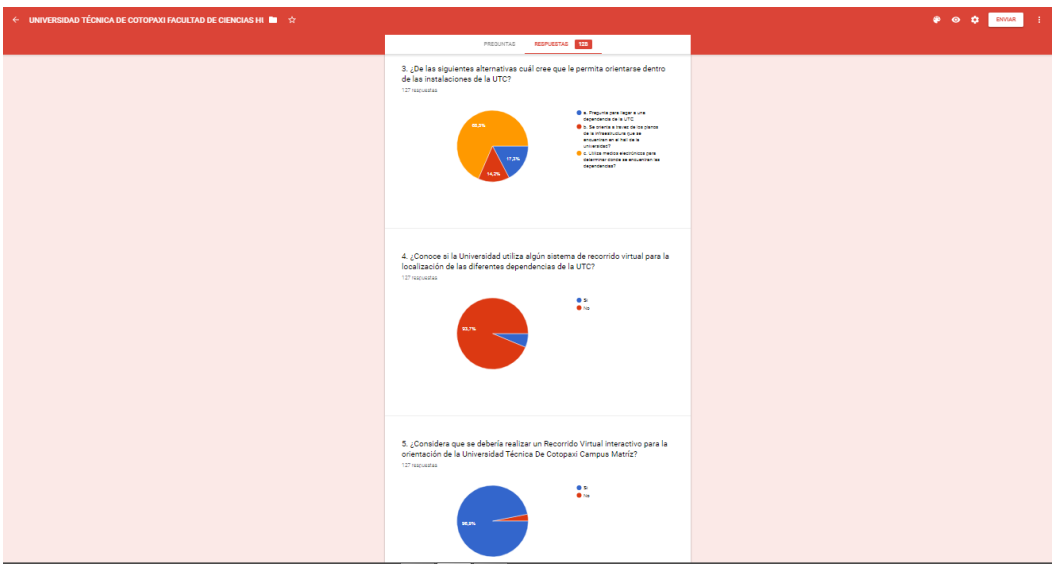

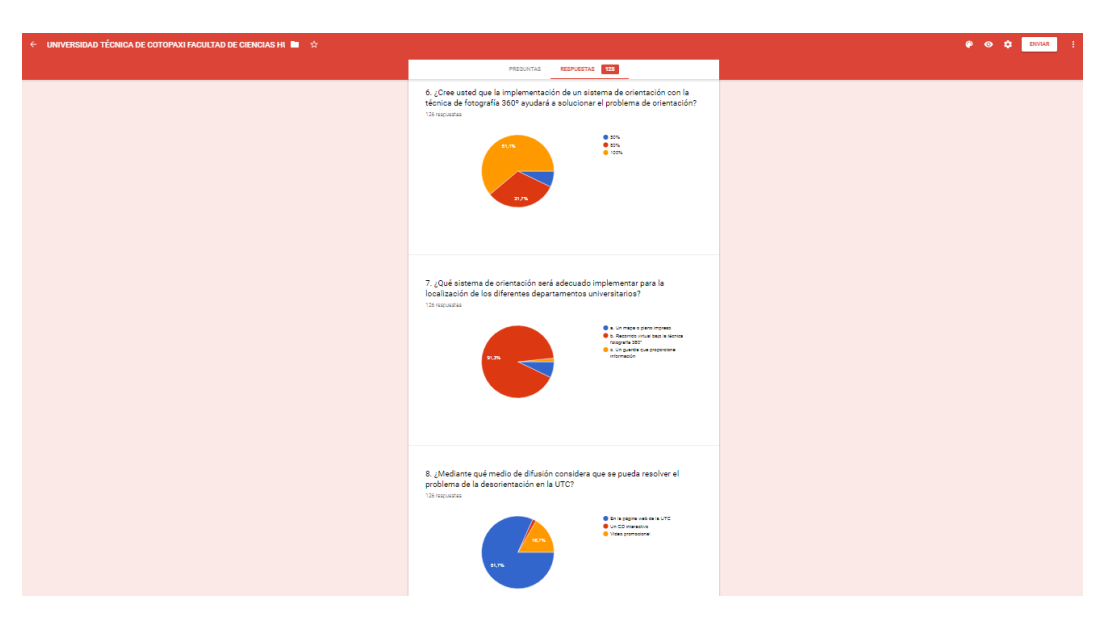

# **Encuestas físicas**

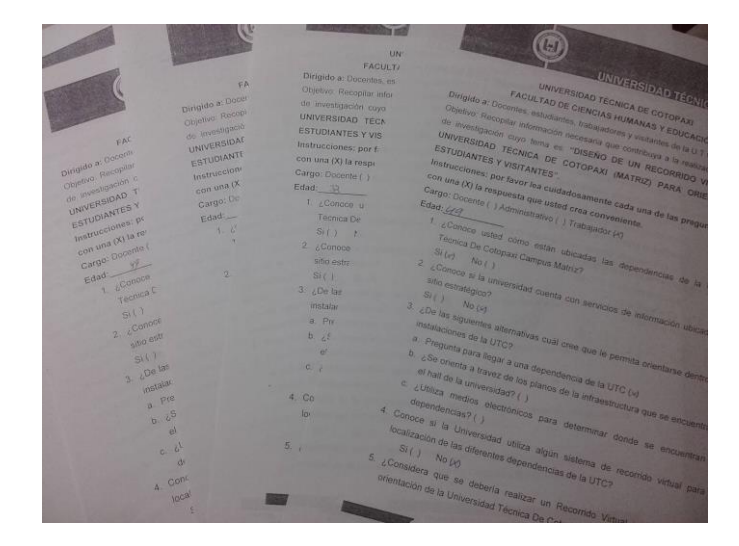

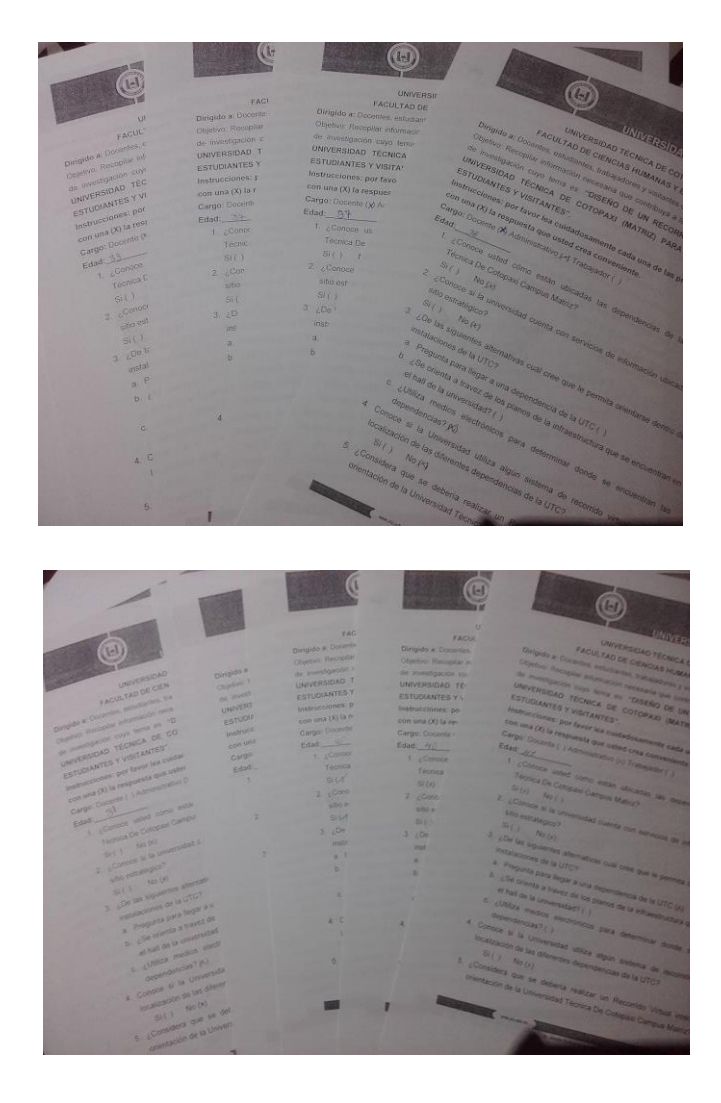

# **Bocetos isologotipo del Recorrido Virtual**

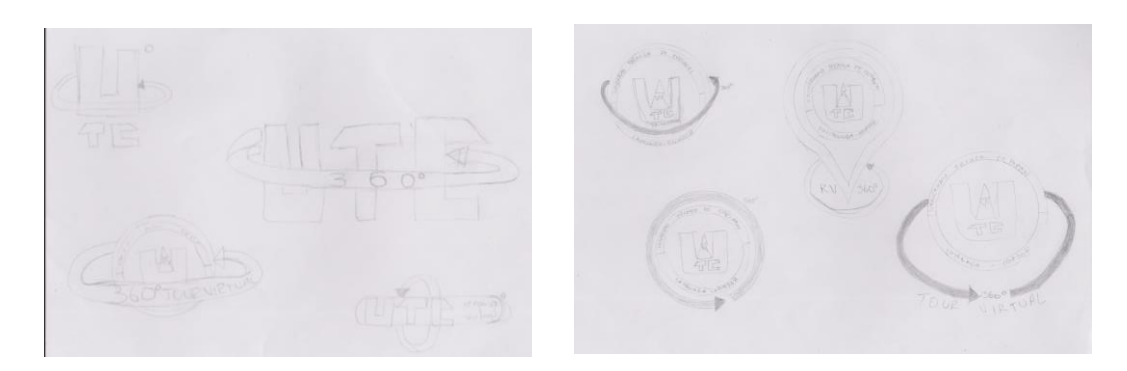

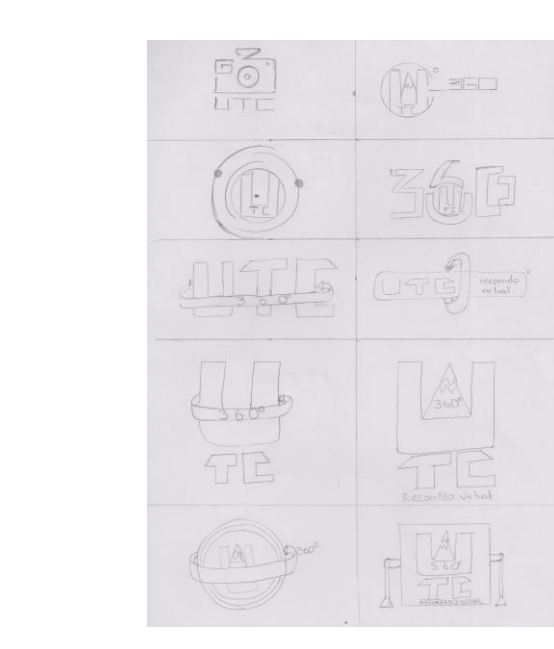

Isologotipo RV UTC desde el aire

 $-\left(\begin{matrix} 1 \\ 0 \\ 0 \end{matrix}\right)$ 

368

 $\int_{0}^{0}$ 

 $\mathbb{R}$ 

(HTC)

60

 $\circledcirc$ 

W

 $\odot$  (D)

 $\mathbb{F}$ 

 $\bar{\text{U}}$ 

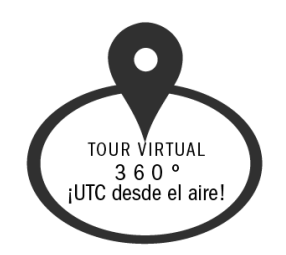

# **Prototipos de baja fidelidad de la Interfáz (bocetos)**

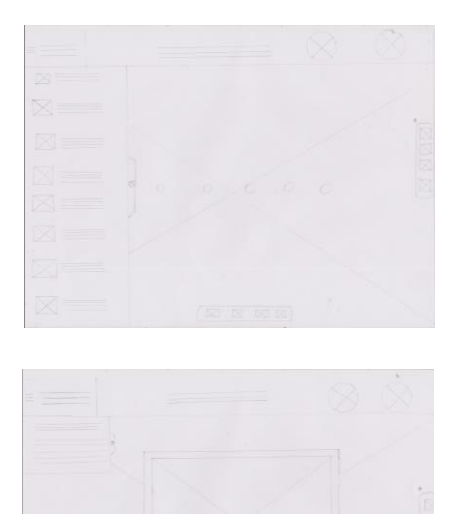

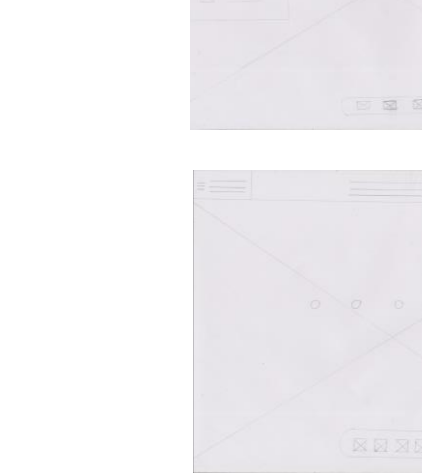

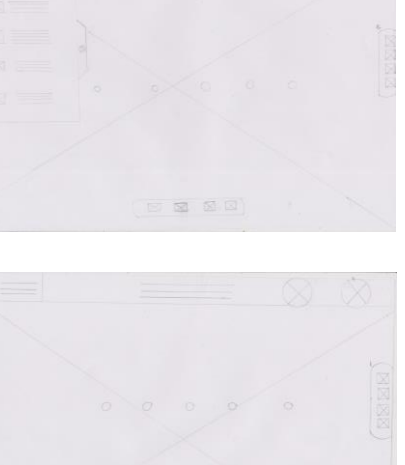

### **Recolección de datos personales del usuario**

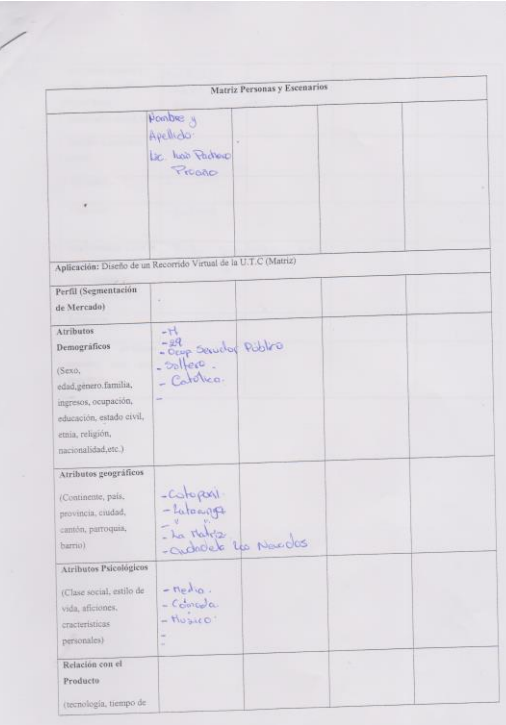

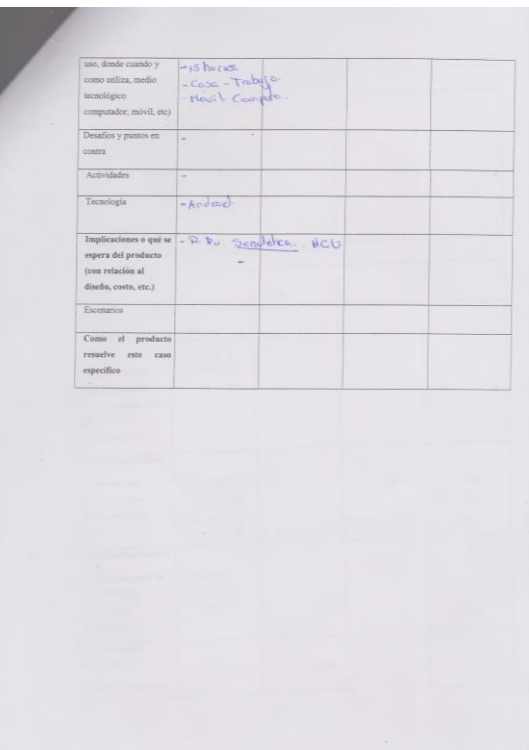

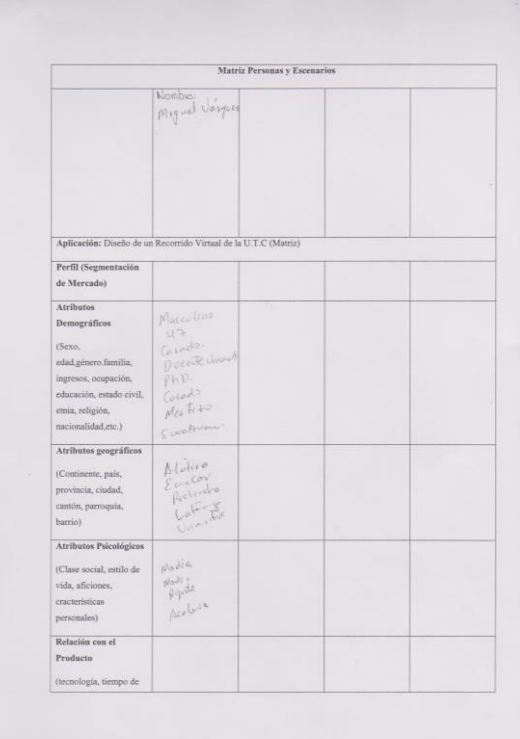

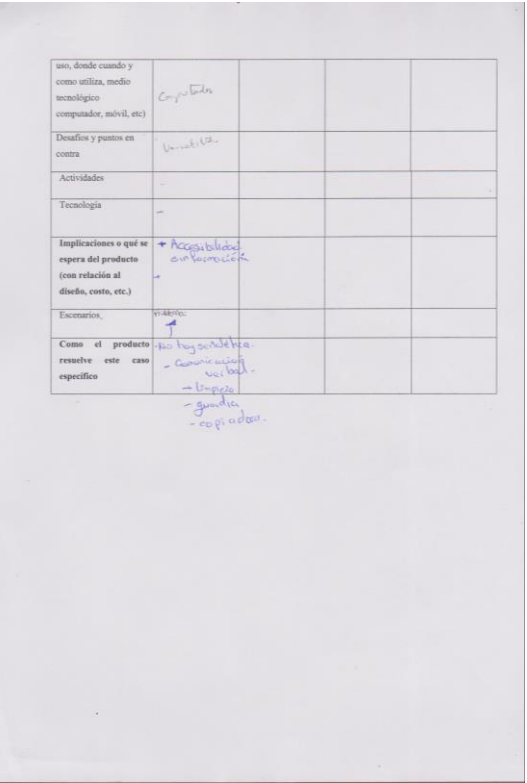

### Recorrido virtual

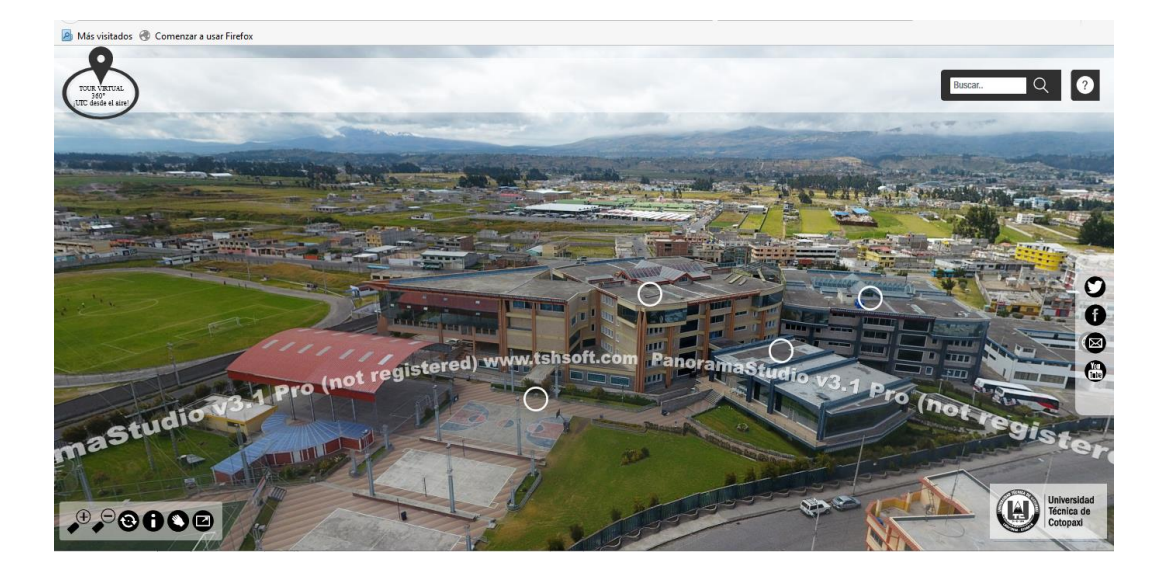

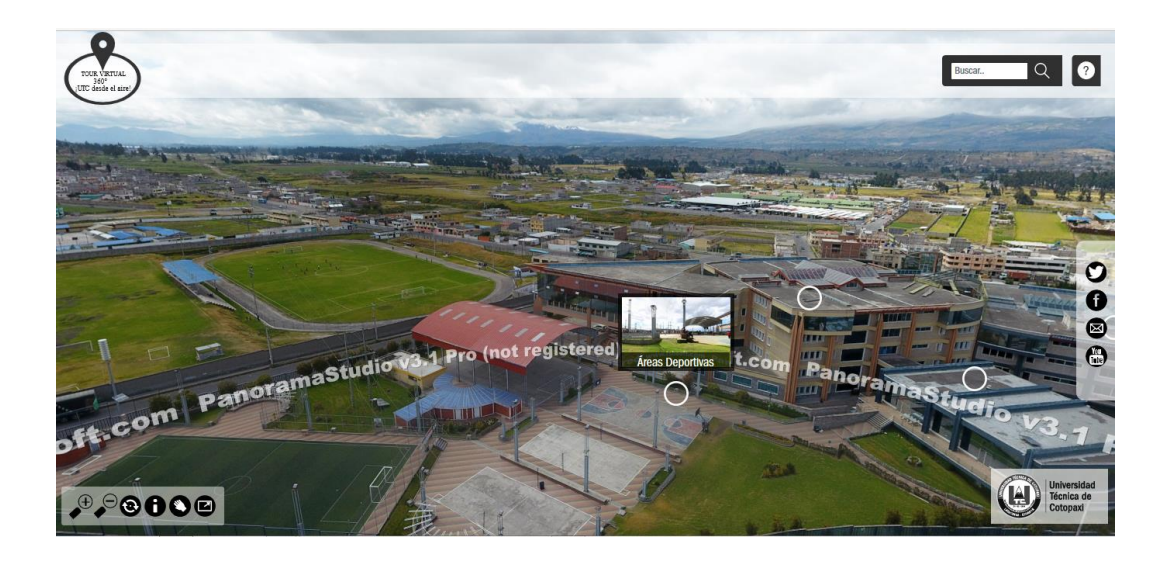

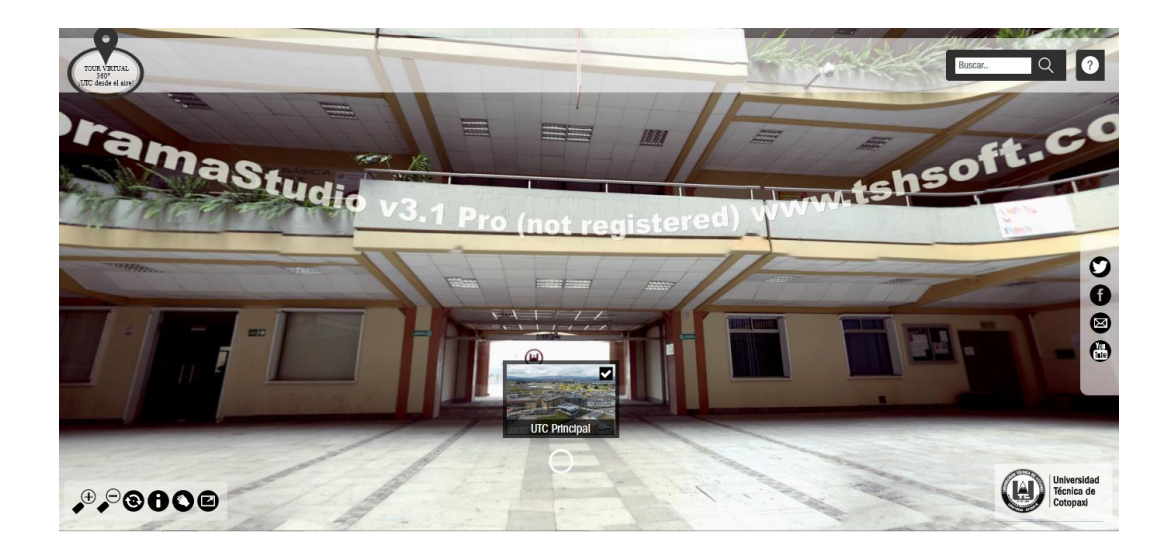

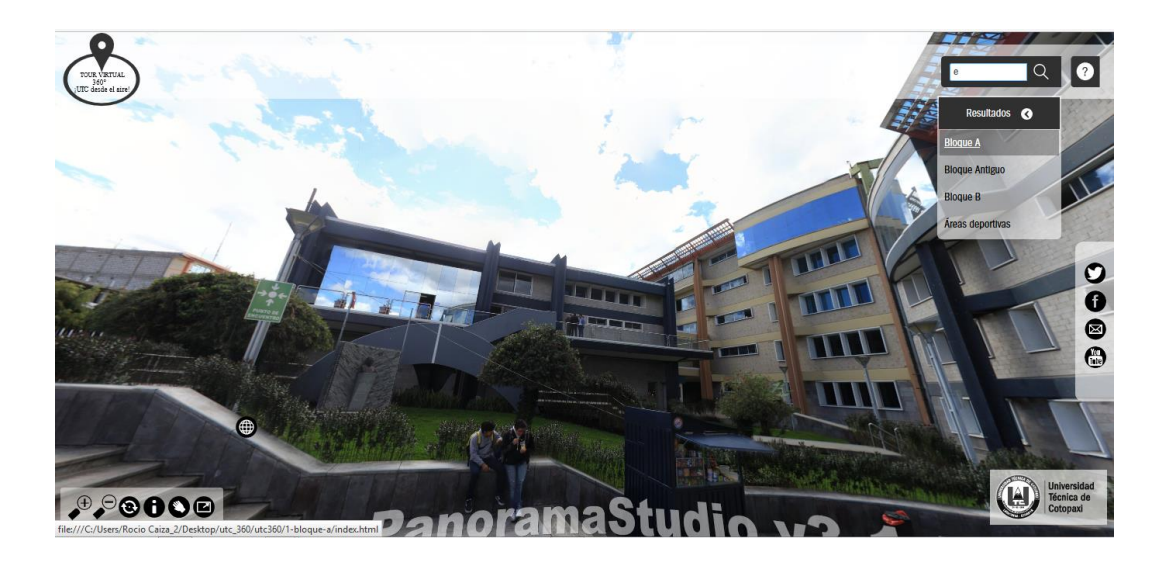

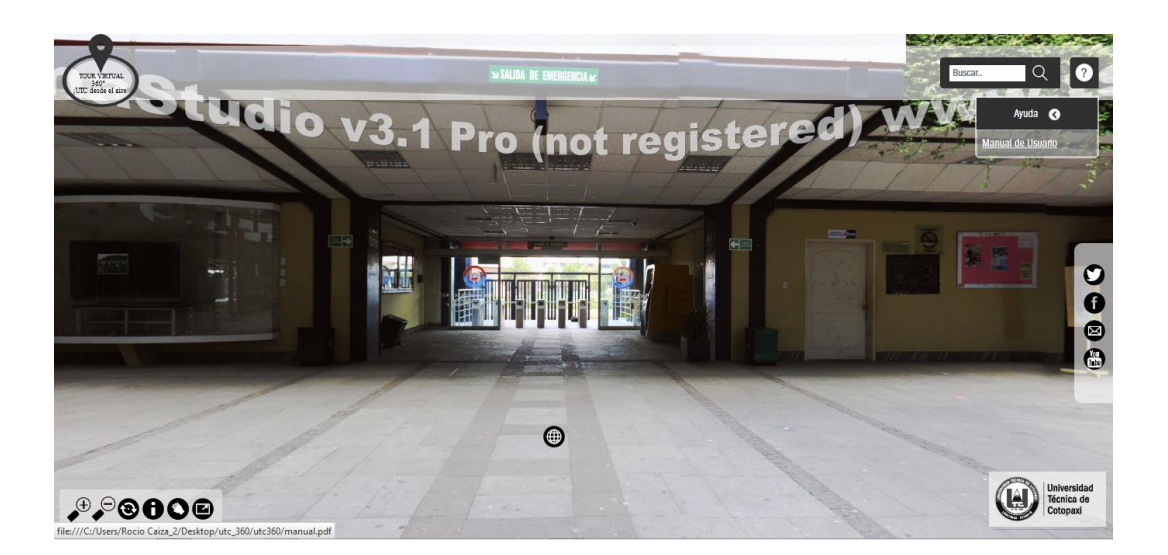